## HACIA LA PROFESIONALIZACIÓN DE UNA PUBLICACIÓN PERIÓDICA CON OPEN JOURNAL SYSTEMS

Prof. Dr. Santiago Mengual Andrés Santiago.mengual@uv.es

Executive Editor of Journal of New Approaches in **Educational Research** 

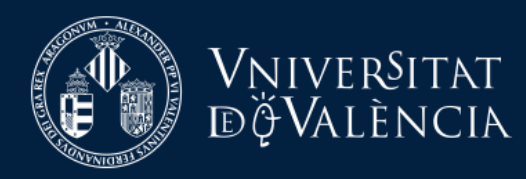

Todos los derechos reservados (cc) EXPREND

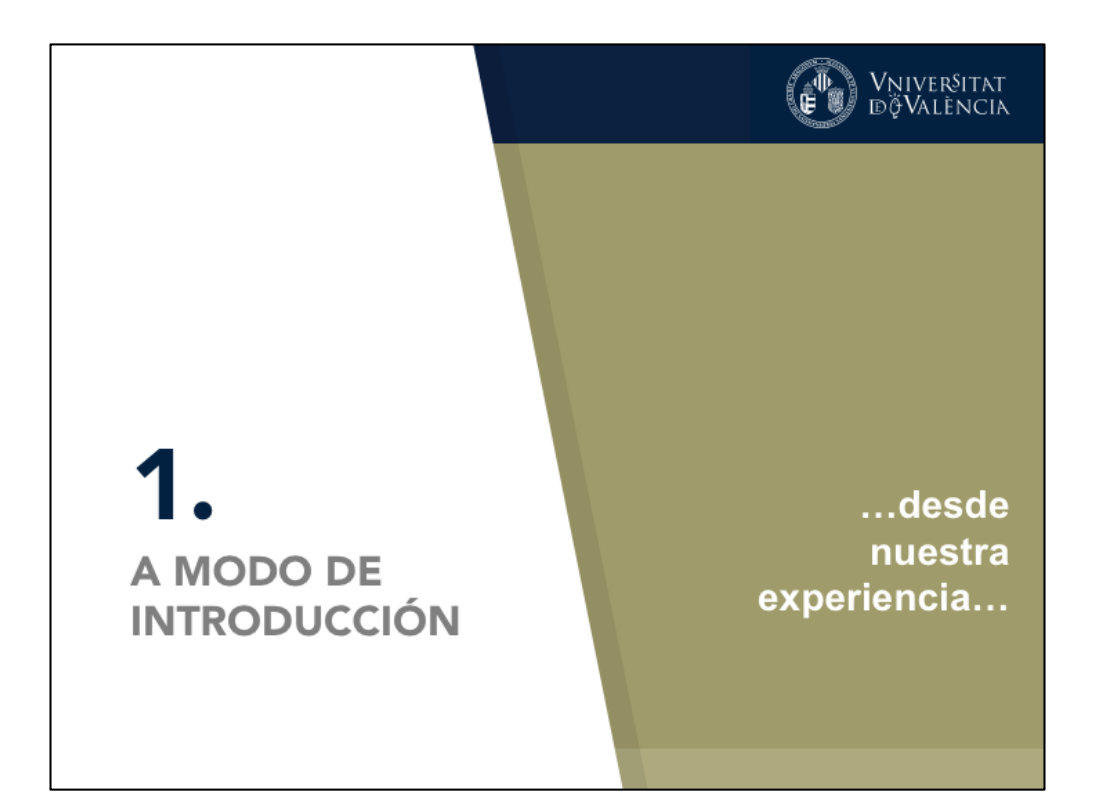

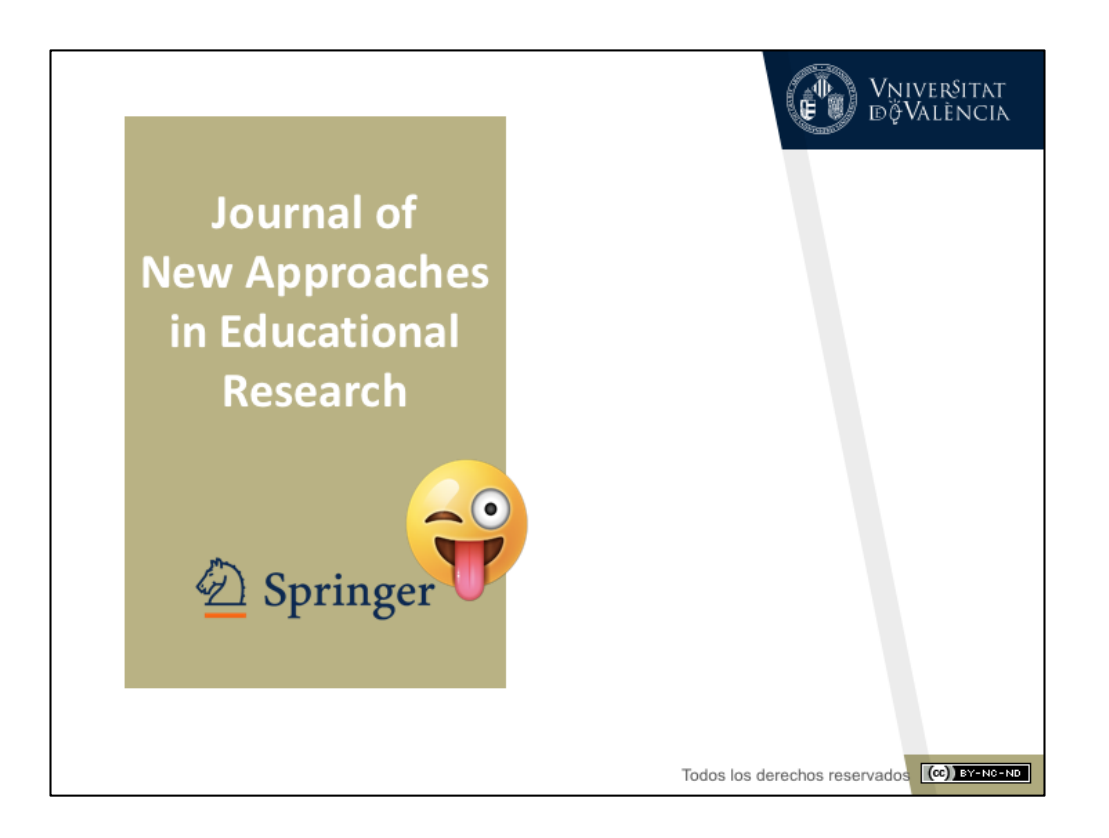

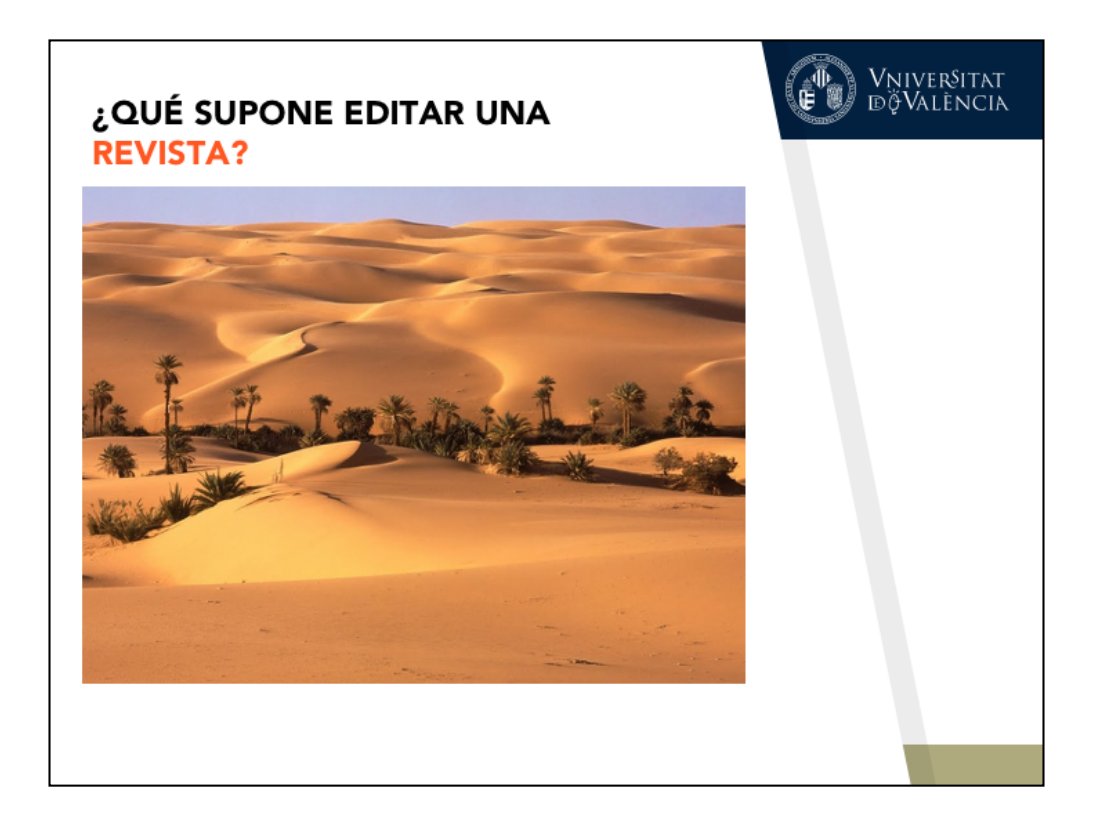

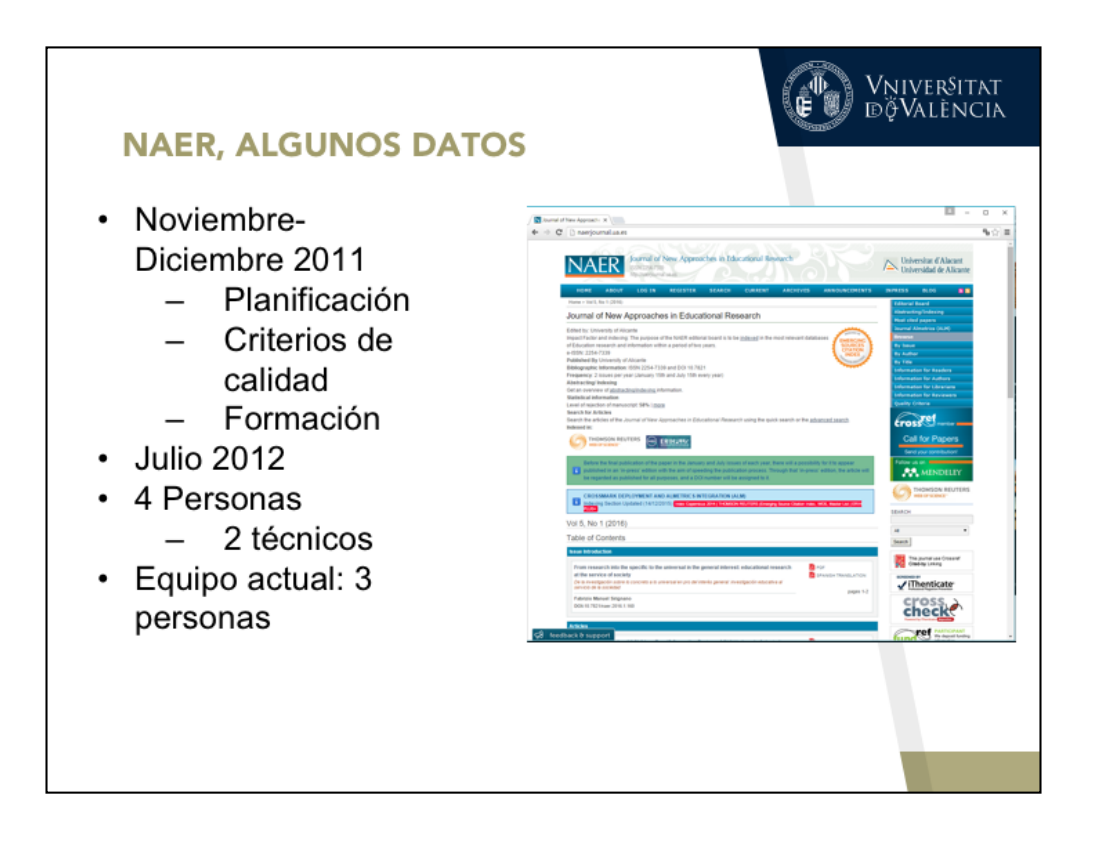

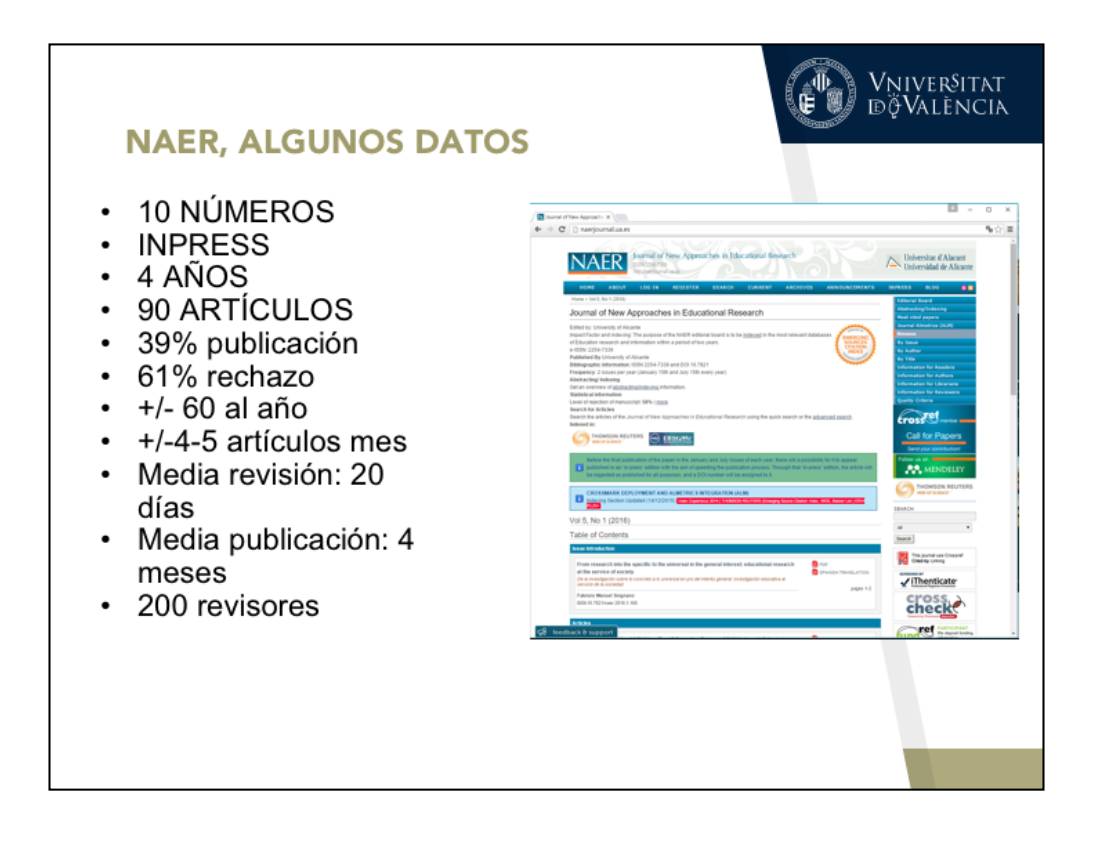

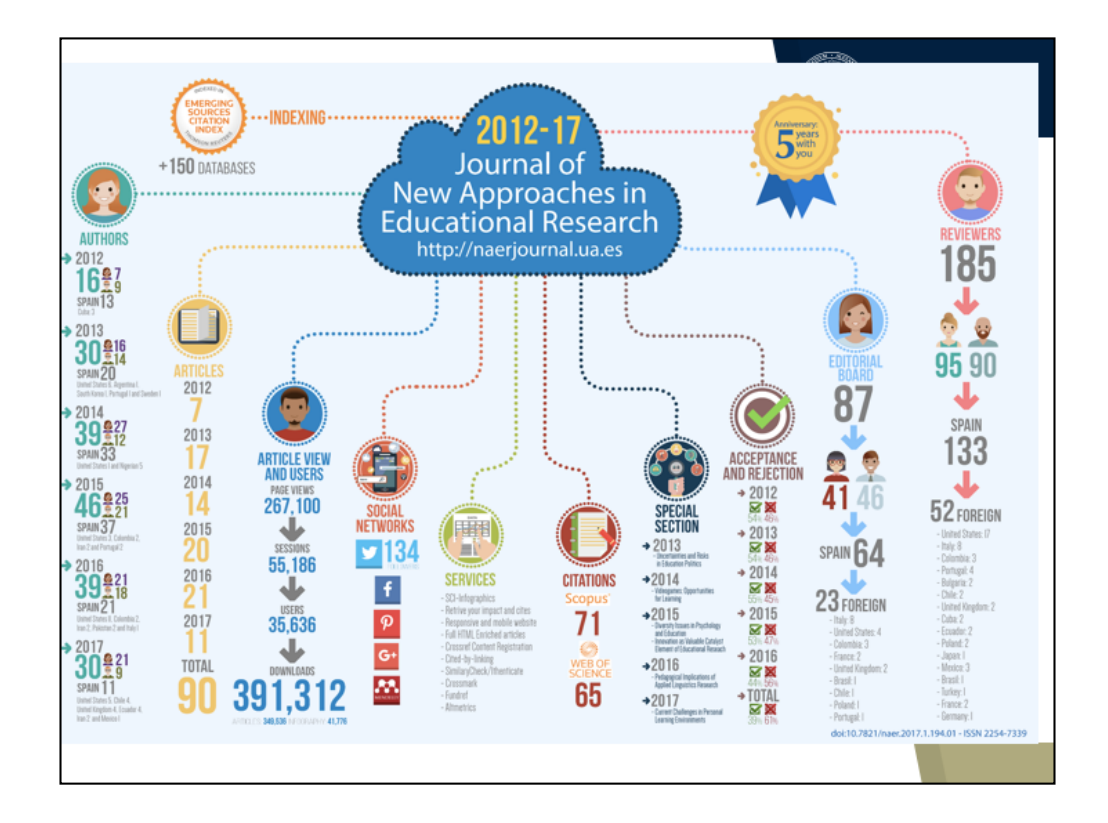

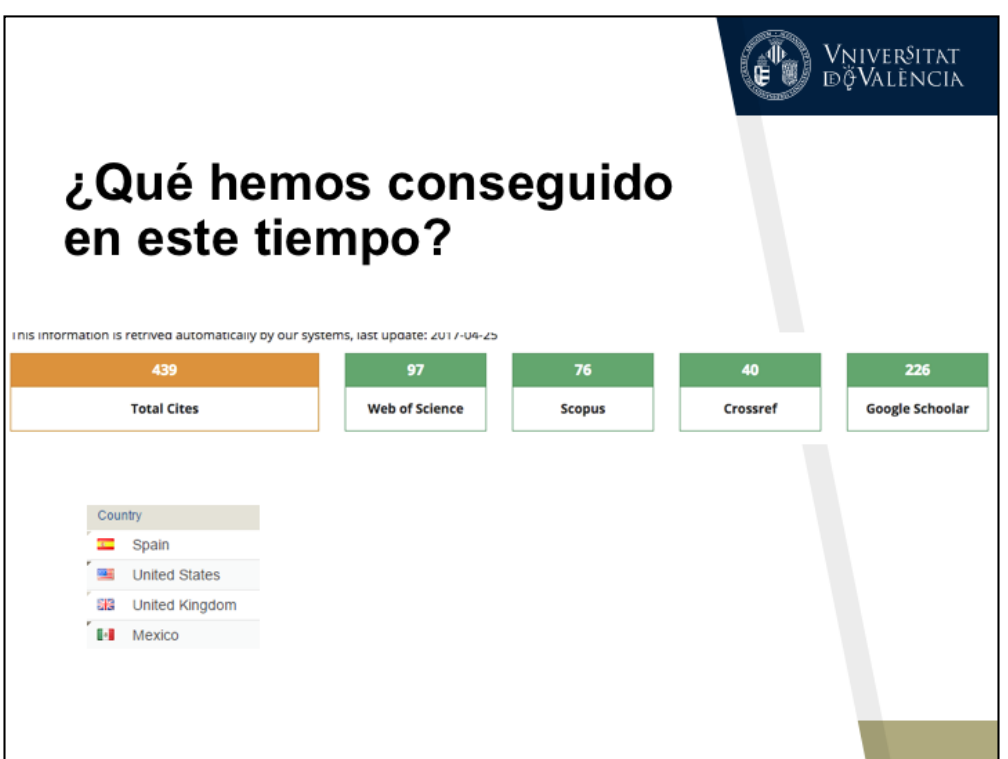

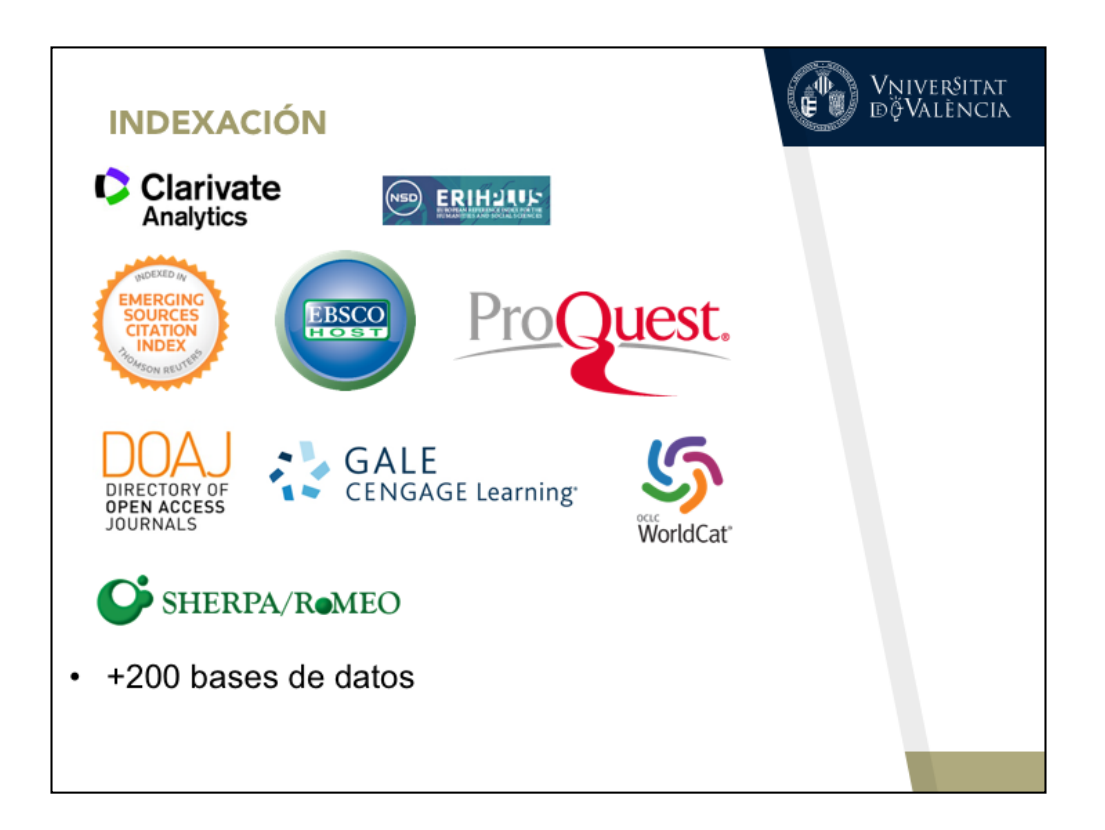

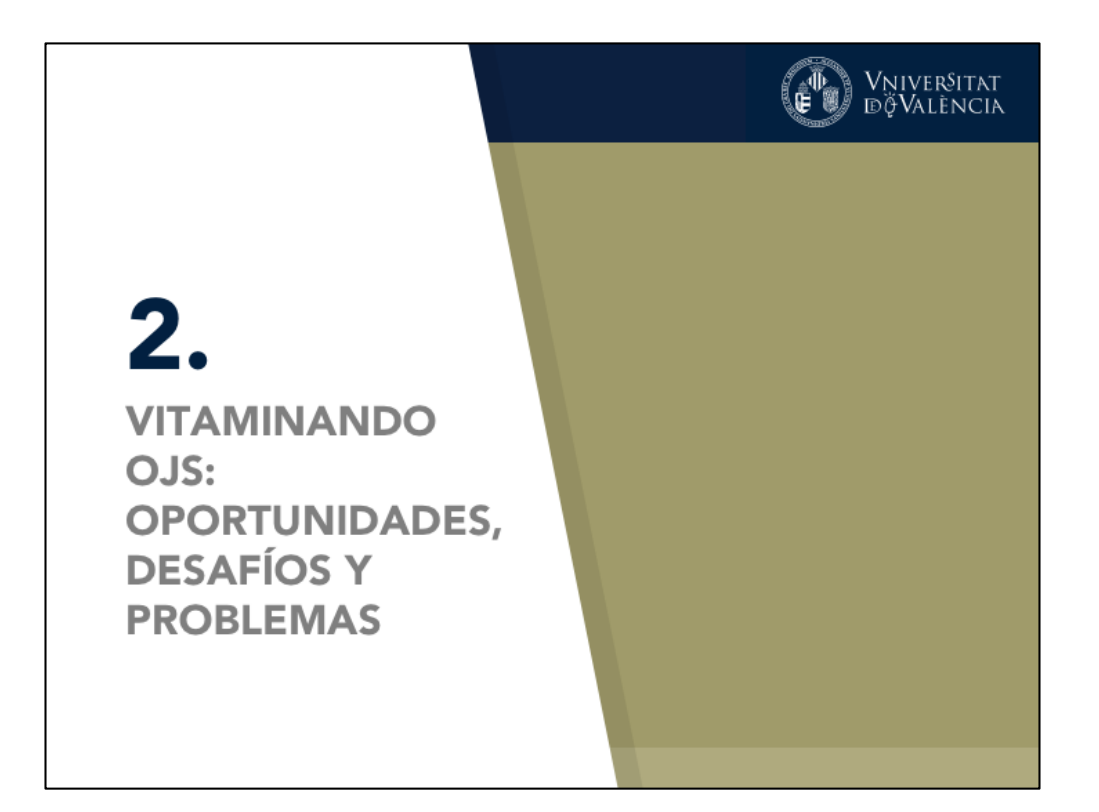

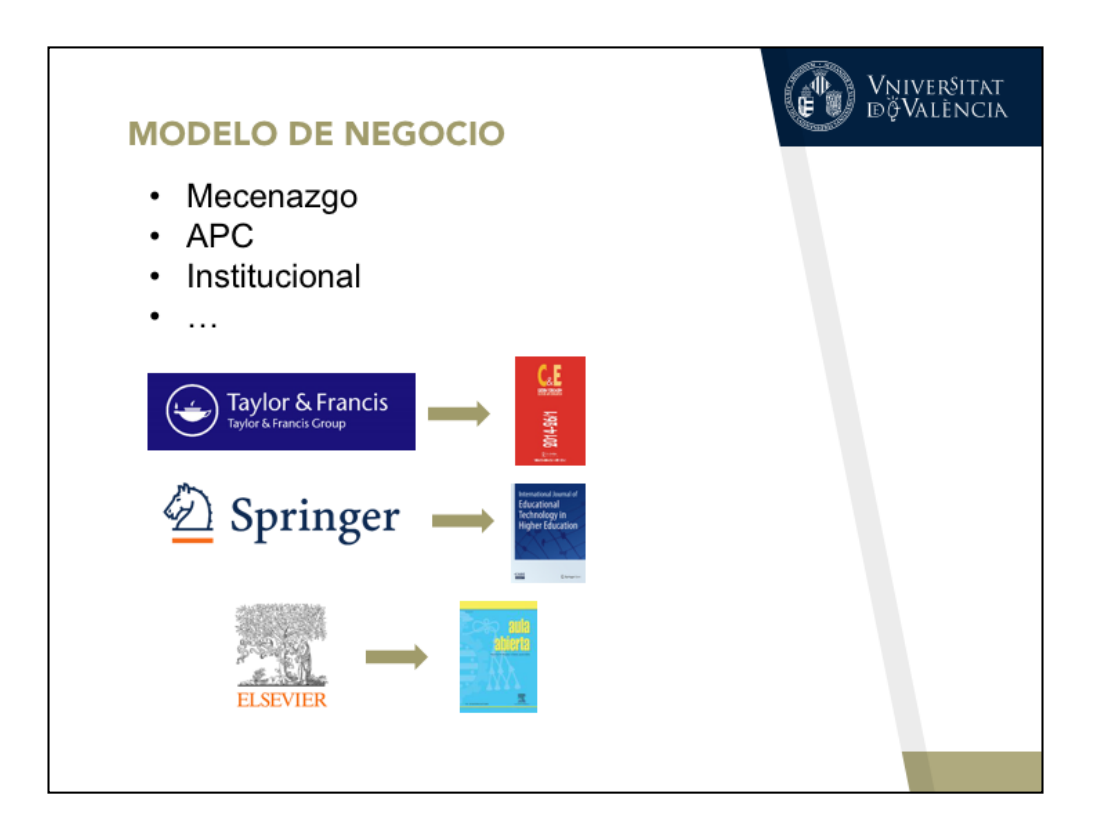

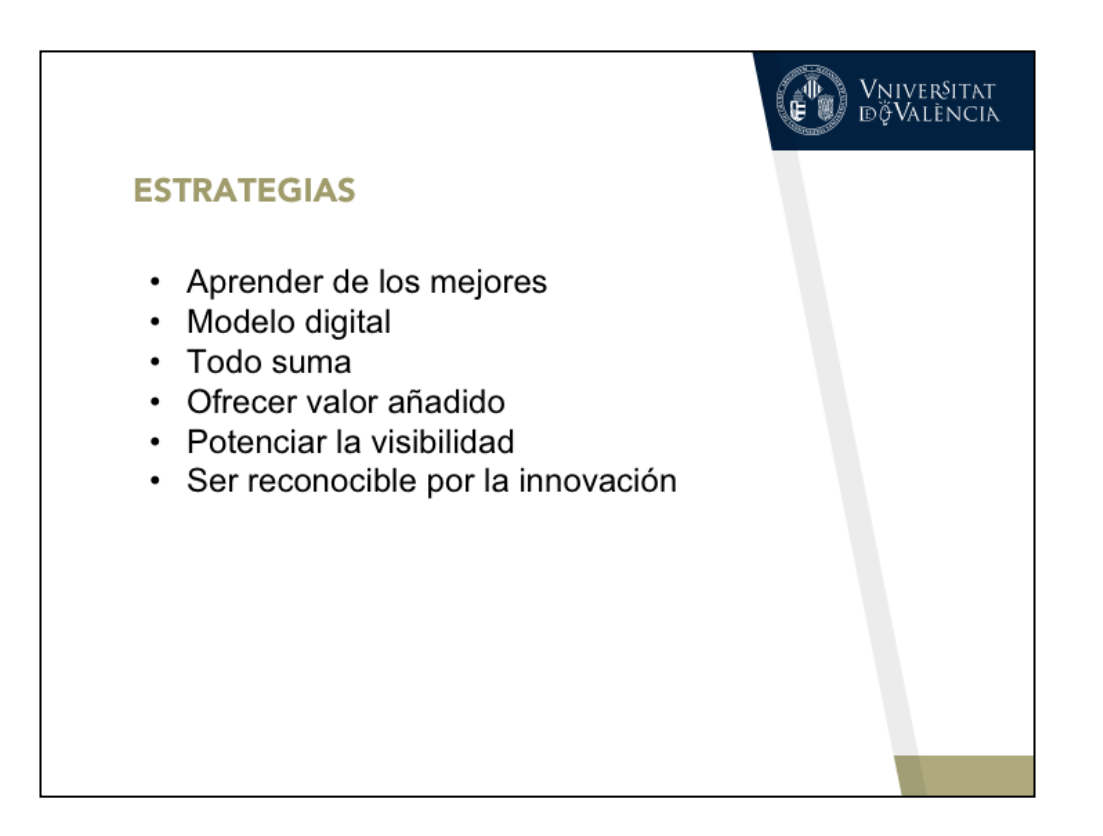

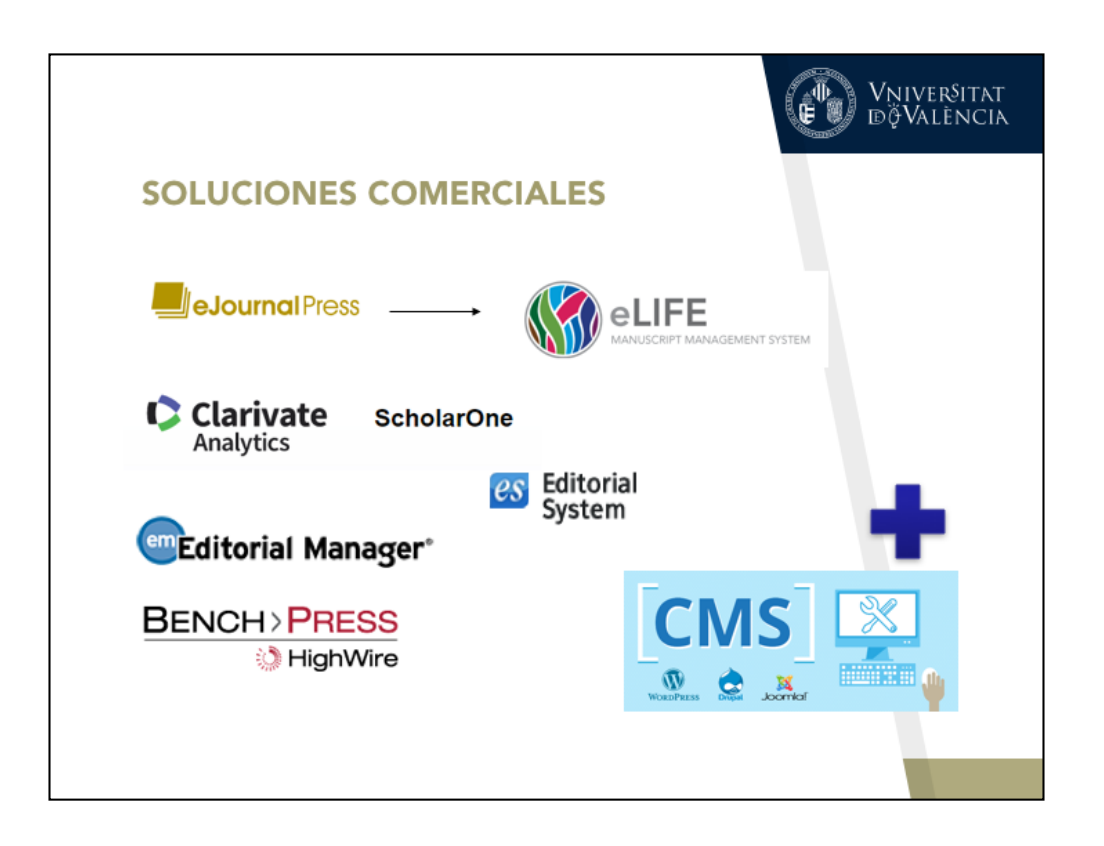

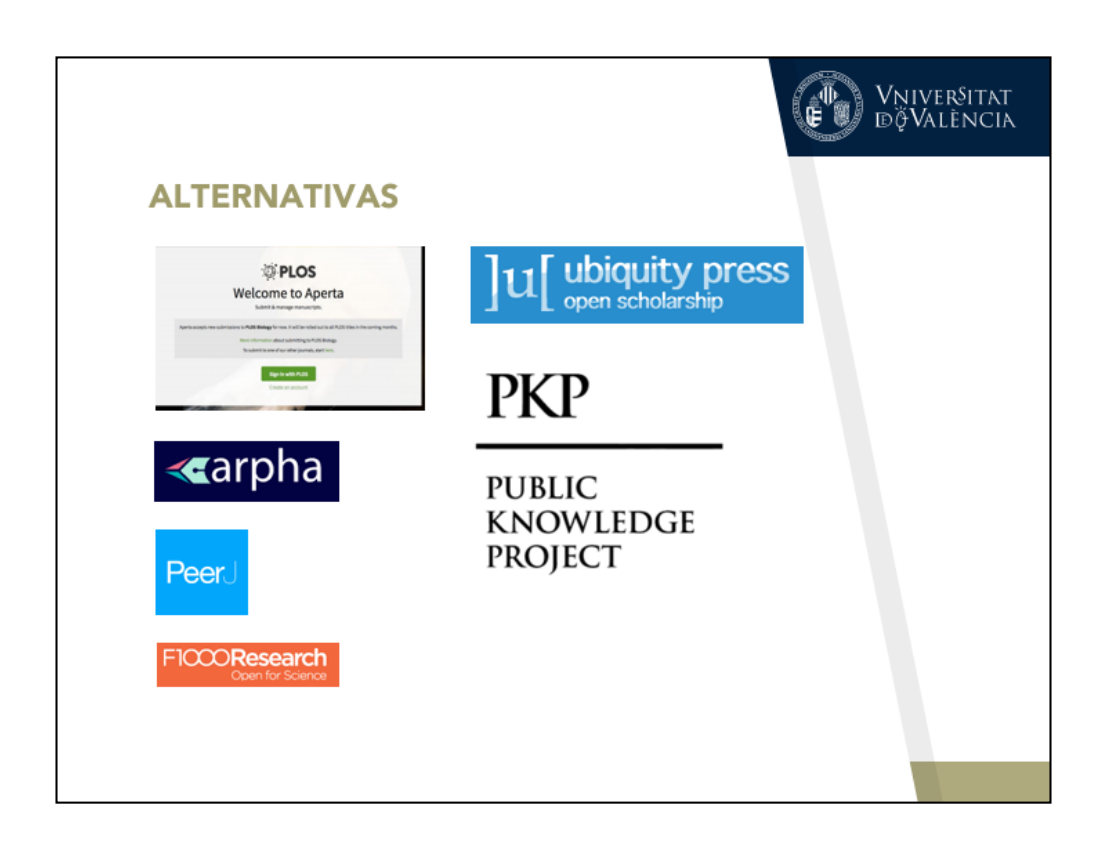

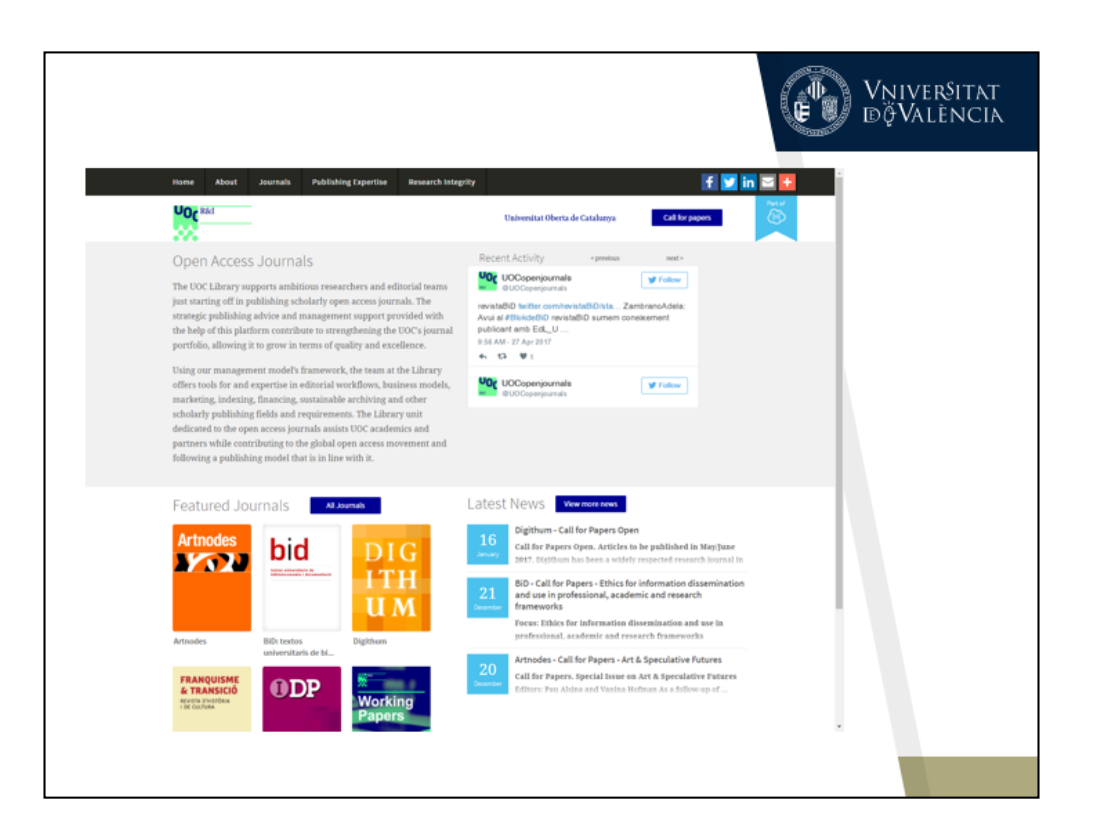

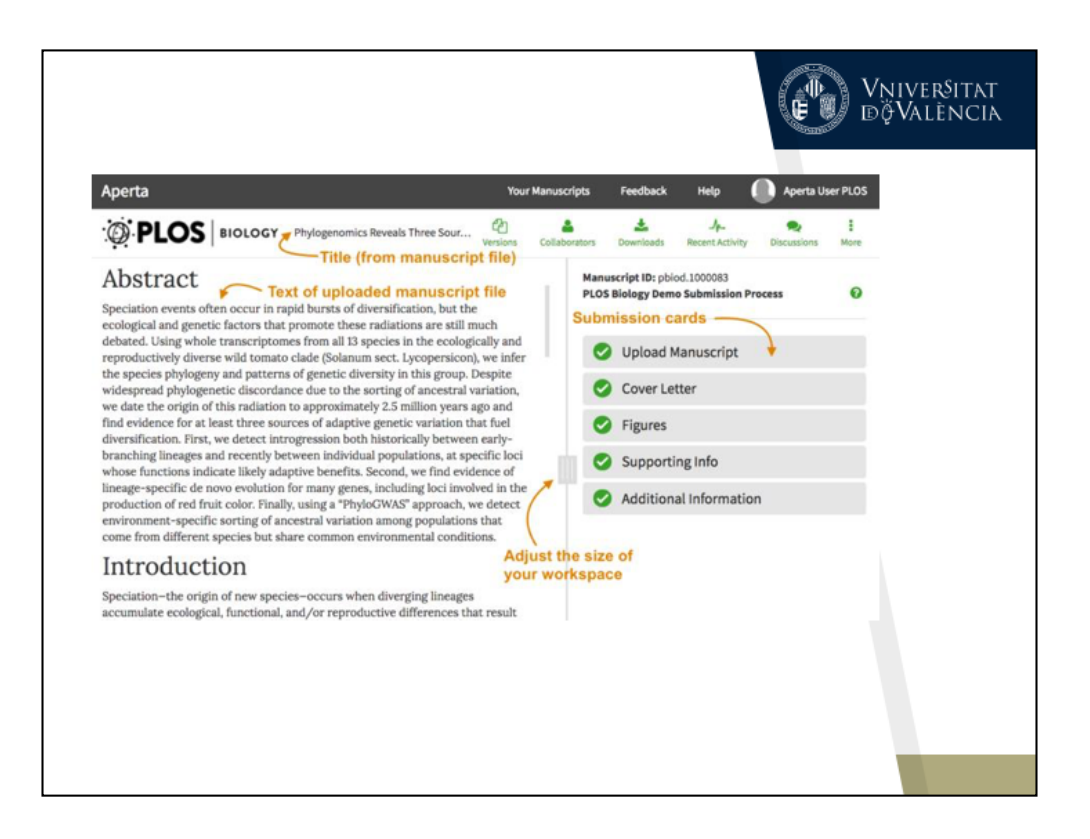

https://www.aperta.tech/users/sign\_in

http://journals.plos.org/plosbiology/s/file?id=d45b/Aperta-Quickstart.pdf http://journals.plos.org/plosbiology/s/aperta-help

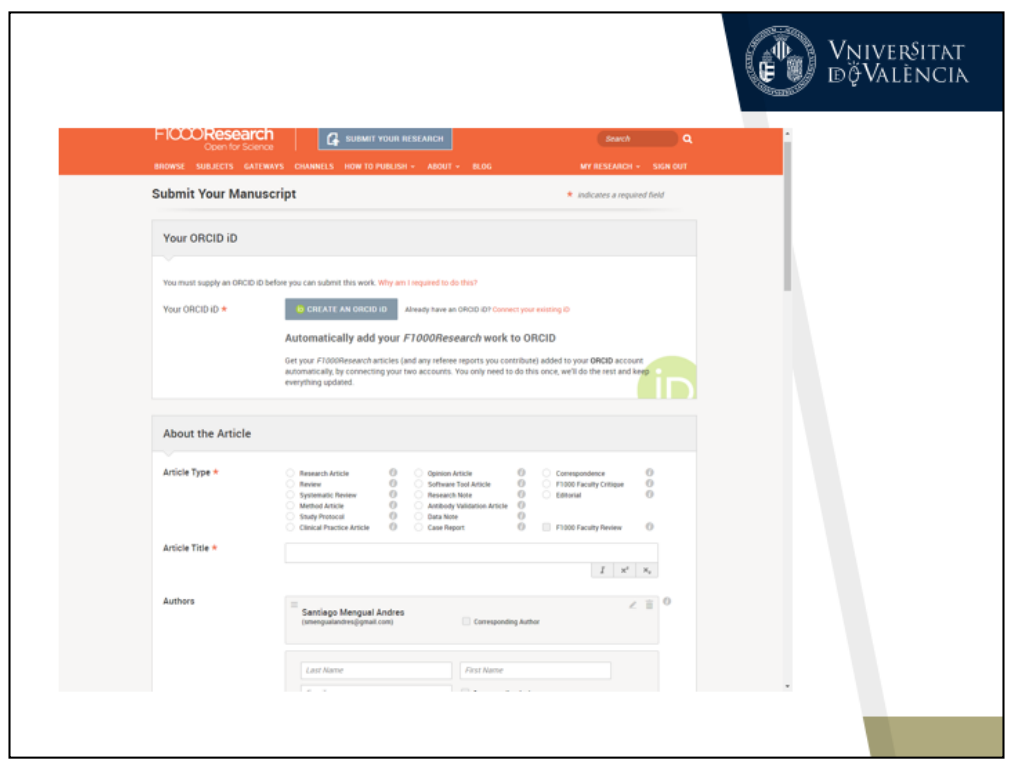

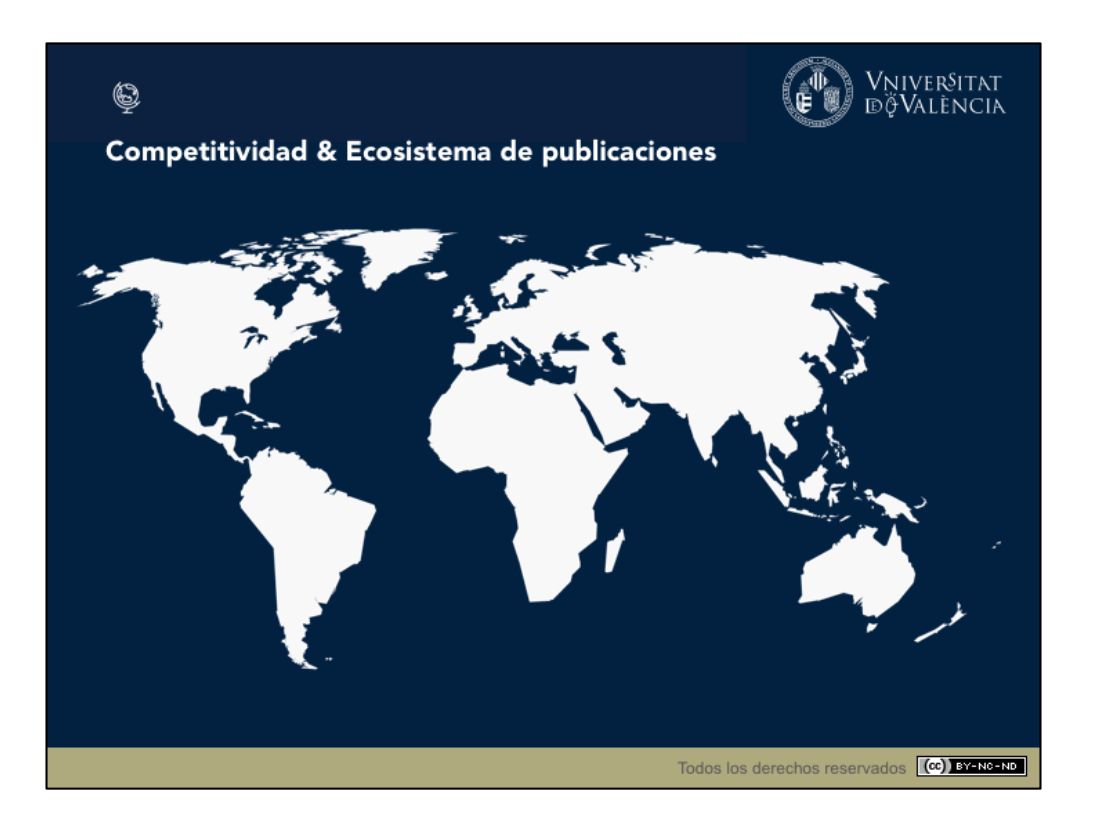

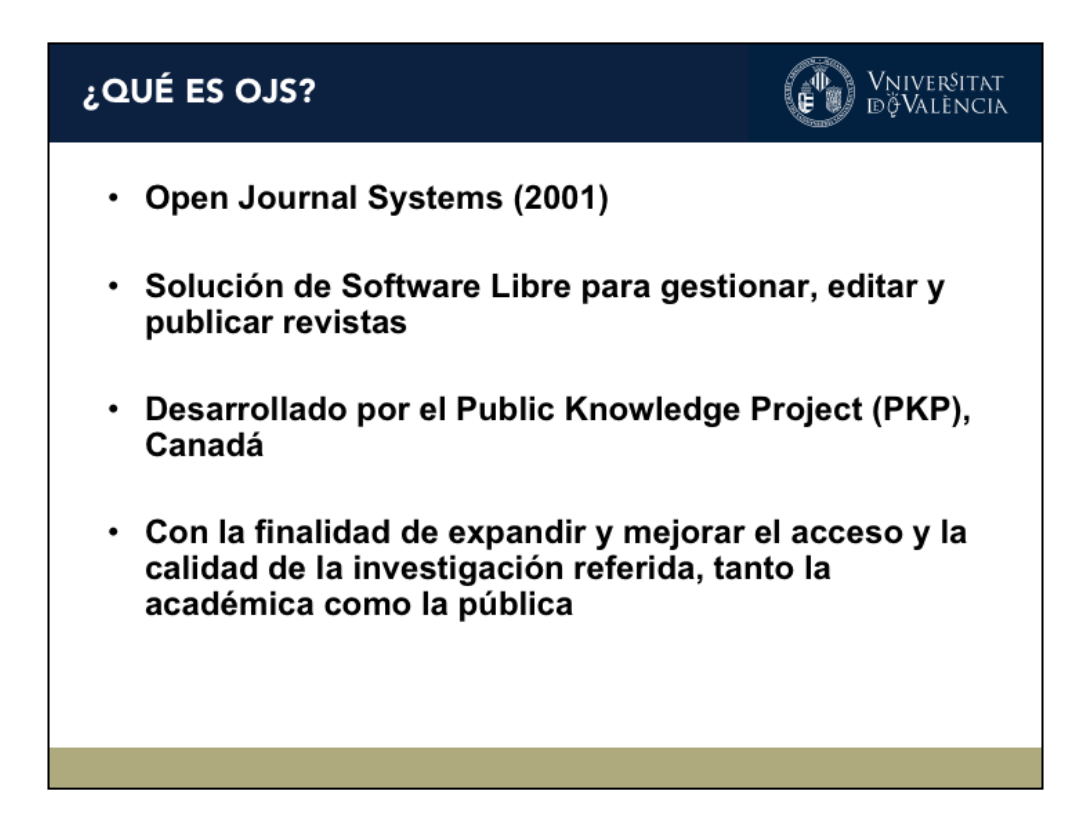

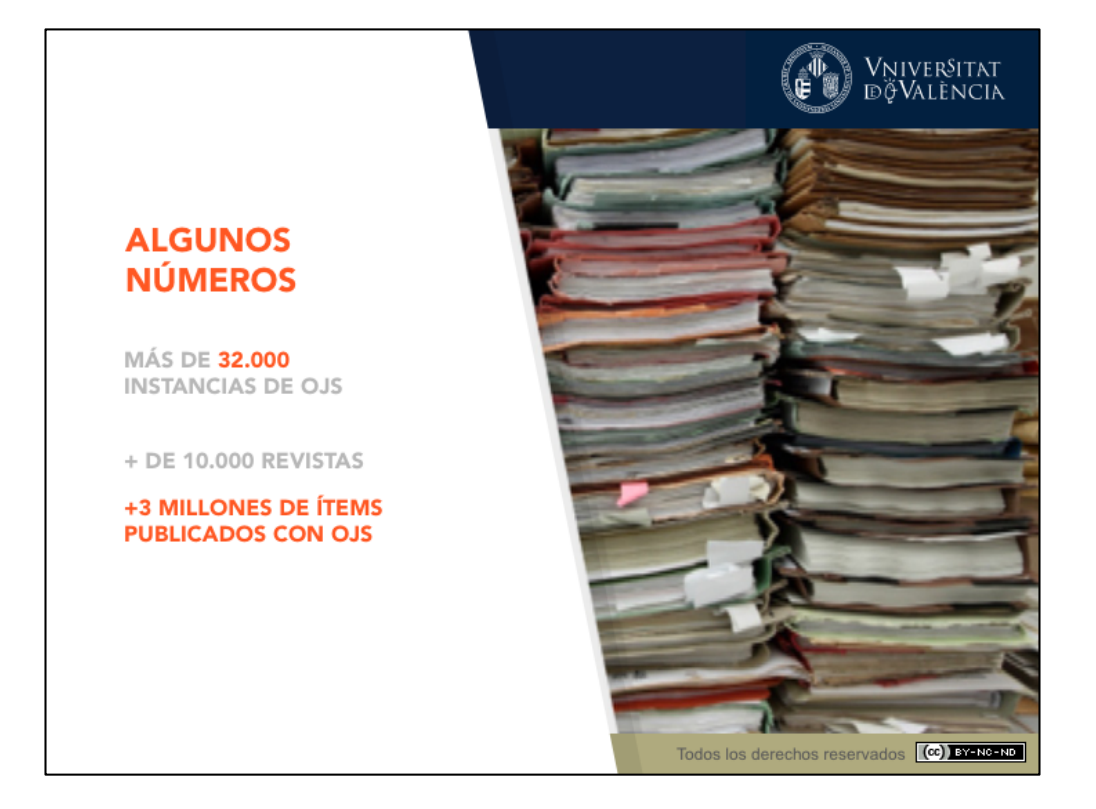

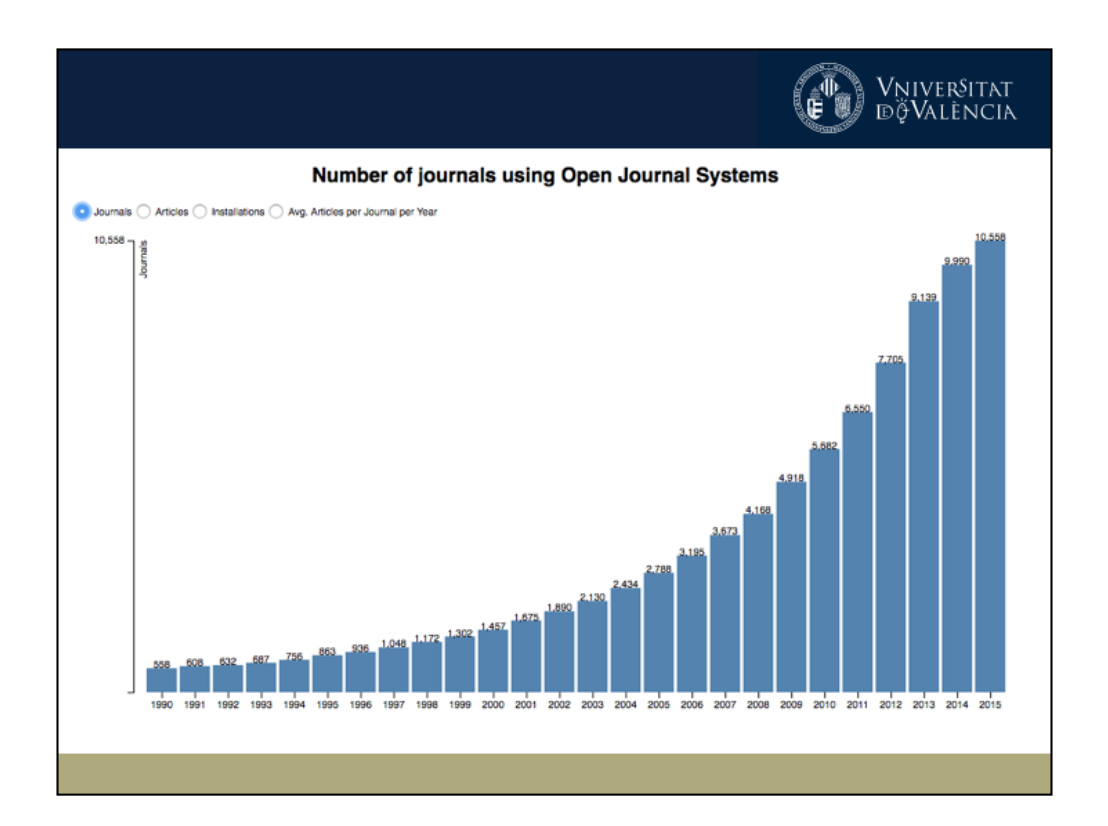

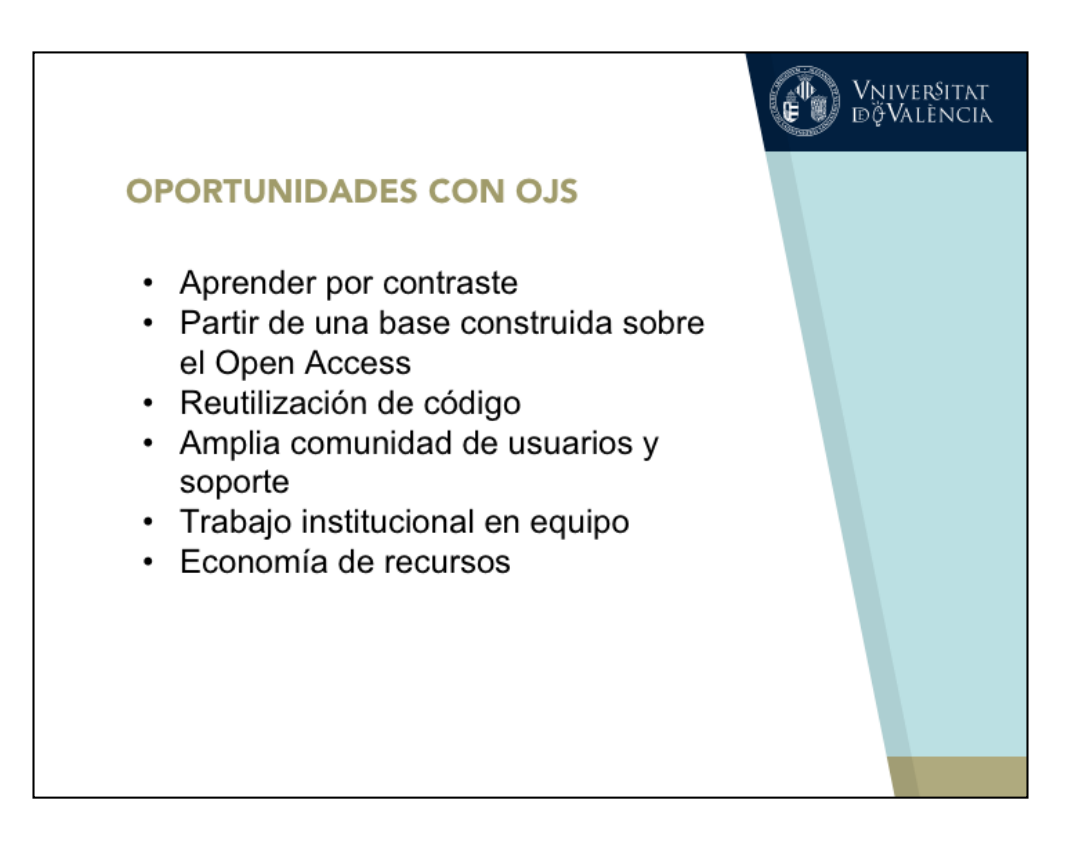

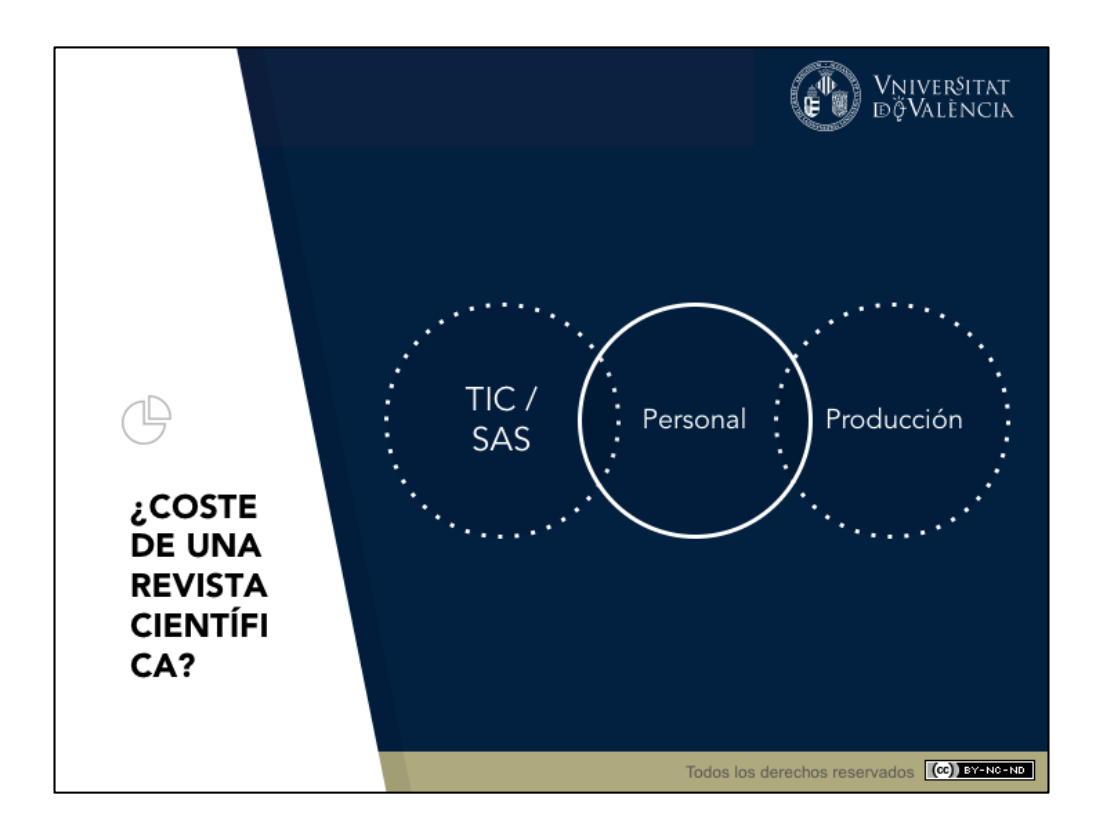

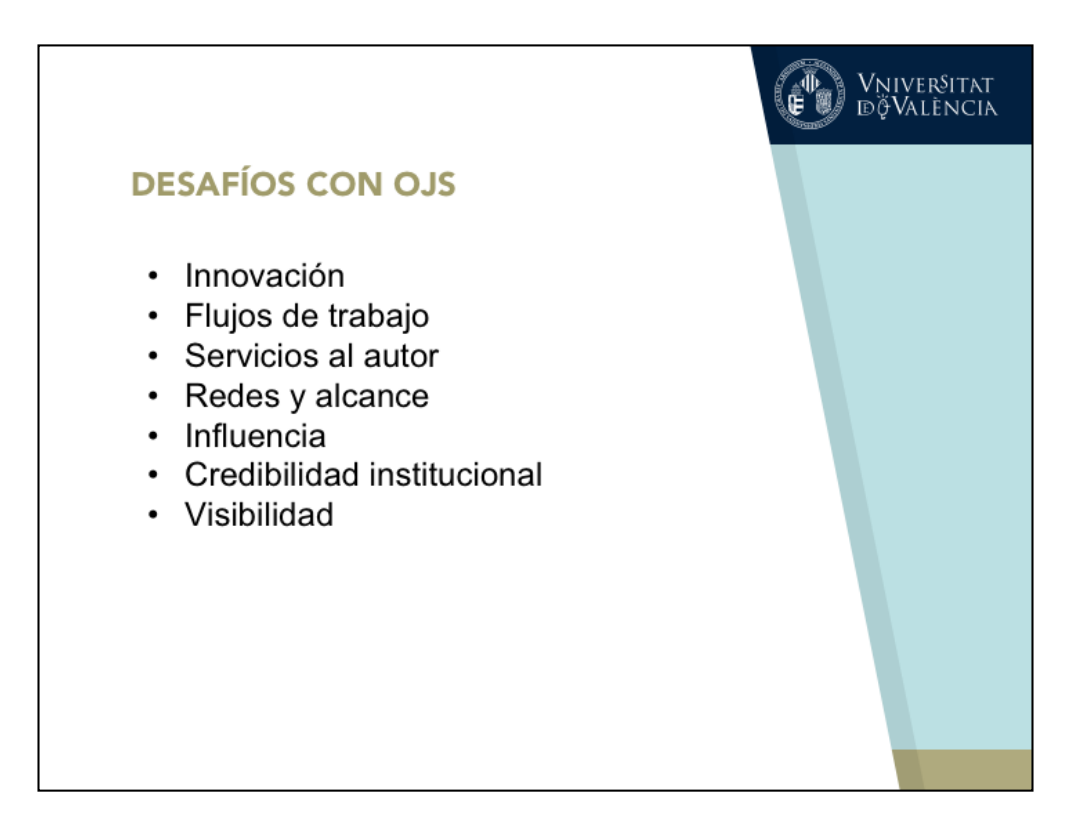

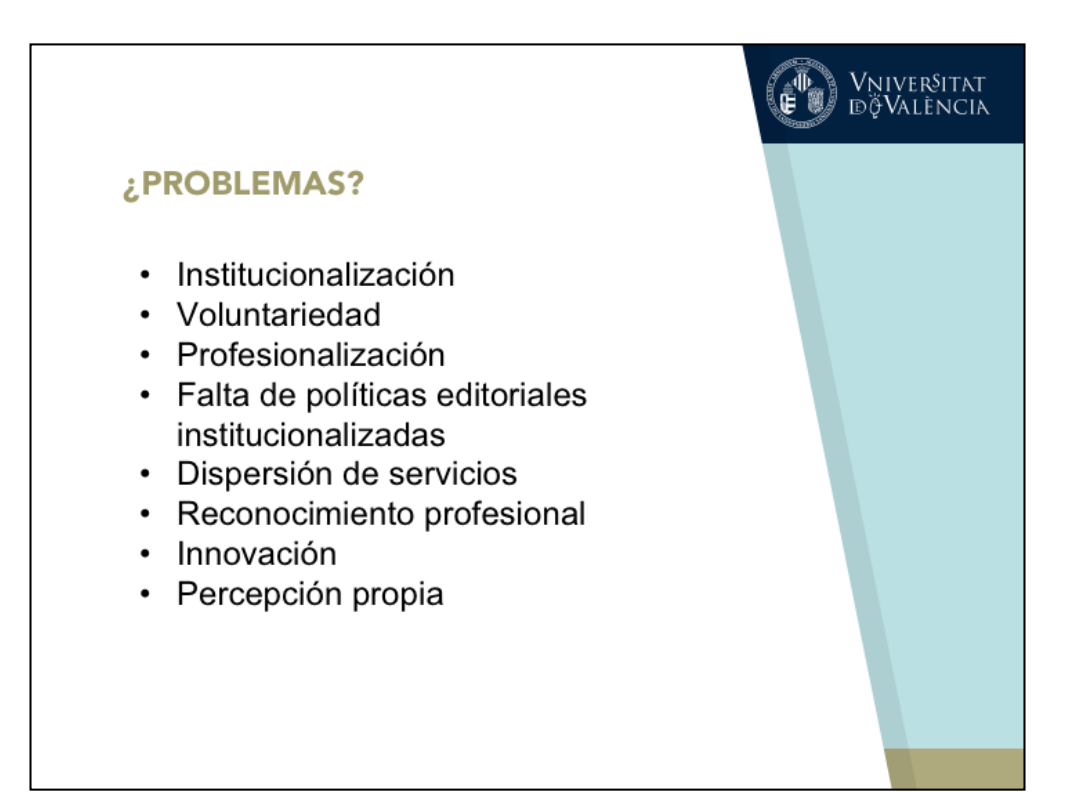

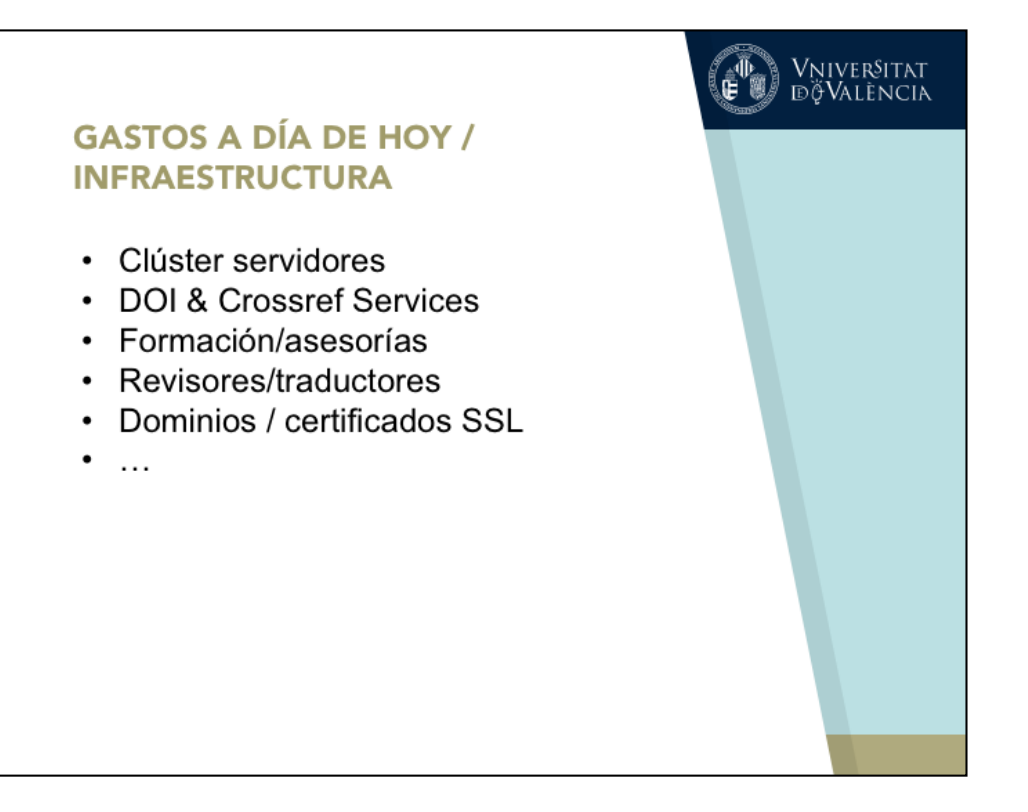

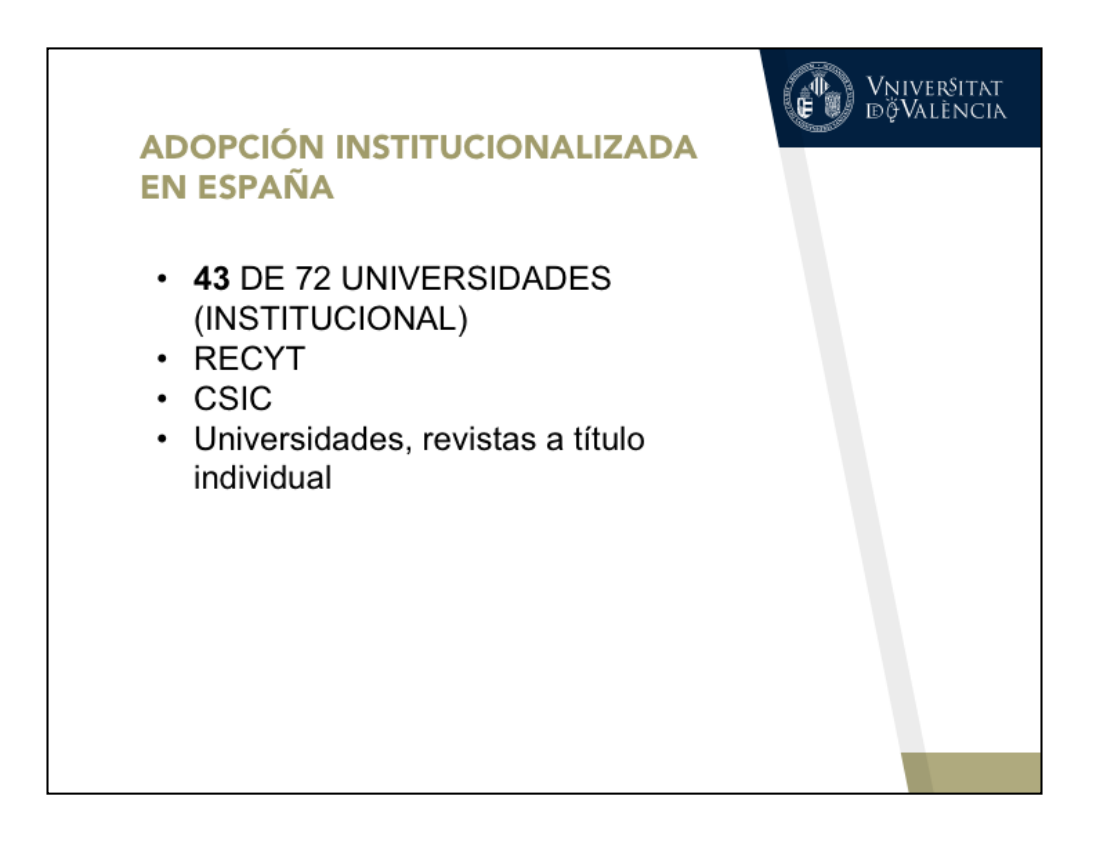

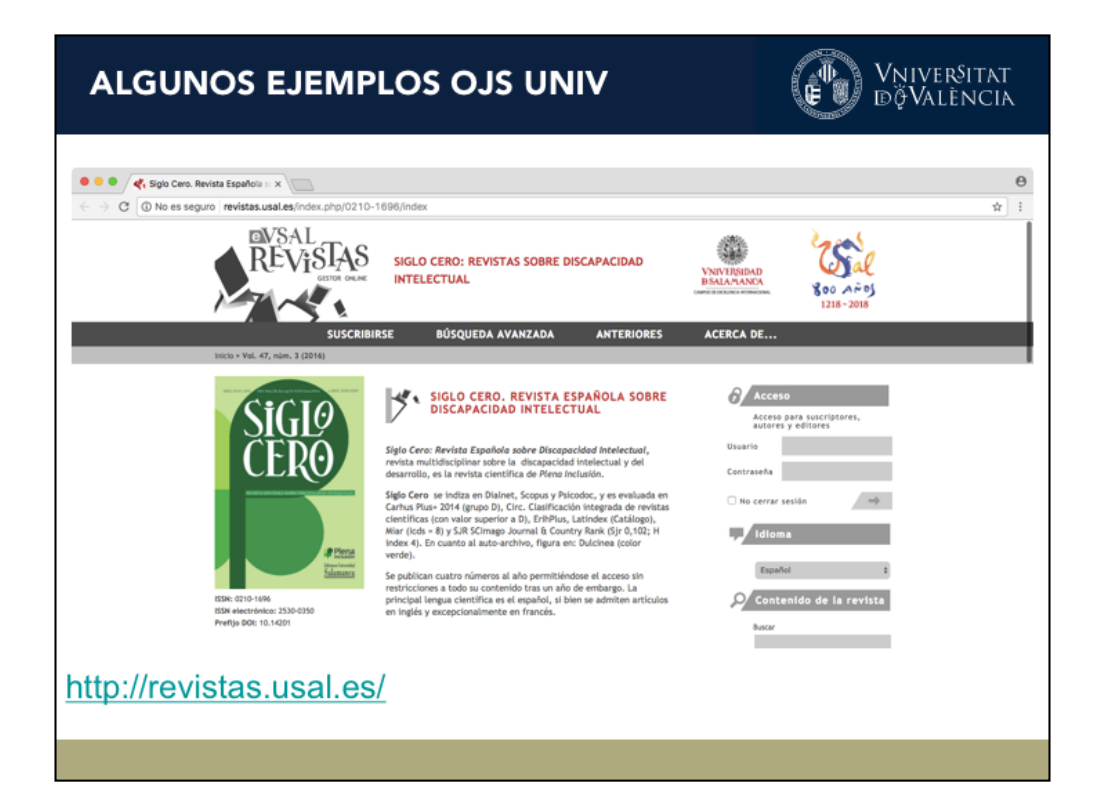

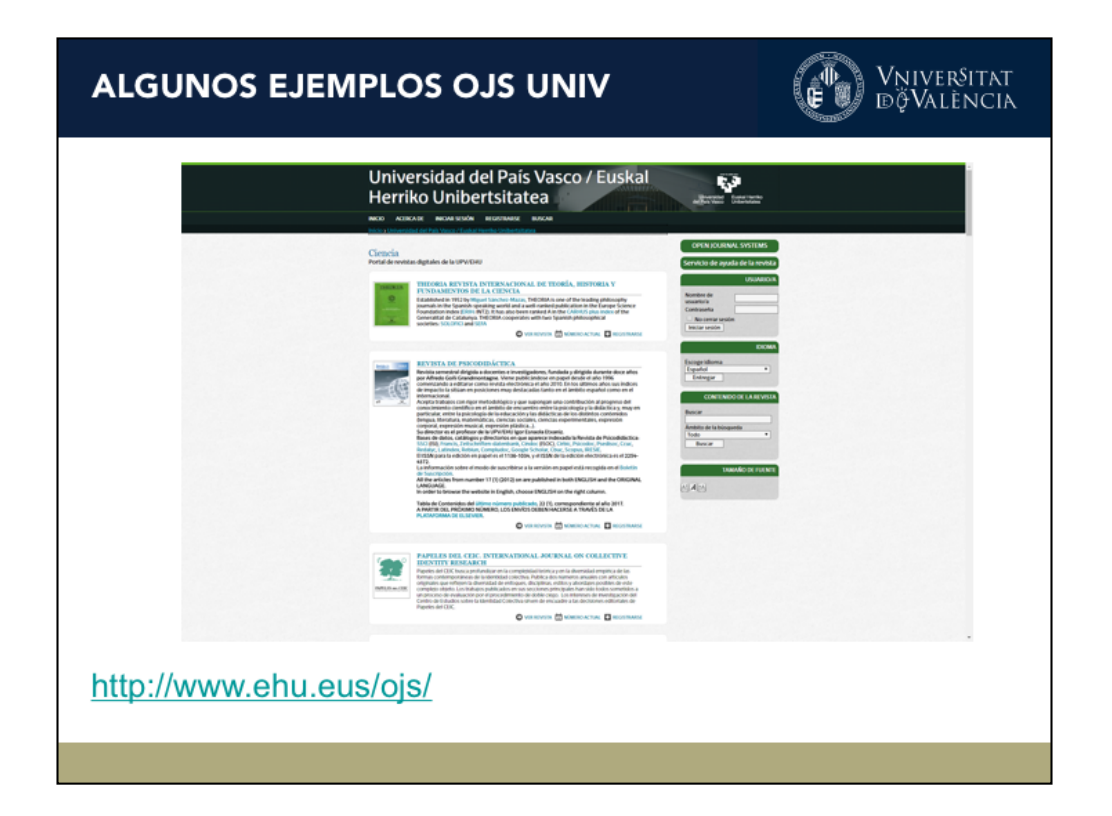

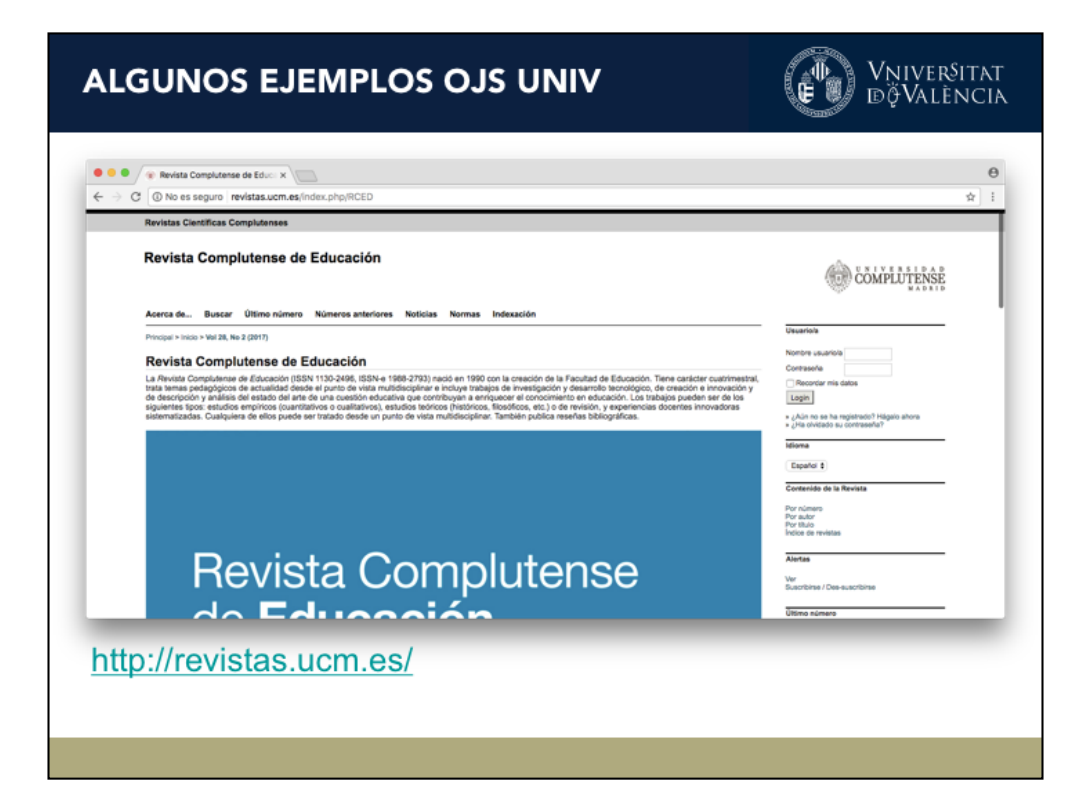

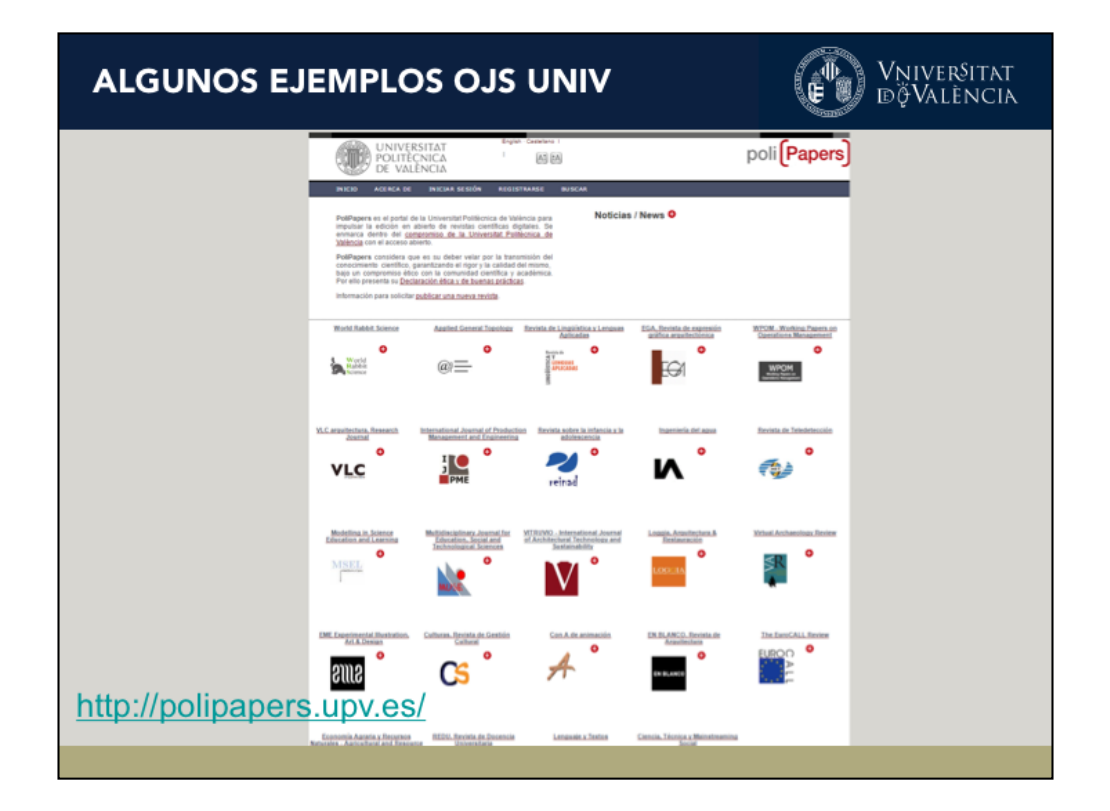

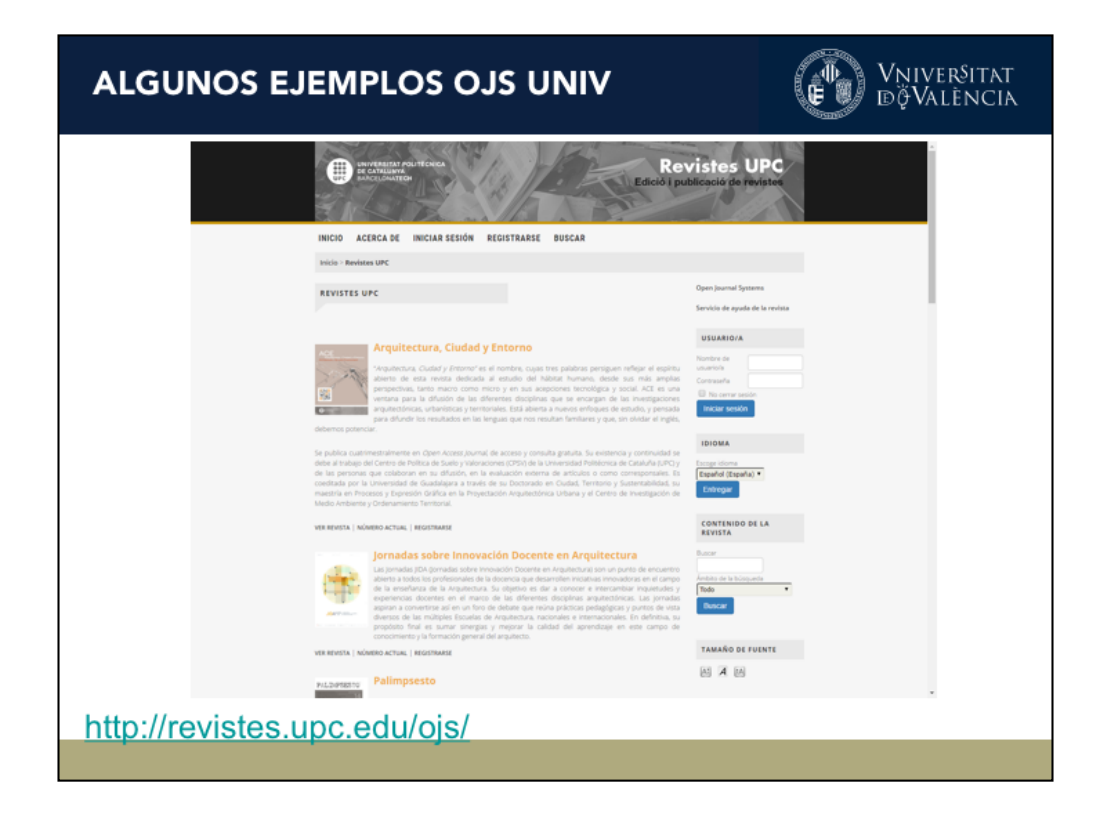

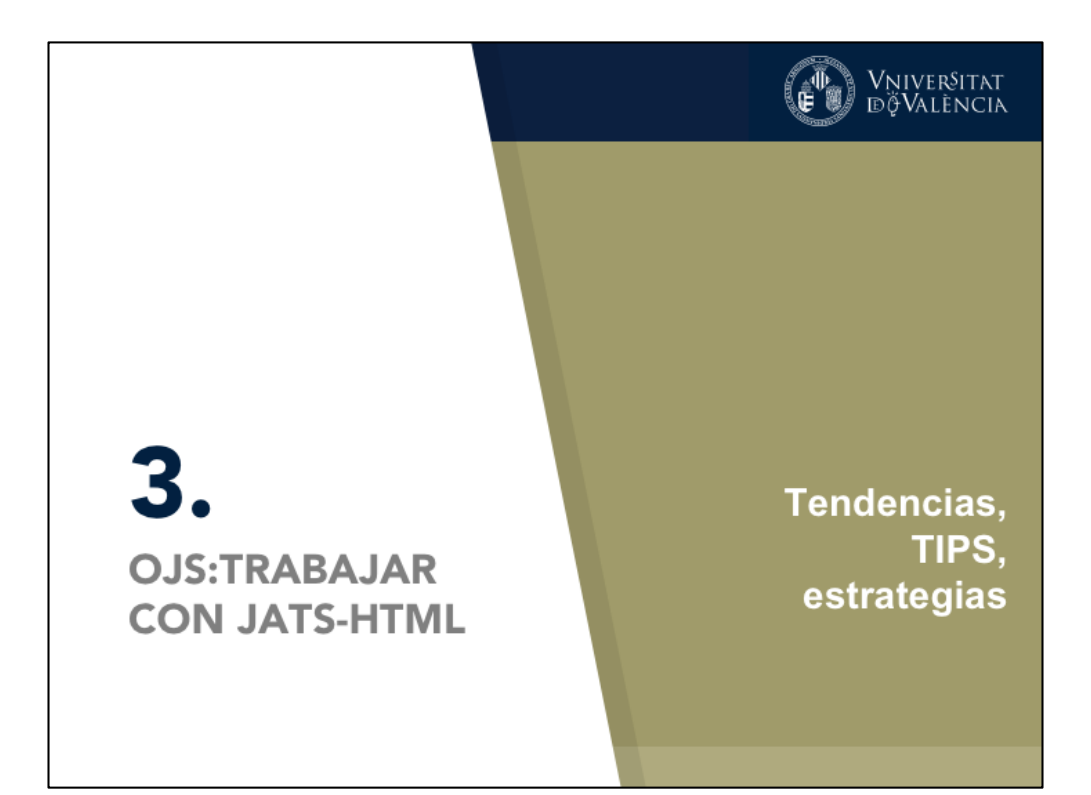

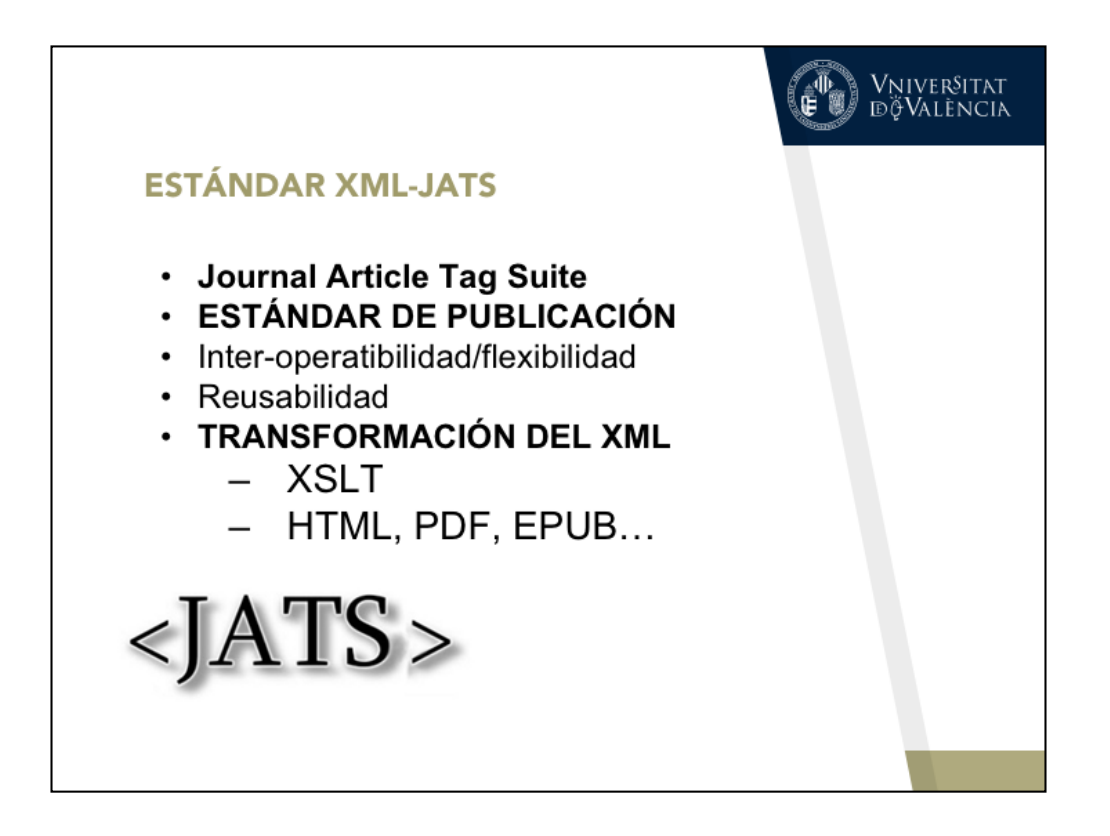

Ejemplos:

http://journals.plos.org/plosone/article?id=10.1371/journal.pone.0172607 http://cultureandhistory.revistas.csic.es/index.php/cultureandhistory/issue/view/ 10

http://asclepio.revistas.csic.es/index.php/asclepio/issue/view/55 http://www.hin-online.de/index.php/hin/issue/view/hin34/showToc https://revistas-filologicas.unam.mx/acta-poetica/index.php/ap https://nordicliteracy.net/index.php/njlr/article/view/188# http://www.jiasociety.org/index.php/jias/issue/view/1480 http://publicaciones.eafit.edu.co/index.php/ecos-economia

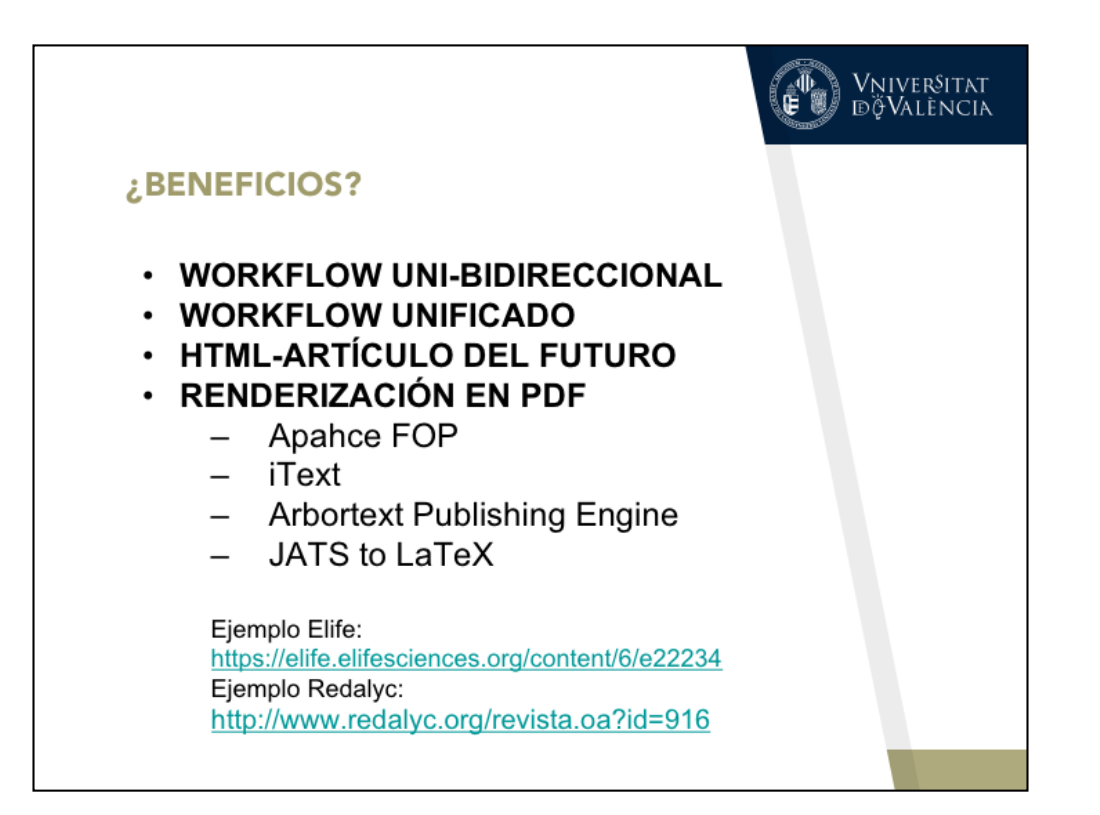

**CambridgeCore** 

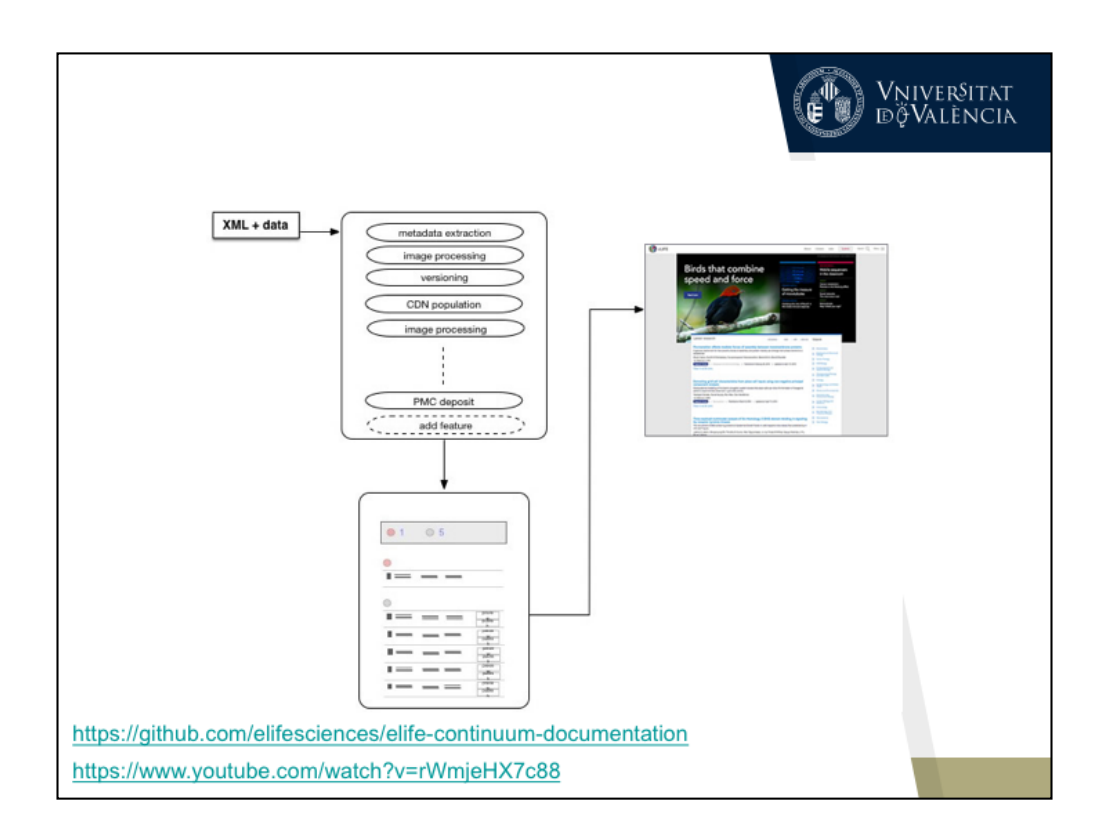
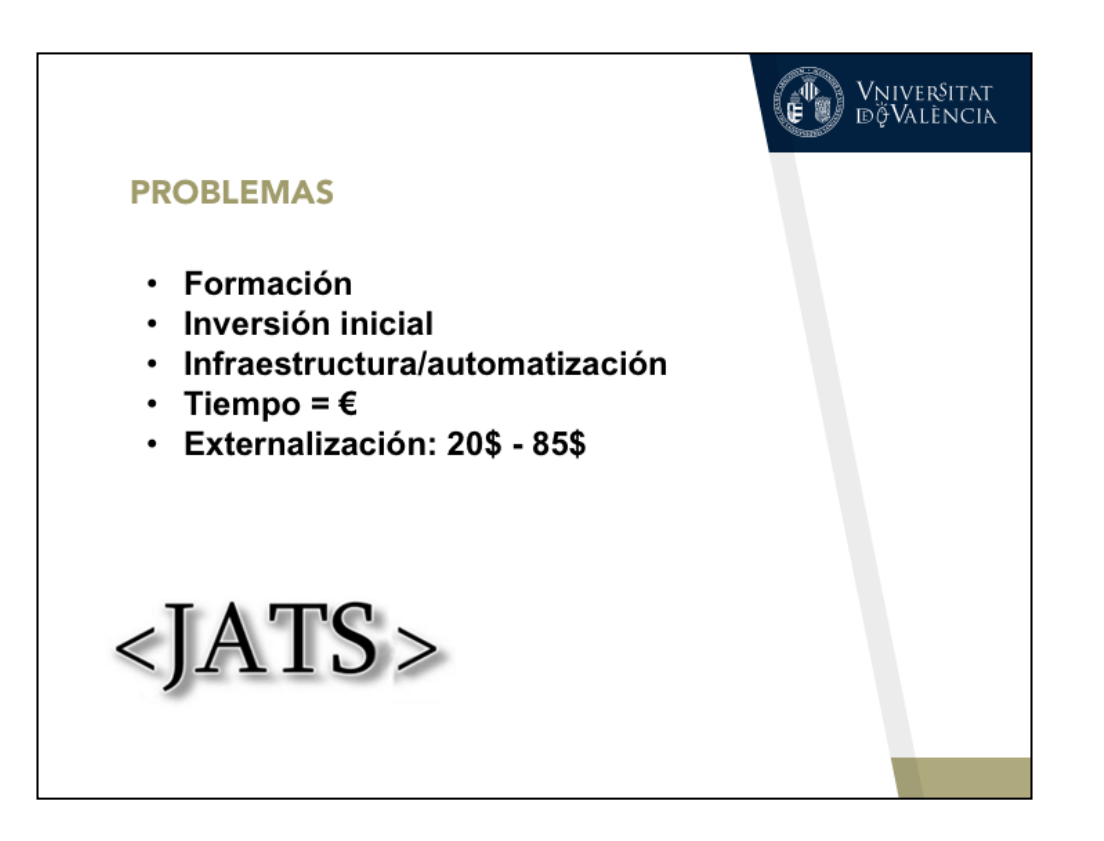

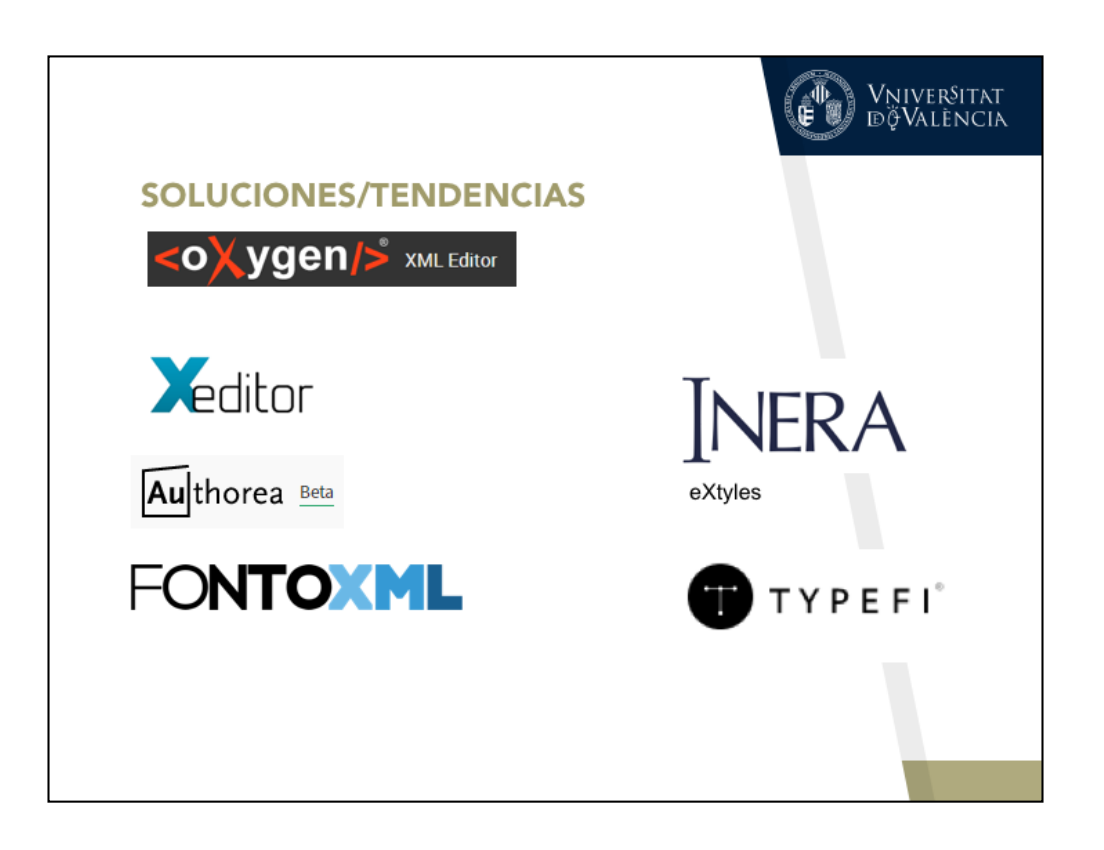

https://github.com/substance/texture http://www.xeditor.com/portal

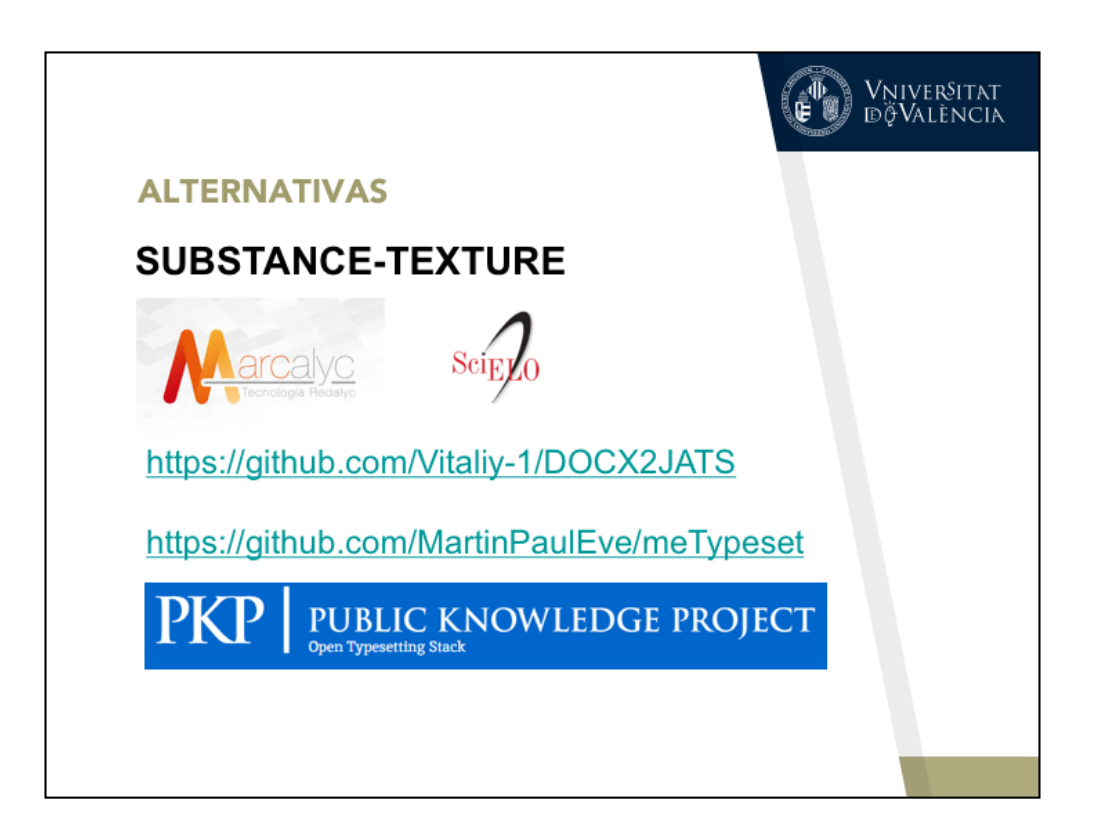

http://pkp-xml-demo.lib.sfu.ca/

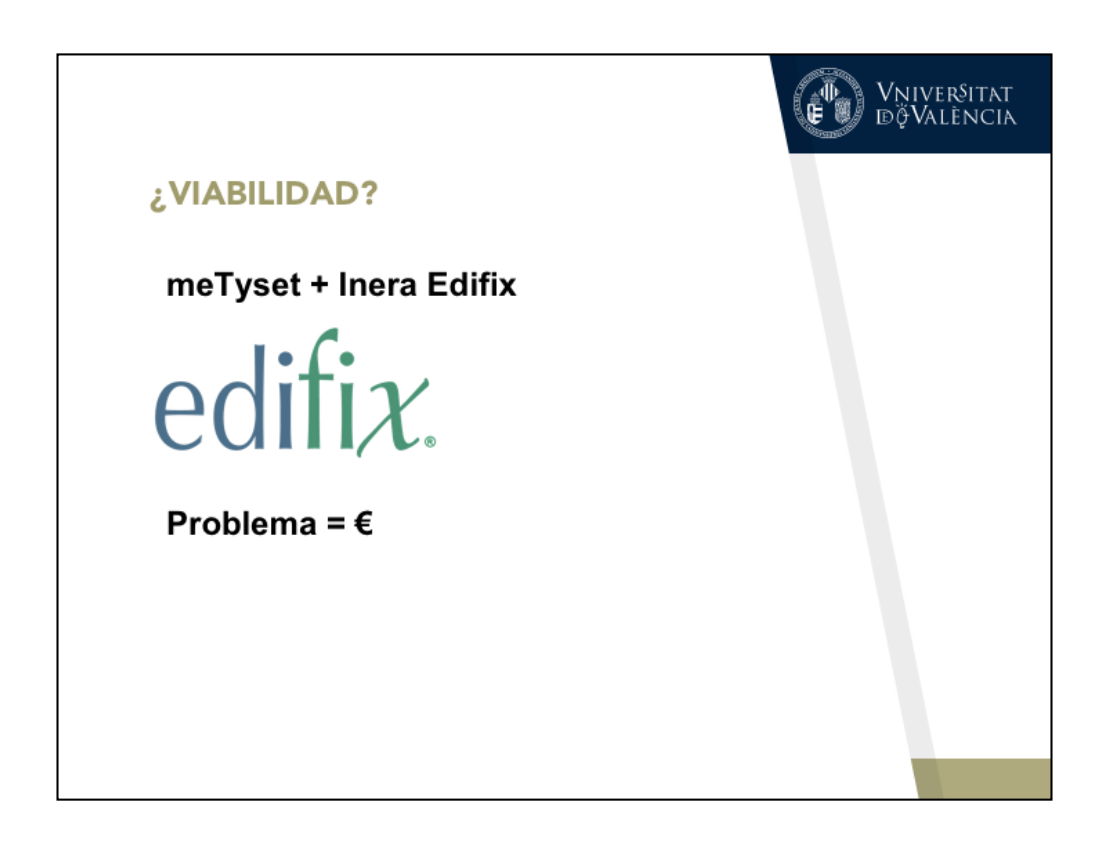

http://pkp-xml-demo.lib.sfu.ca/

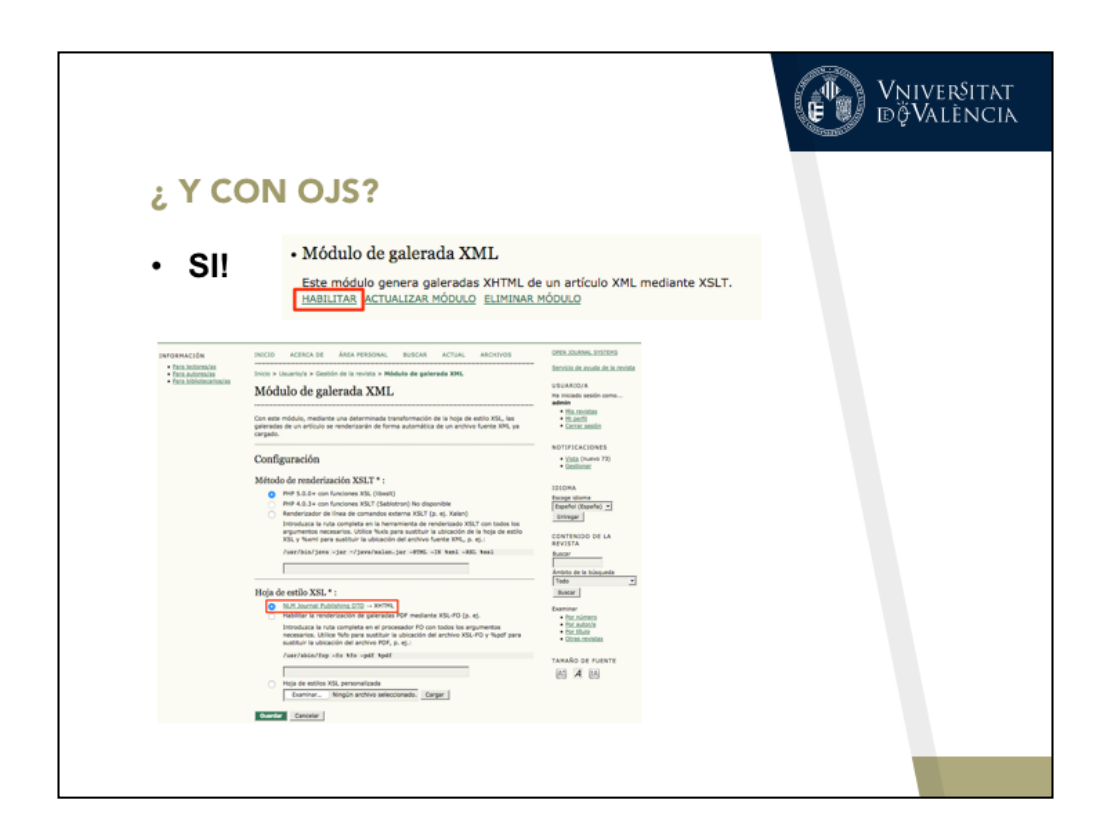

http://www.scielo.org.mx/avaliacao/ojs\_xml\_publish/ https://github.com/ncbi/JATSPreviewStylesheets

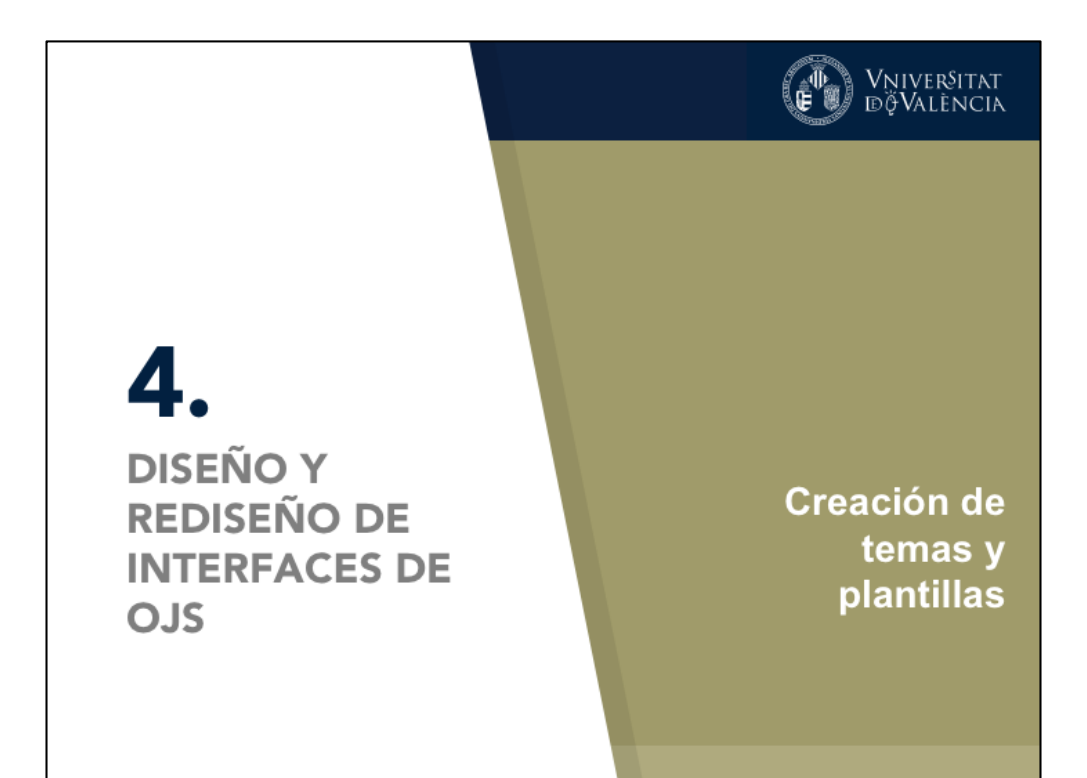

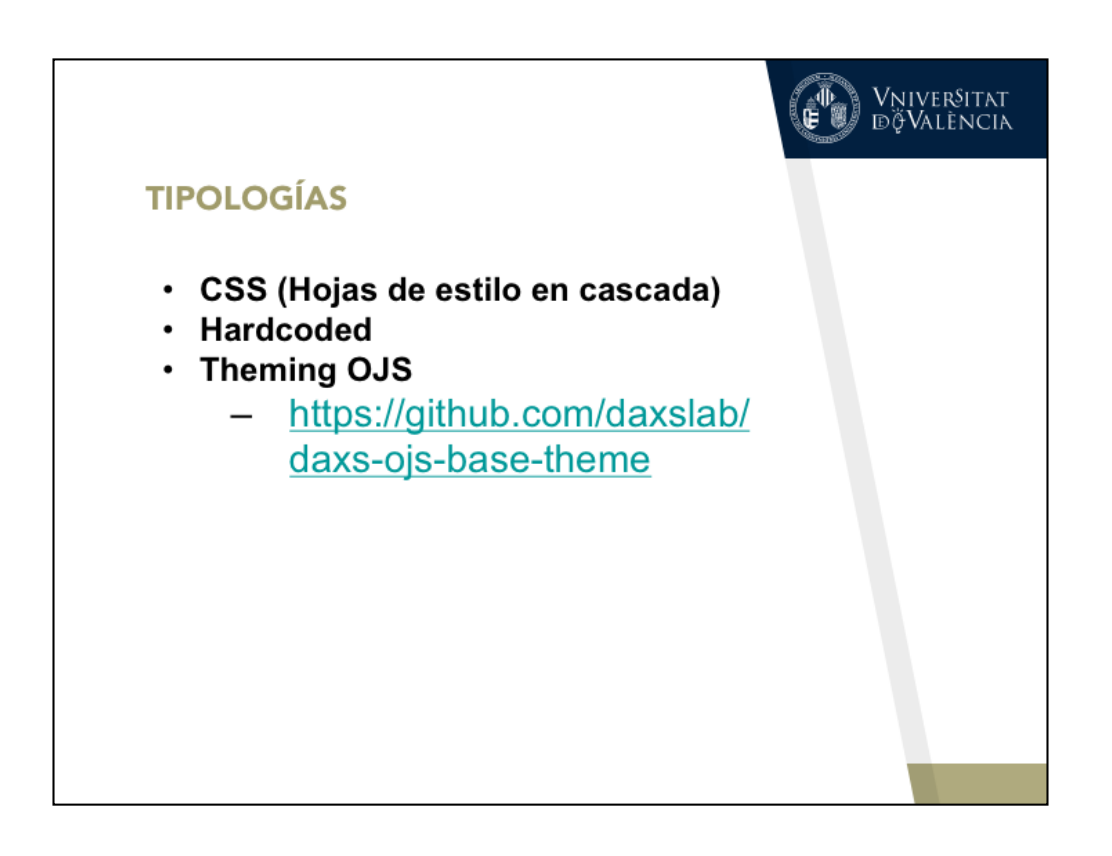

CambridgeCore

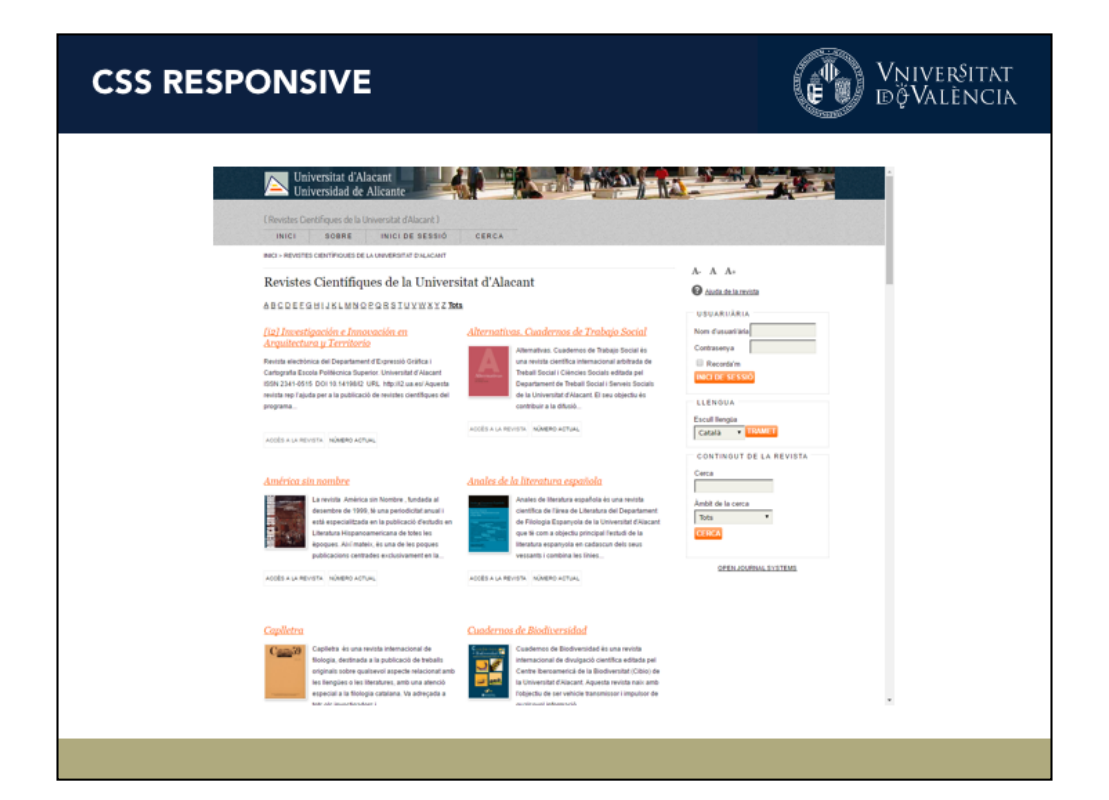

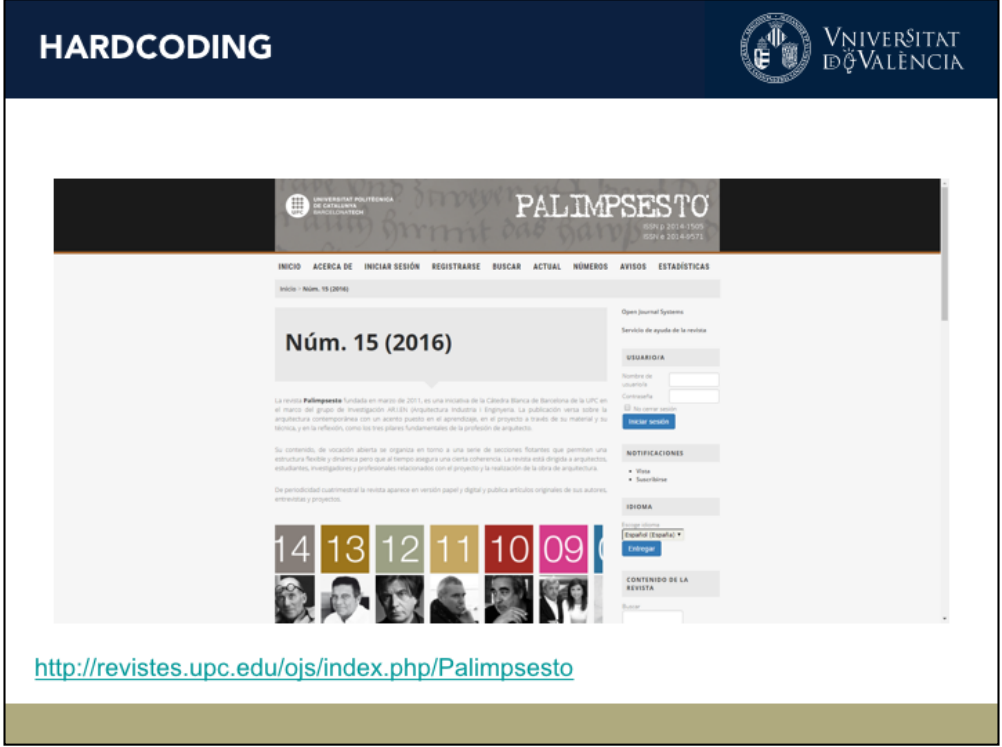

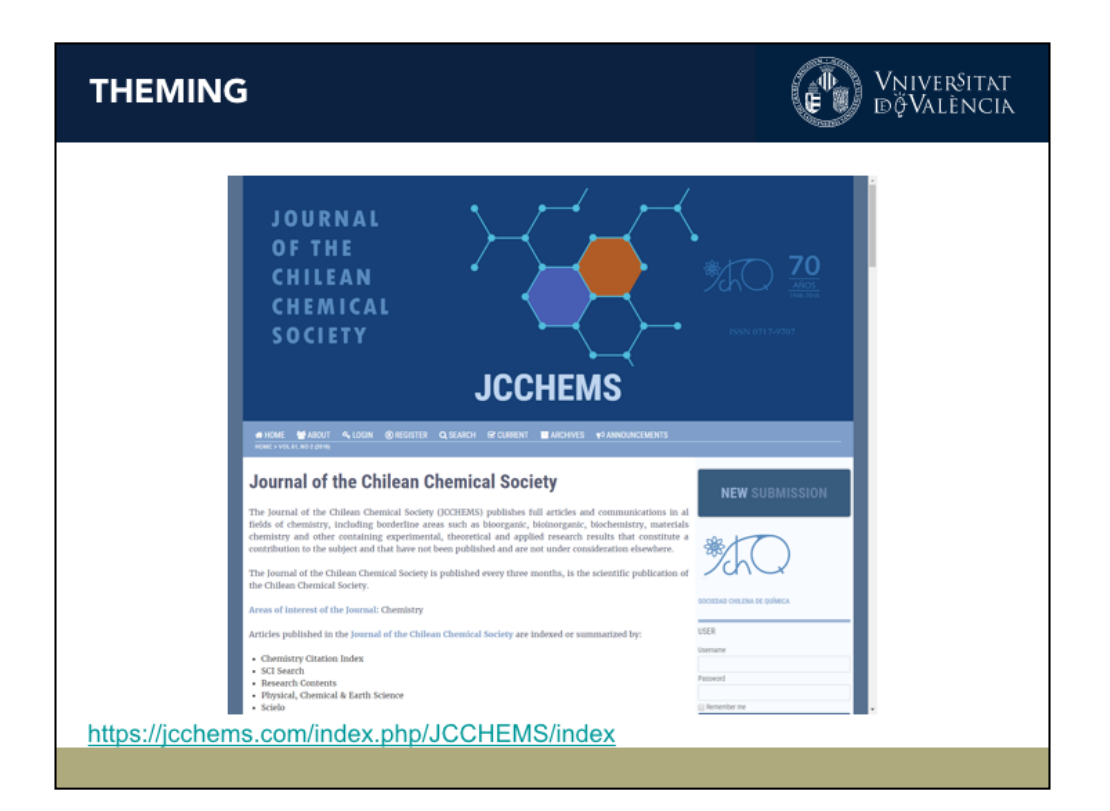

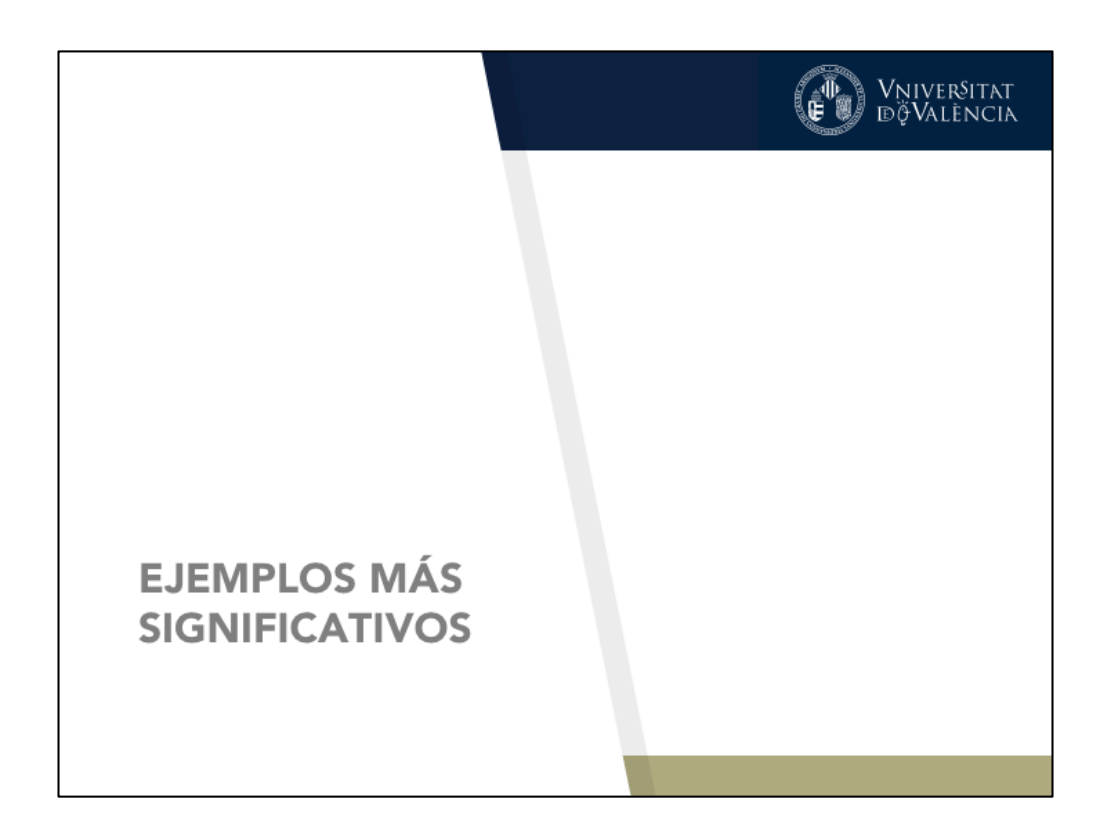

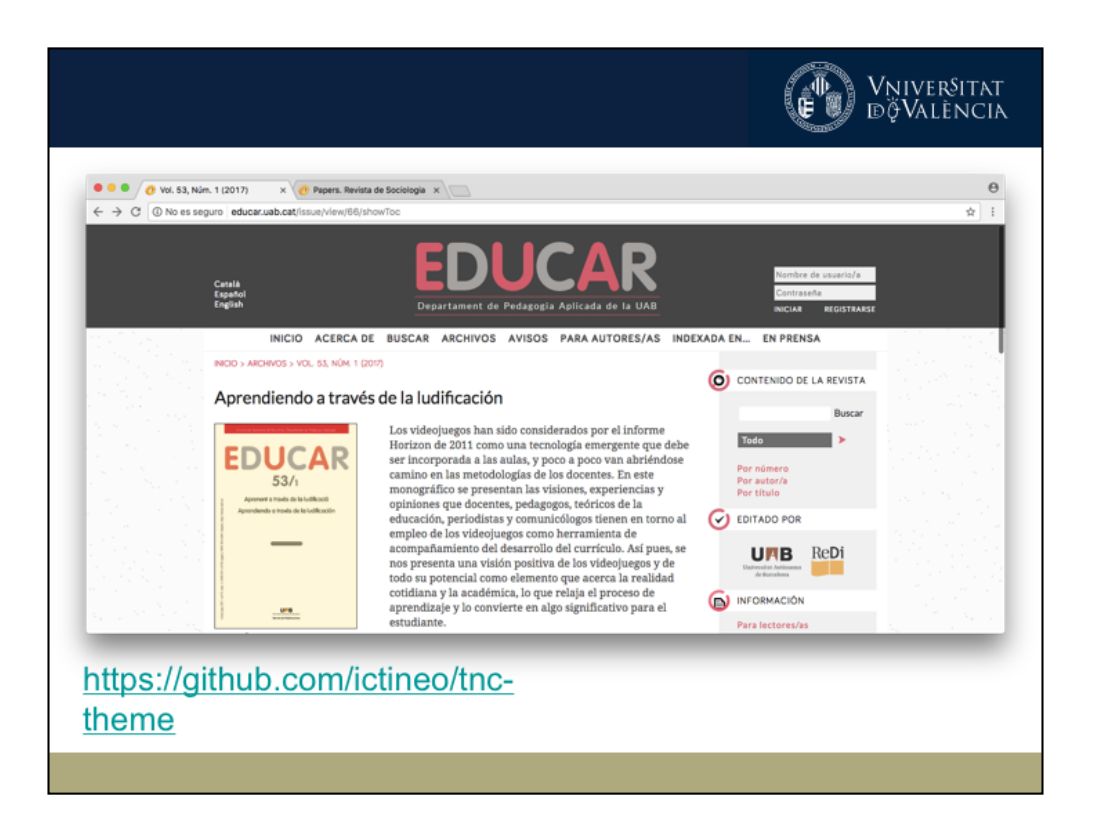

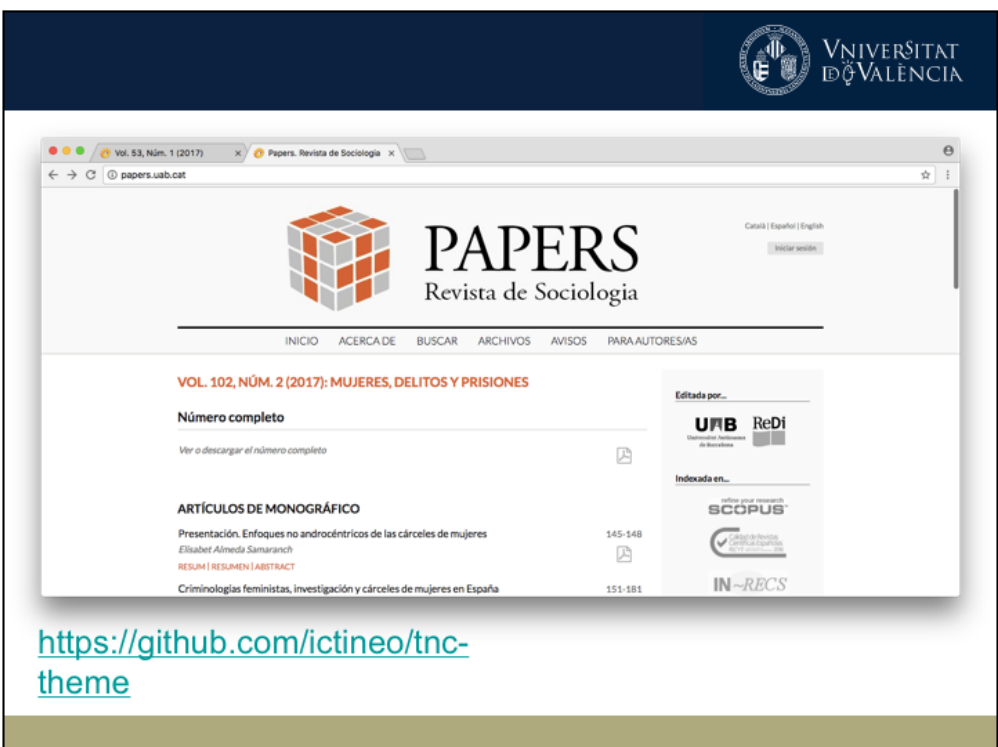

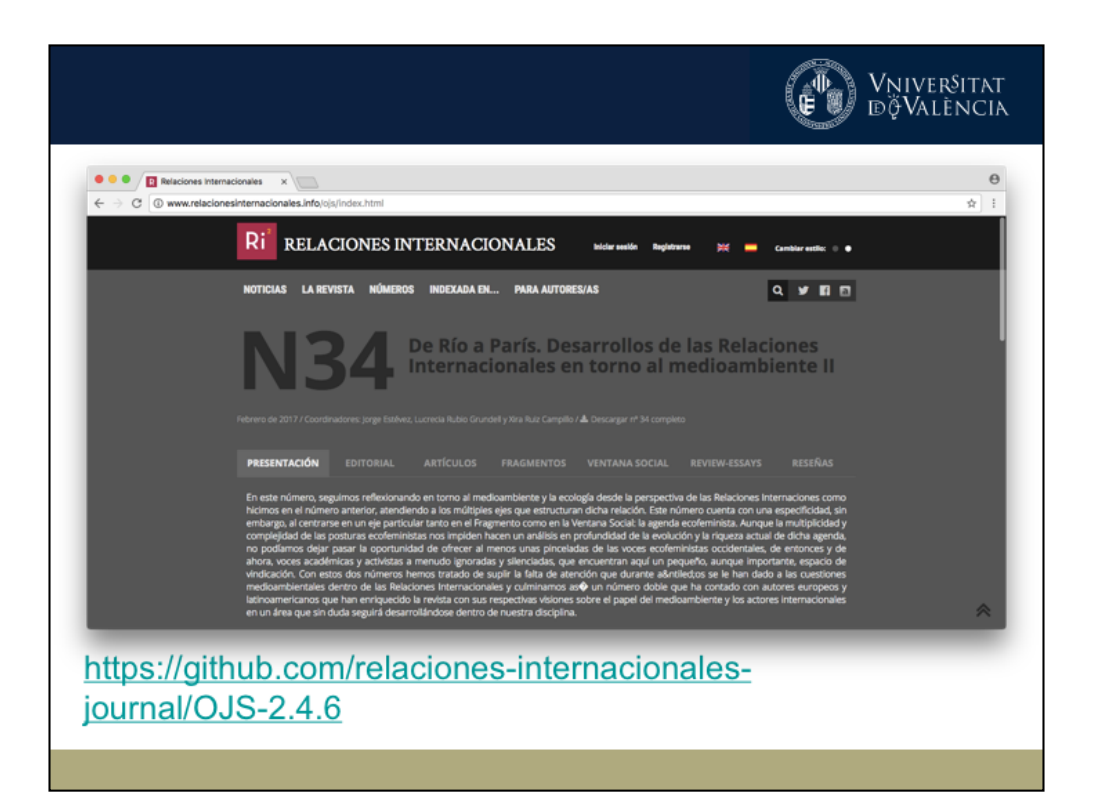

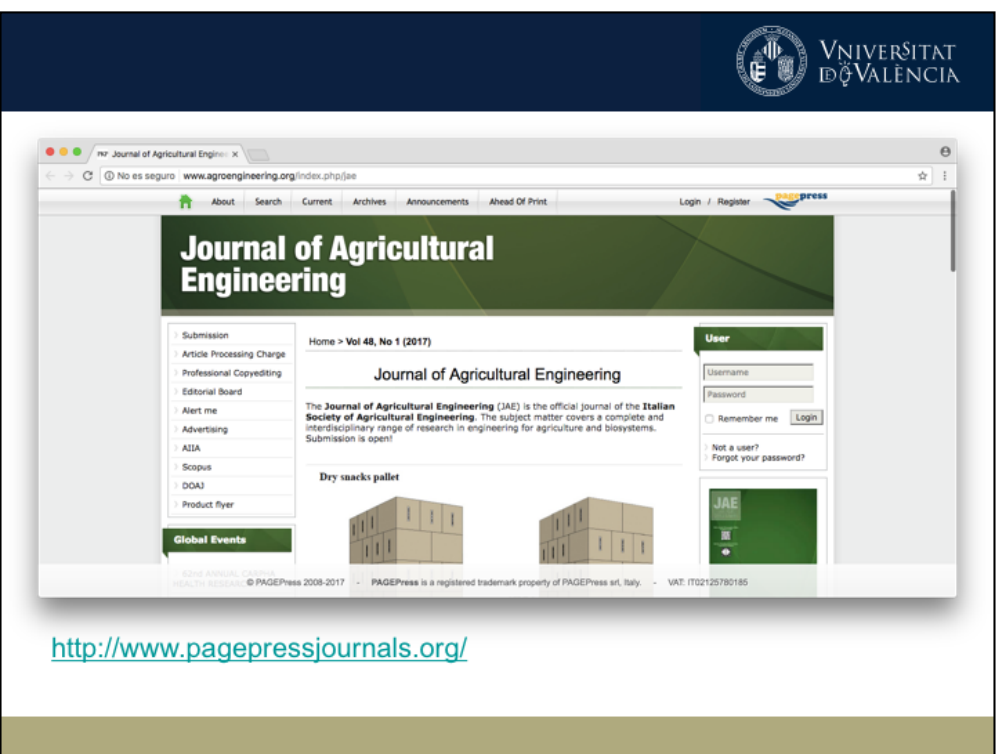

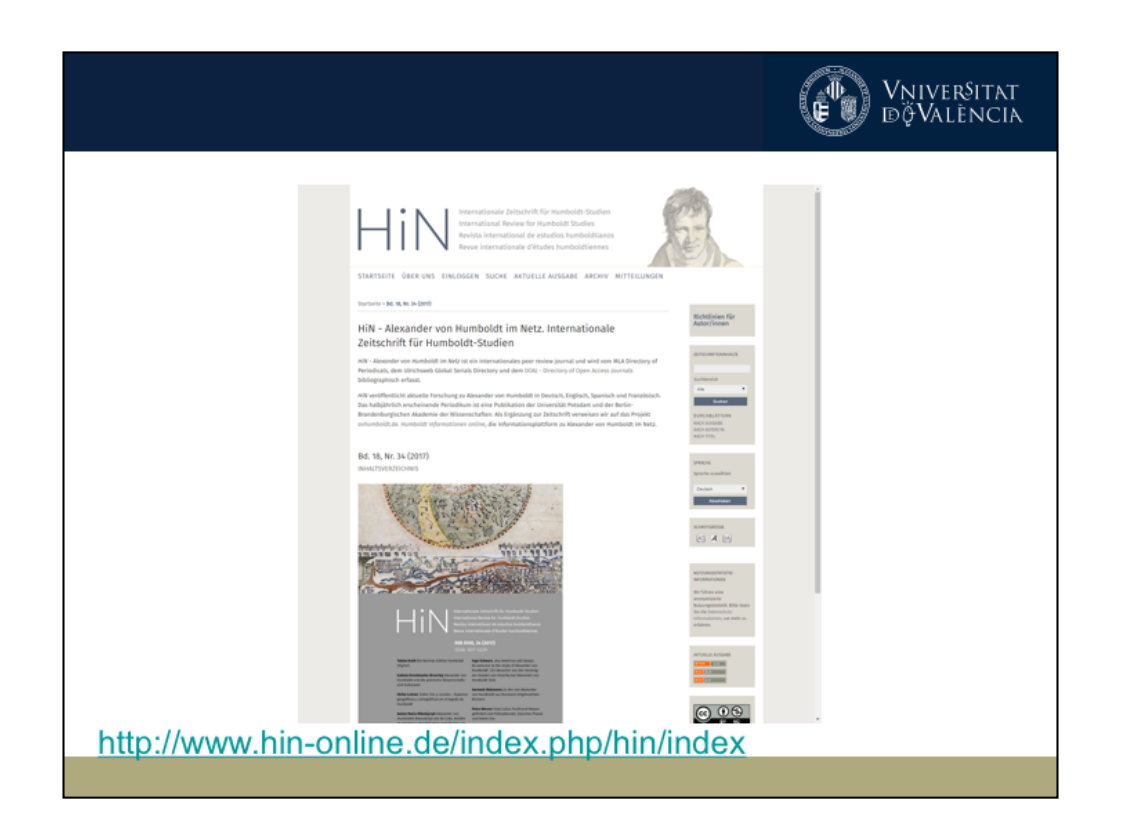

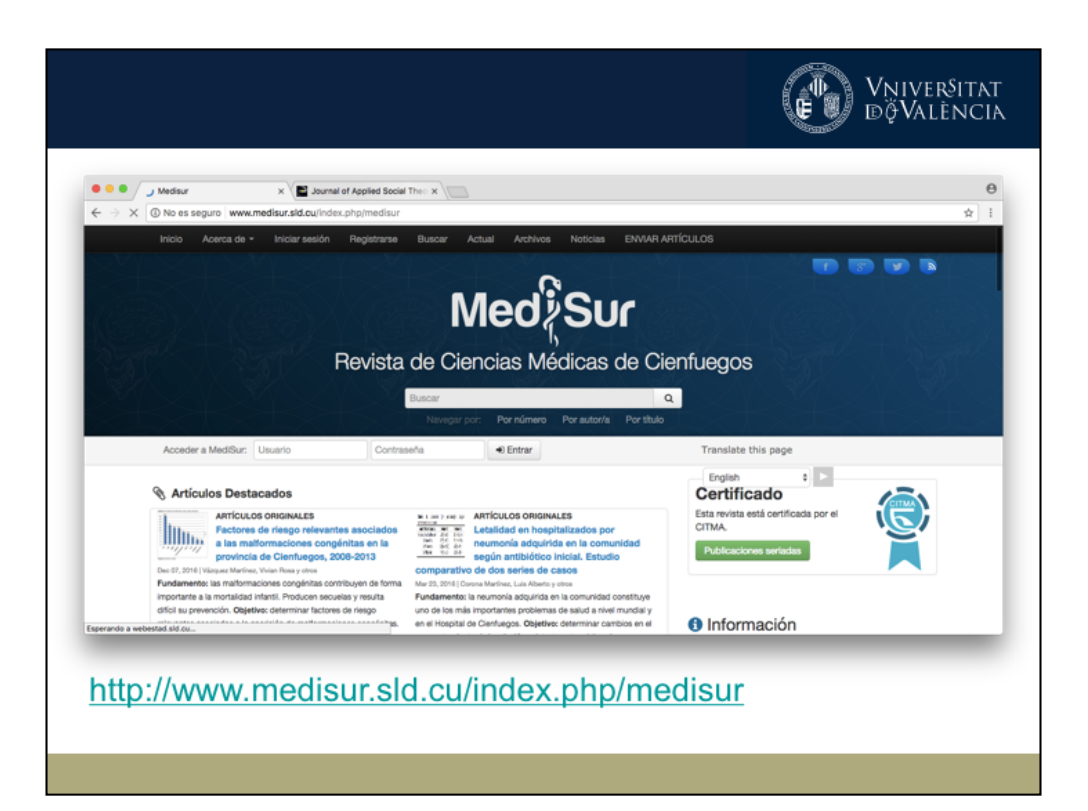

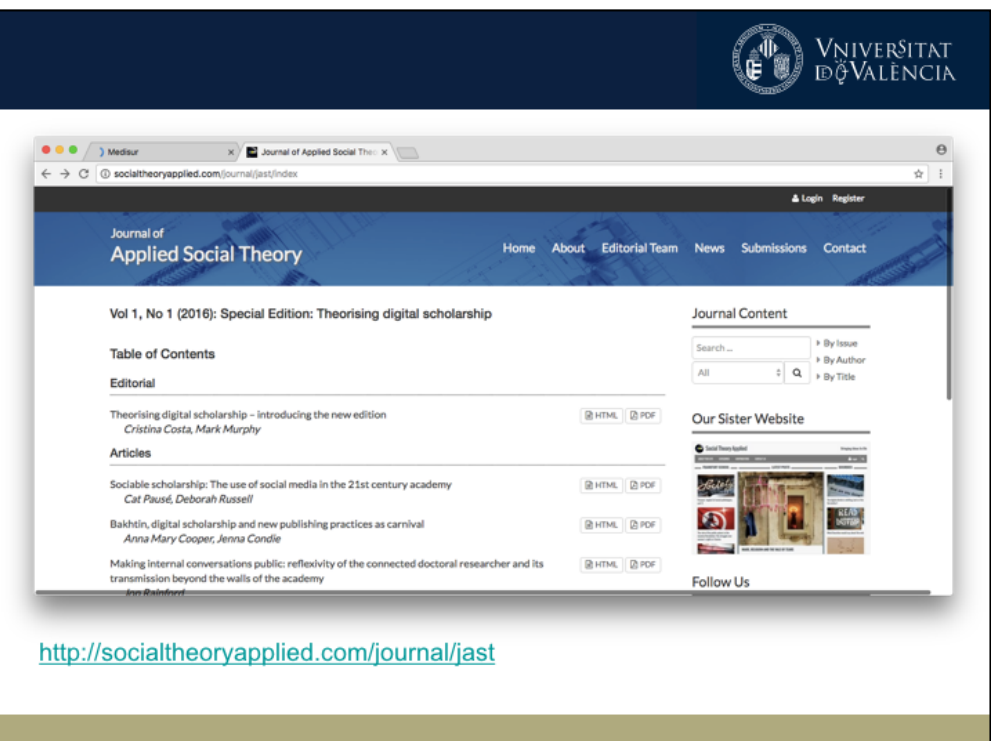

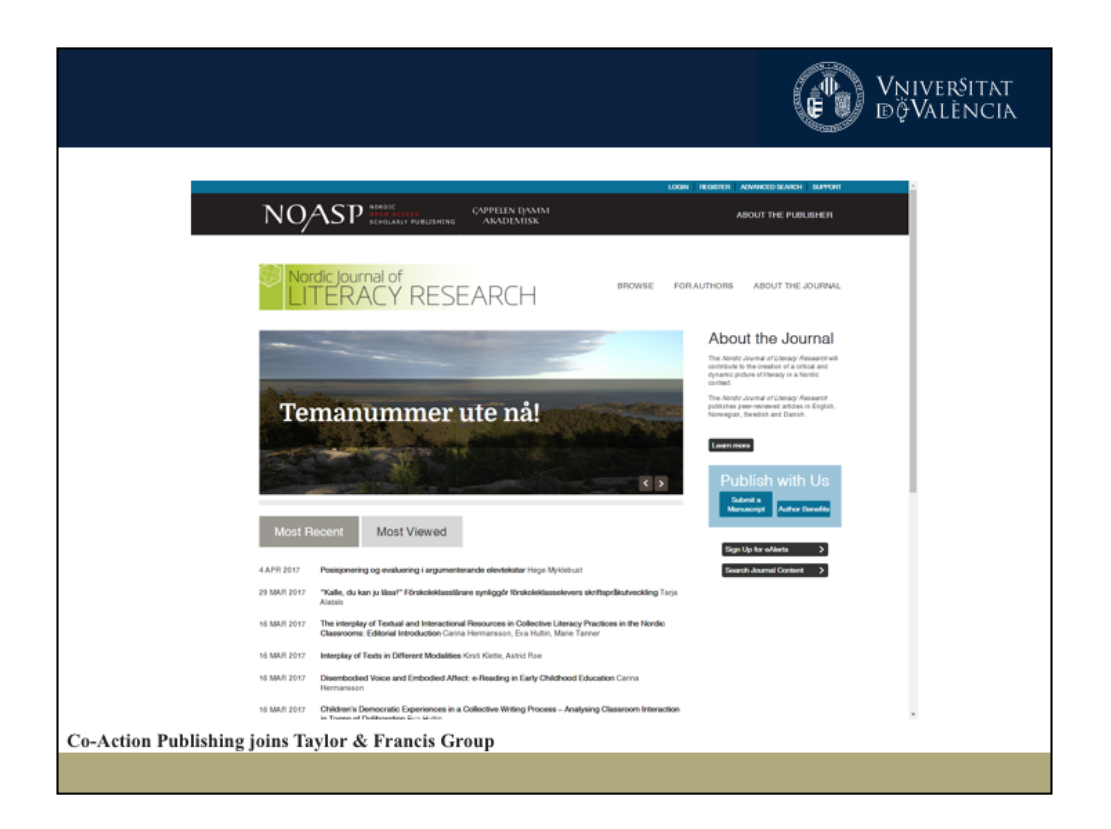

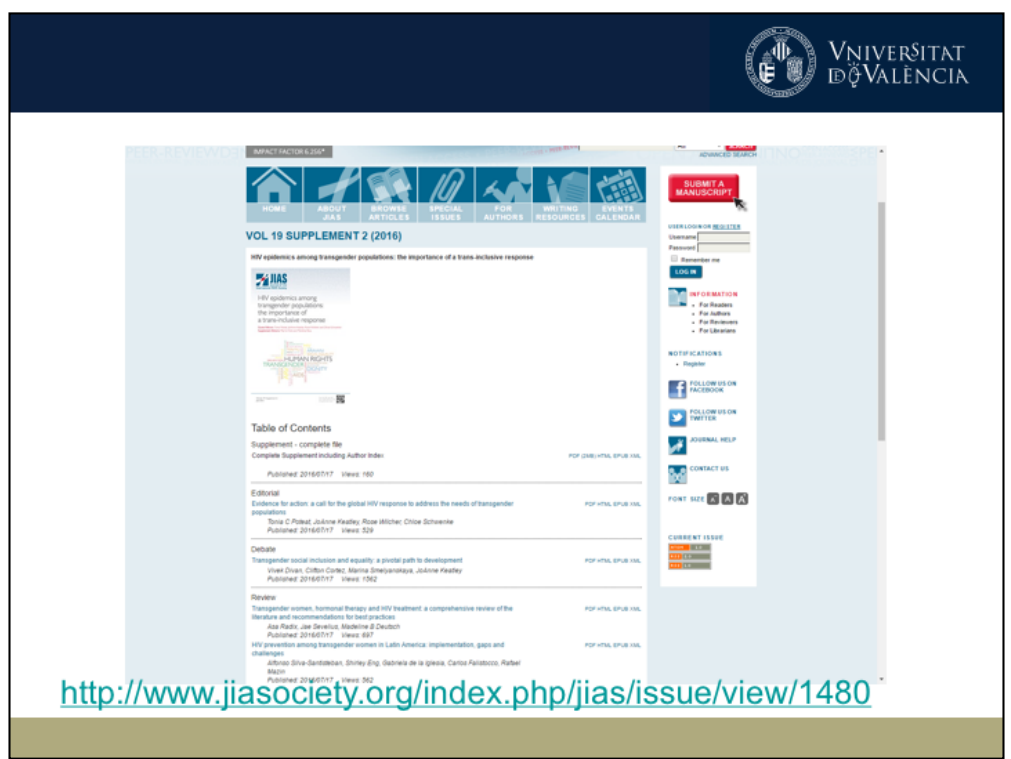

## SELECCIÓN DE PUBLICACIONES

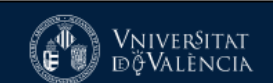

- · Ver más ejemplos:
	- https://goo.gl/ObX3S7  $\overline{\phantom{0}}$

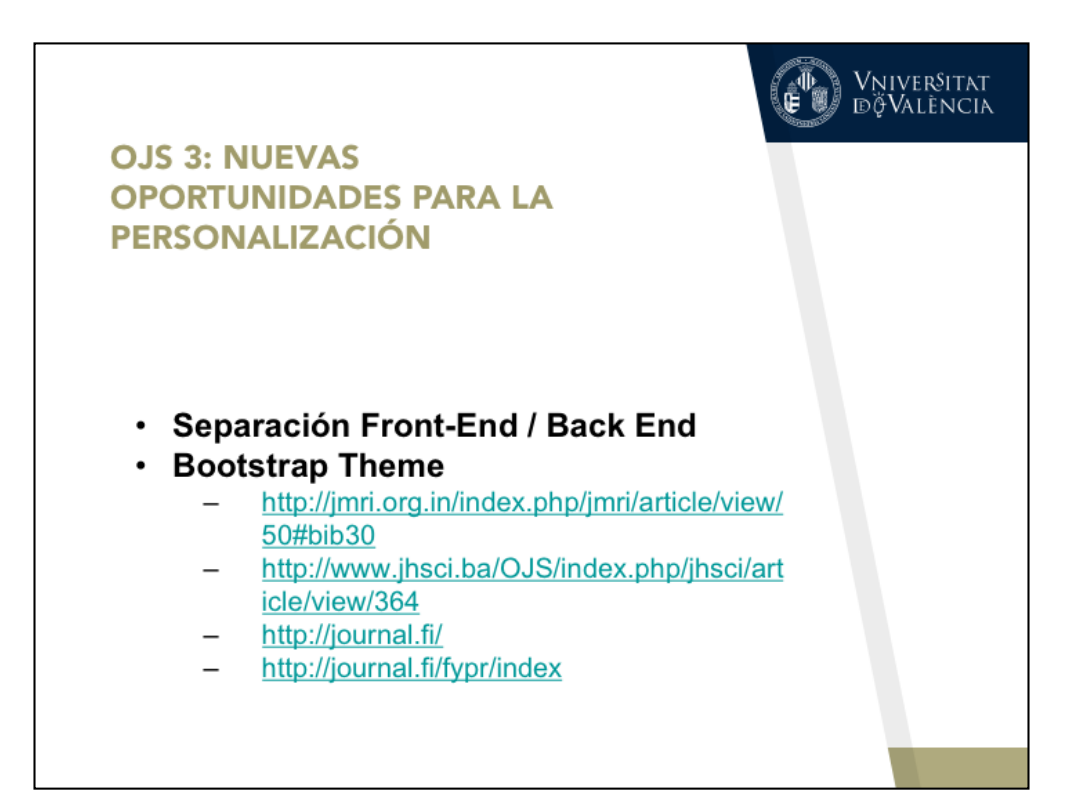

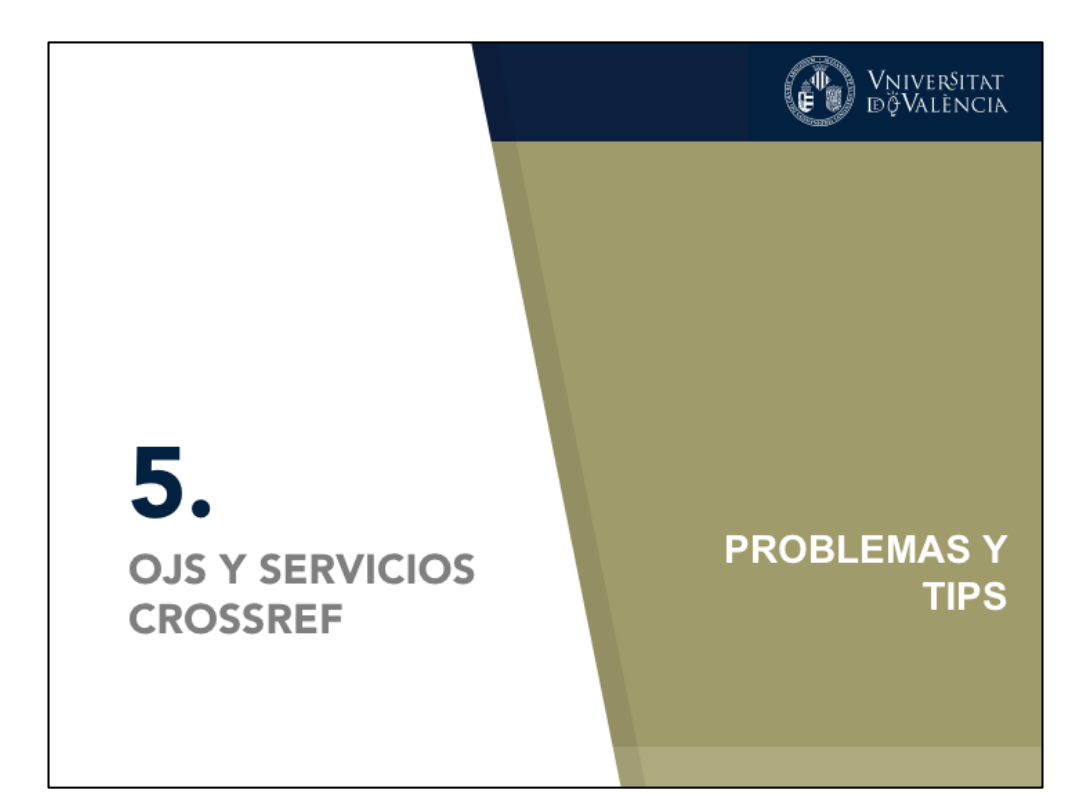

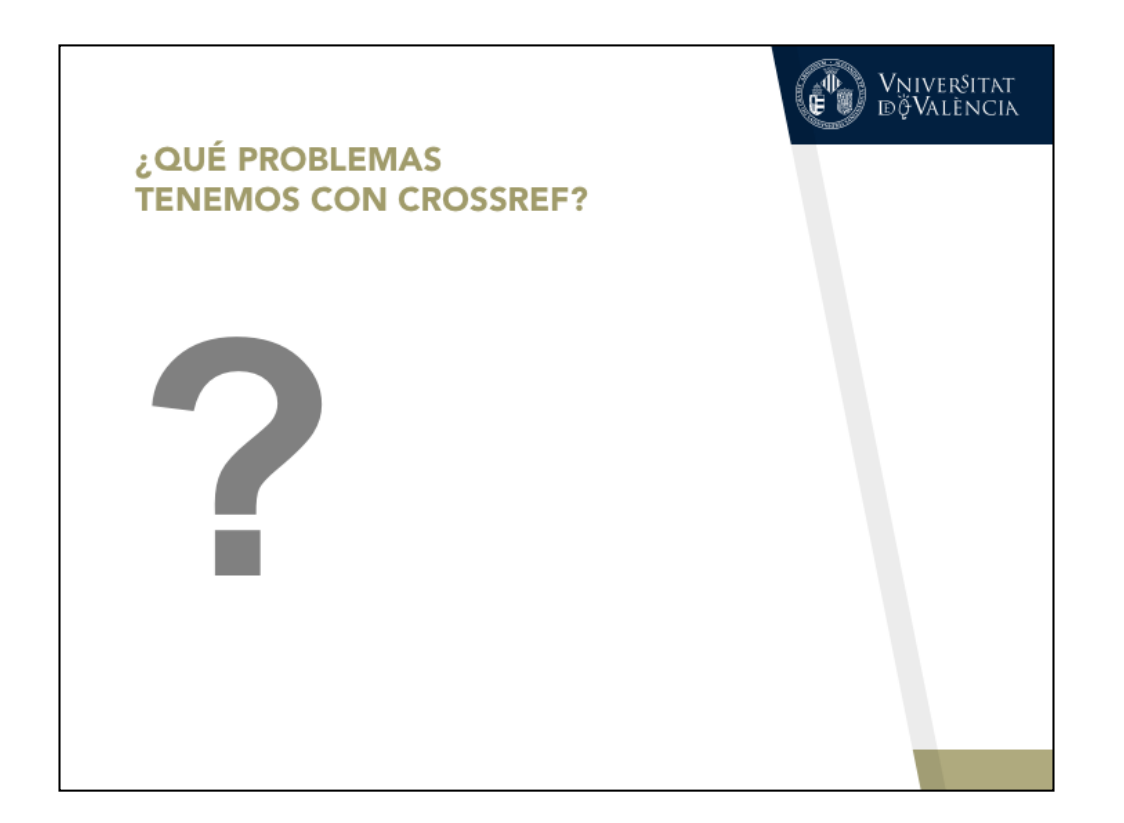

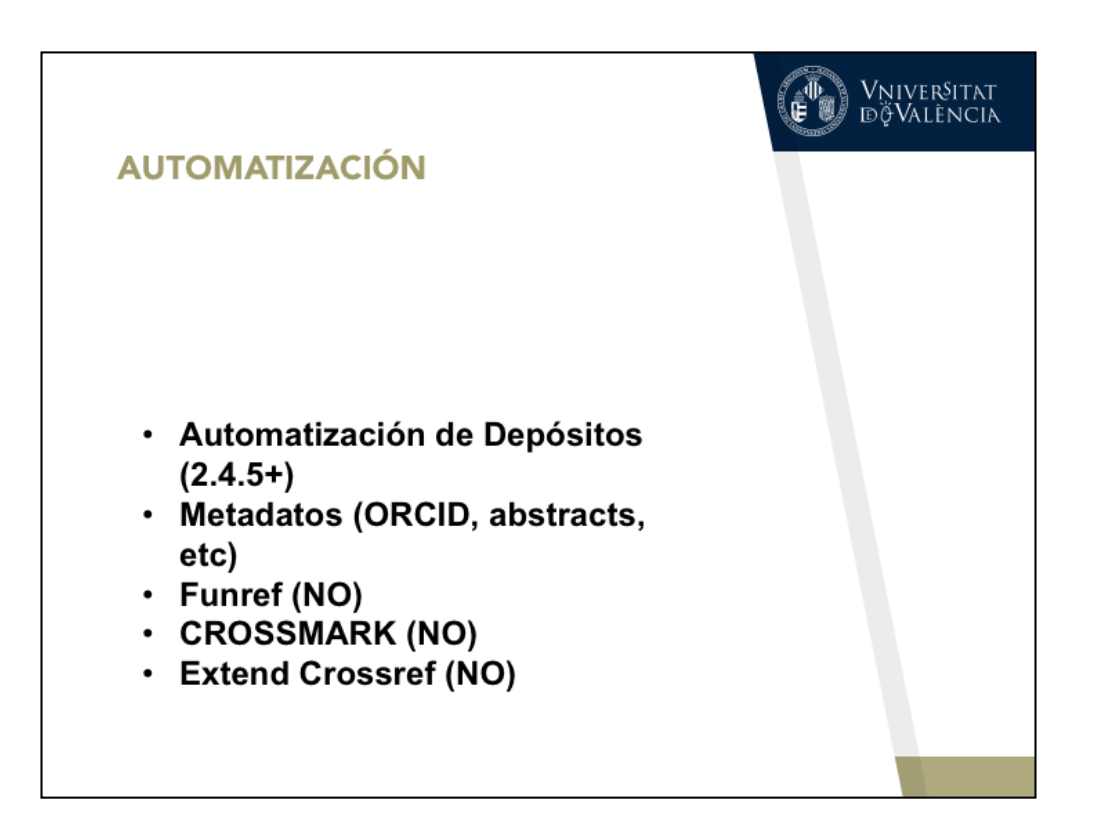

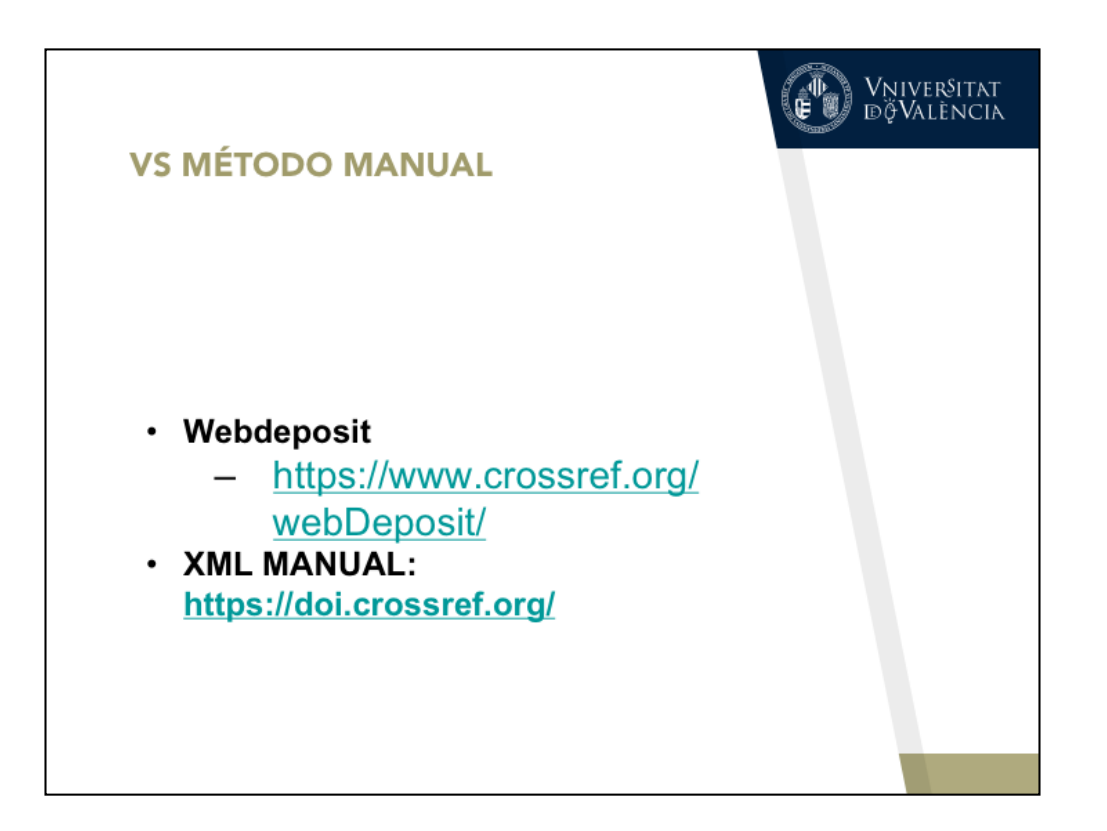

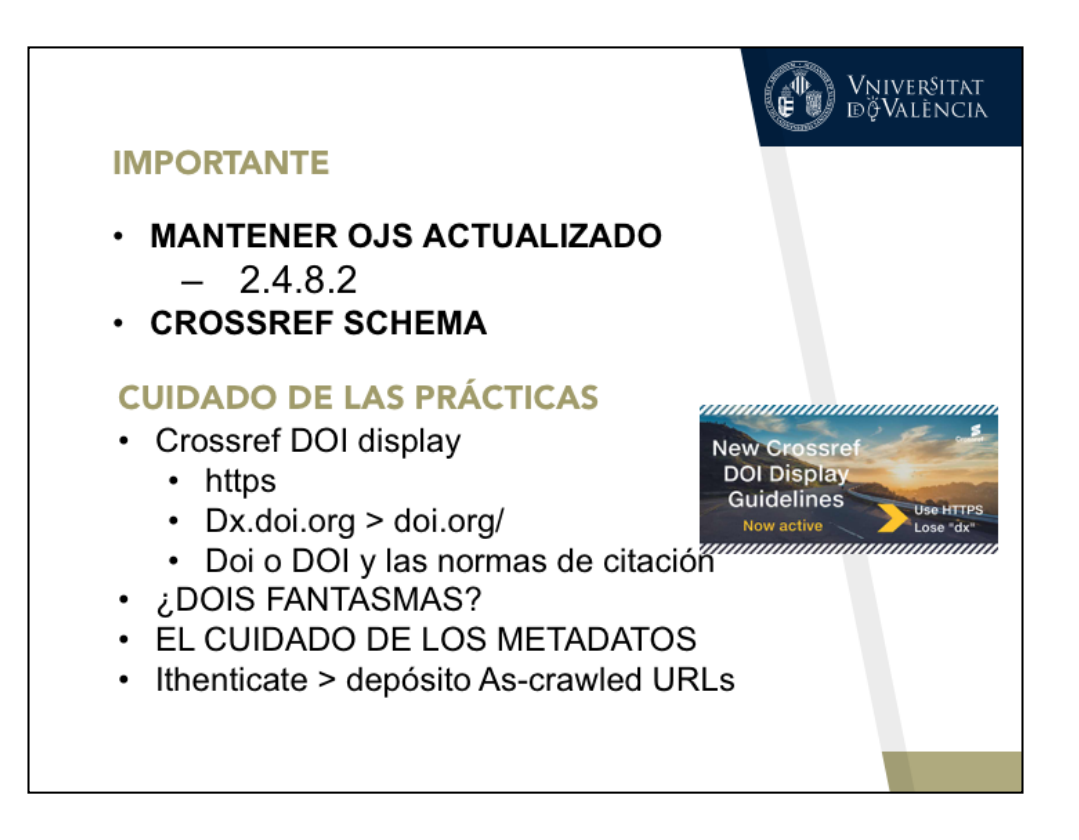

https://support.crossref.org/hc/en-us/sections/202832803-Crossref-schema

https://www.crossref.org/display-guidelines/

http://blog.apastyle.org/apastyle/2017/03/doi-display-guidelines-update-march-2017.html

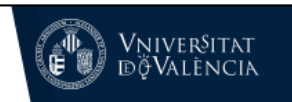

## Where to apply the display guidelines

Crossref DOIs should be displayed in the full URL wherever the bibliographic information about the content is displayed.

An obligation of membership is that Crossref DOIs must be displayed on members' response pages (also called landing pages). We<br>recommend that Crossref DOIs also be displayed or distributed in the following contexts:

- Tables of contents
- Abstracts . Full text HTML and PDF articles, and other scholarly documents
- · Citation downloads to reference management systems
- 
- Metadata feeds to third parties<br>• "How to Cite This" instructions on content pages
- · Social network links
- . Anywhere users are directed to a permanent, stable, or persistent link to the content

Crossref members should not use proprietary, internal or other non-DOI URLs in citation downloads, metadata feeds to third parties,<br>nor in instructions to researchers on how to cite a document.

## Crossref DOIs in reference lists and bibliographies

Linking references in journal articles using Crossref DOIs is a condition of membership. We strongly encourage members to link references in other content types too. Because there are space constraints even in online references lists, Crossref DOIs can be displayed in several ways, depending on the publisher's preference and publication style. Crossref recommends the following options:

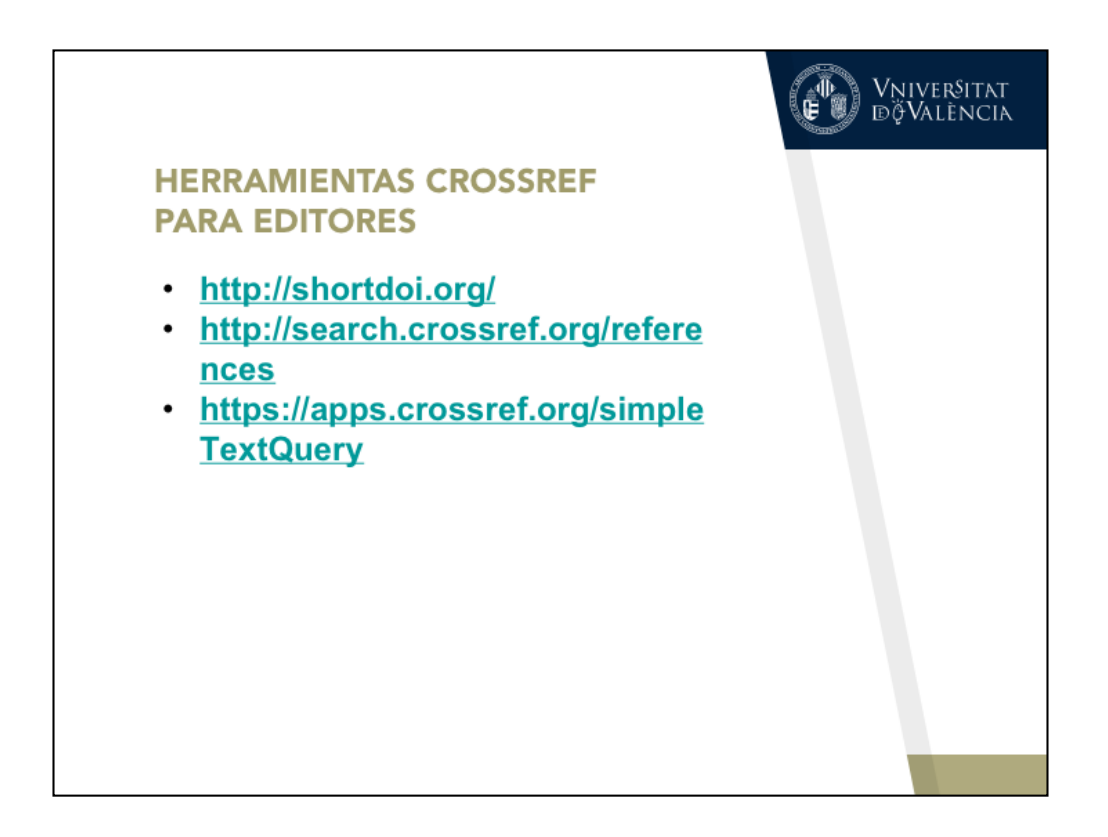

https://www.crossref.org/display-guidelines/

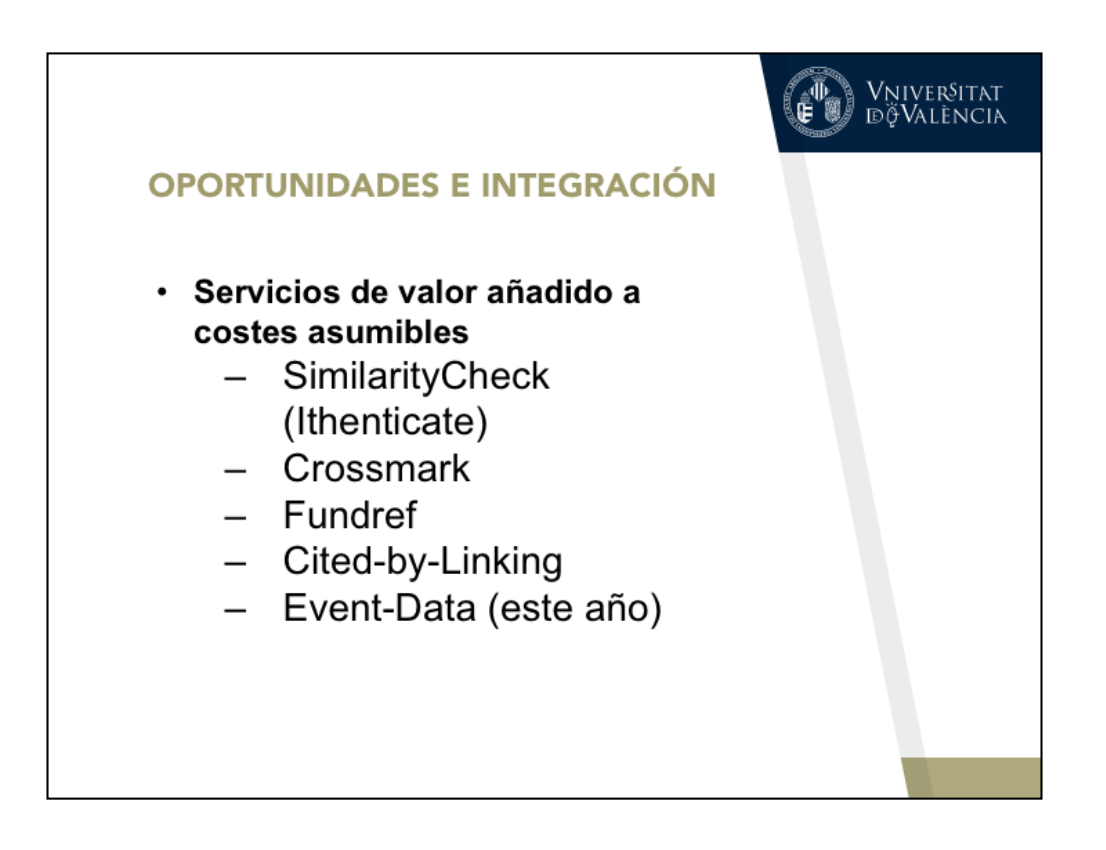

https://www.crossref.org/display-guidelines/ https://www.crossref.org/get-started/crossmark/

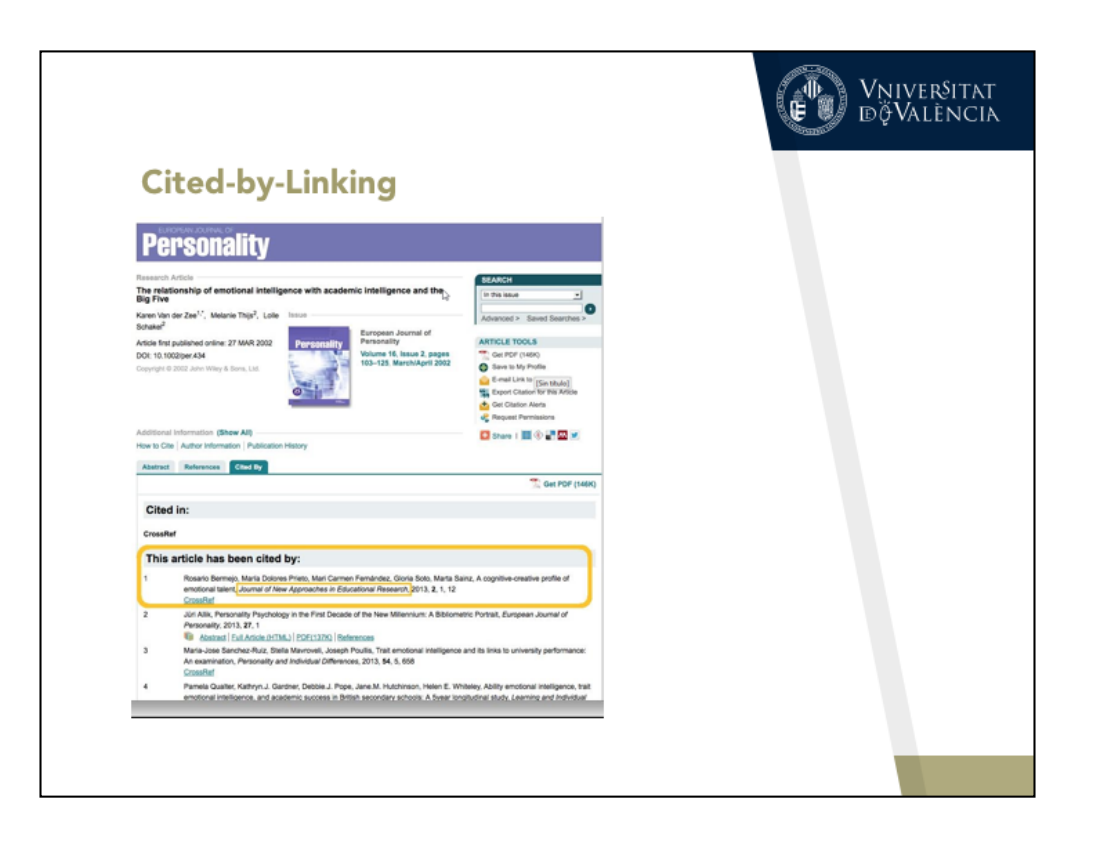

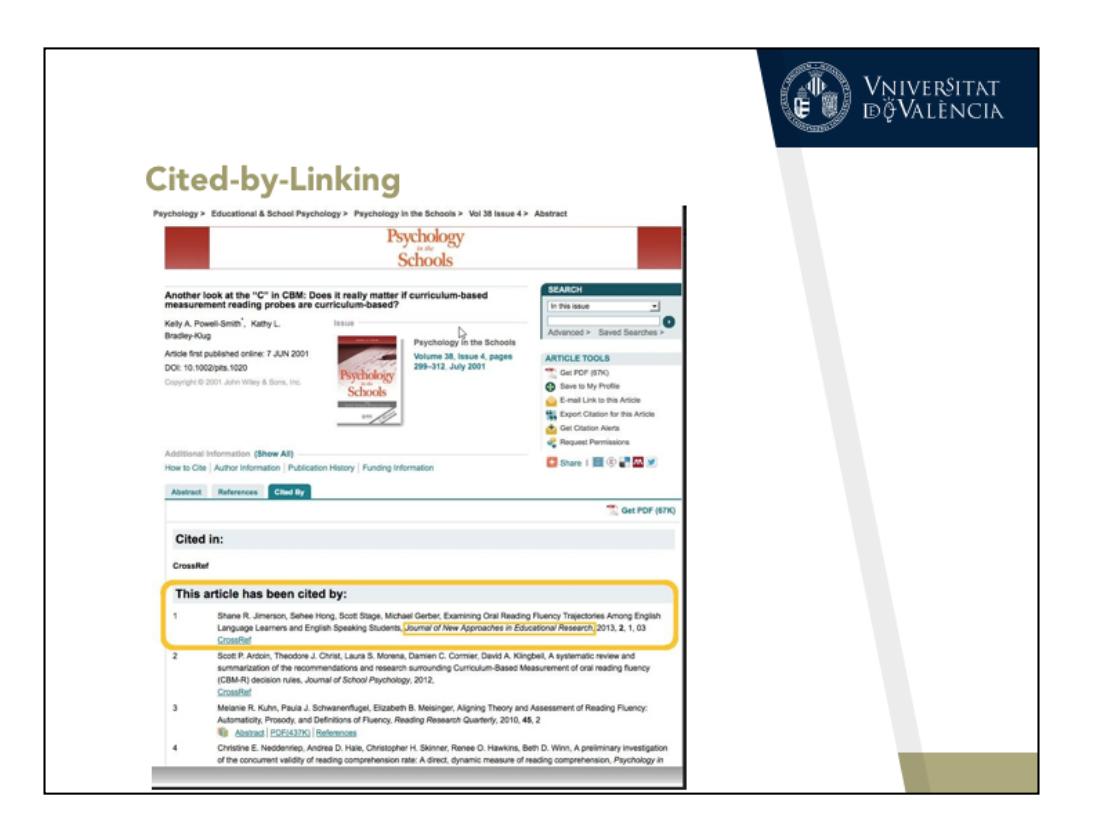

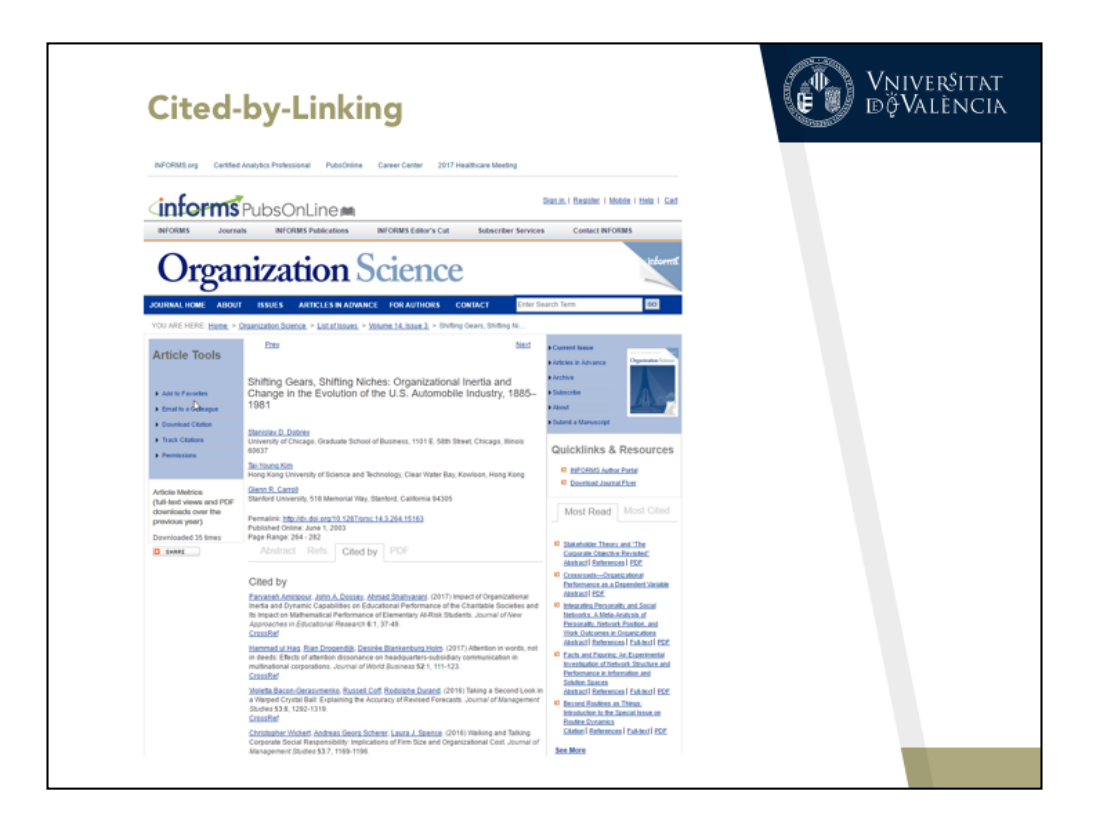

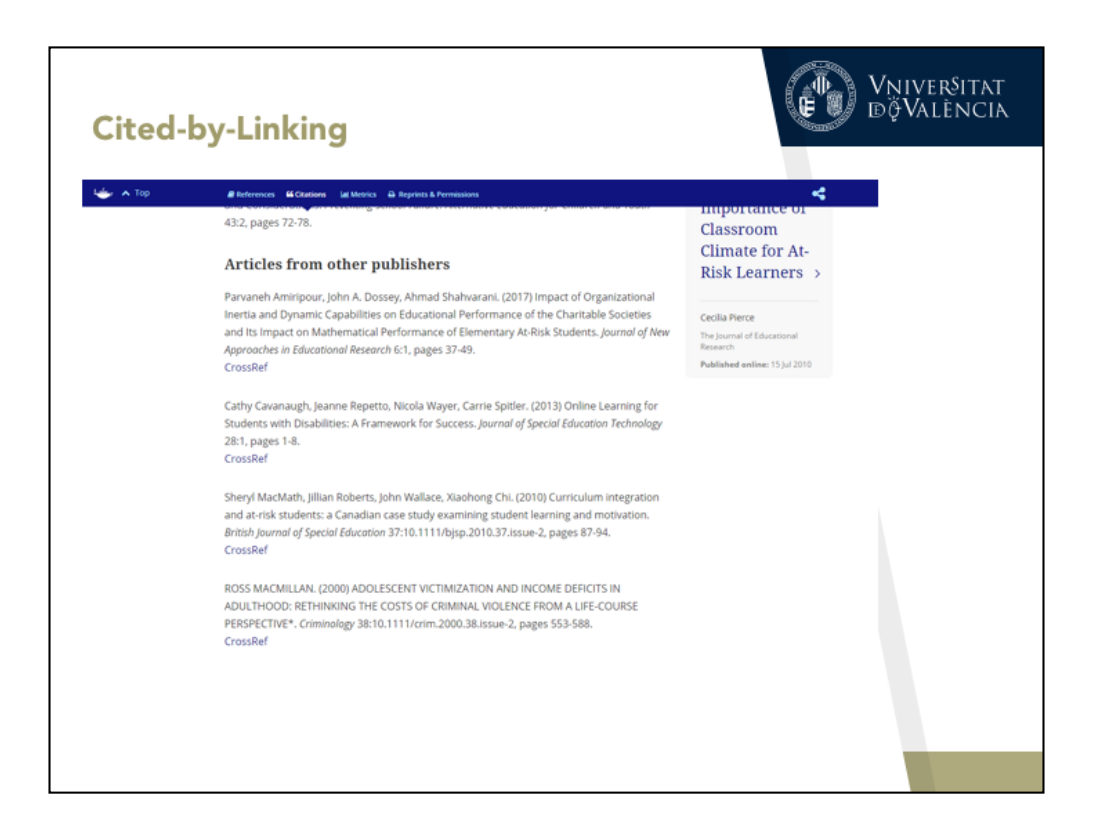

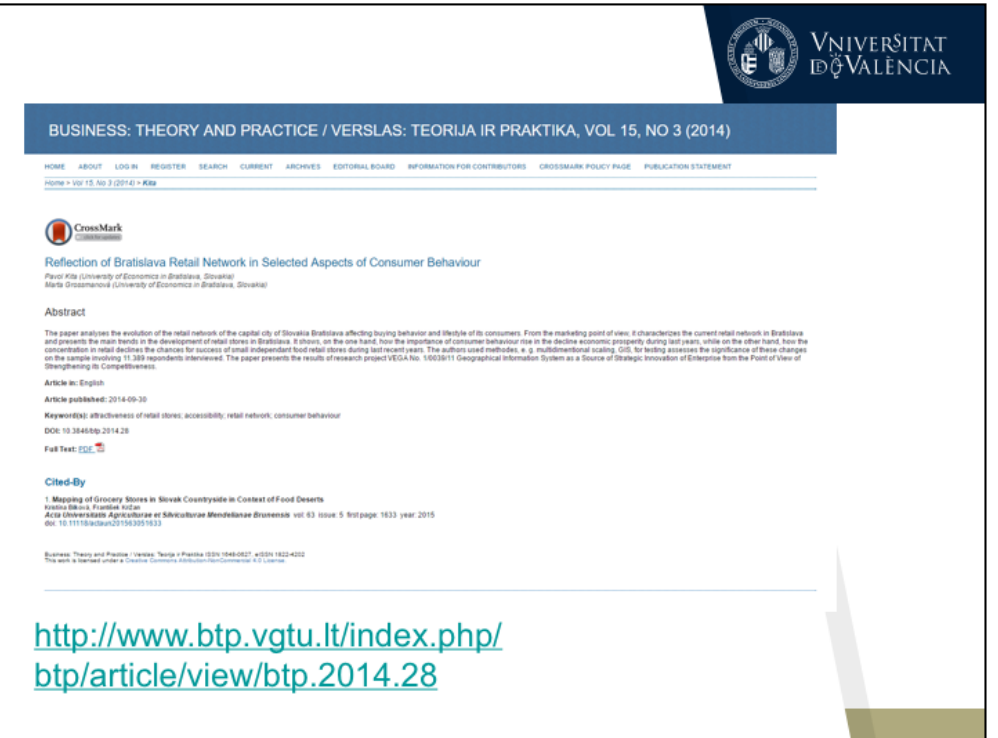

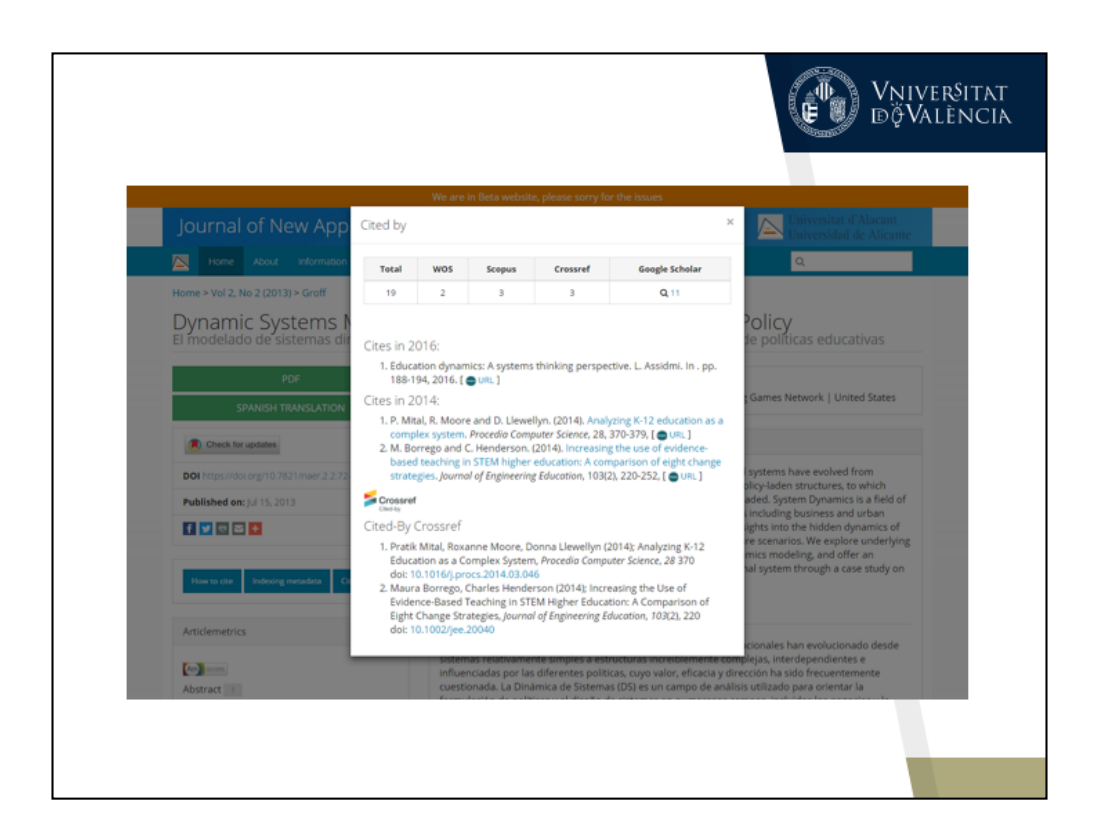
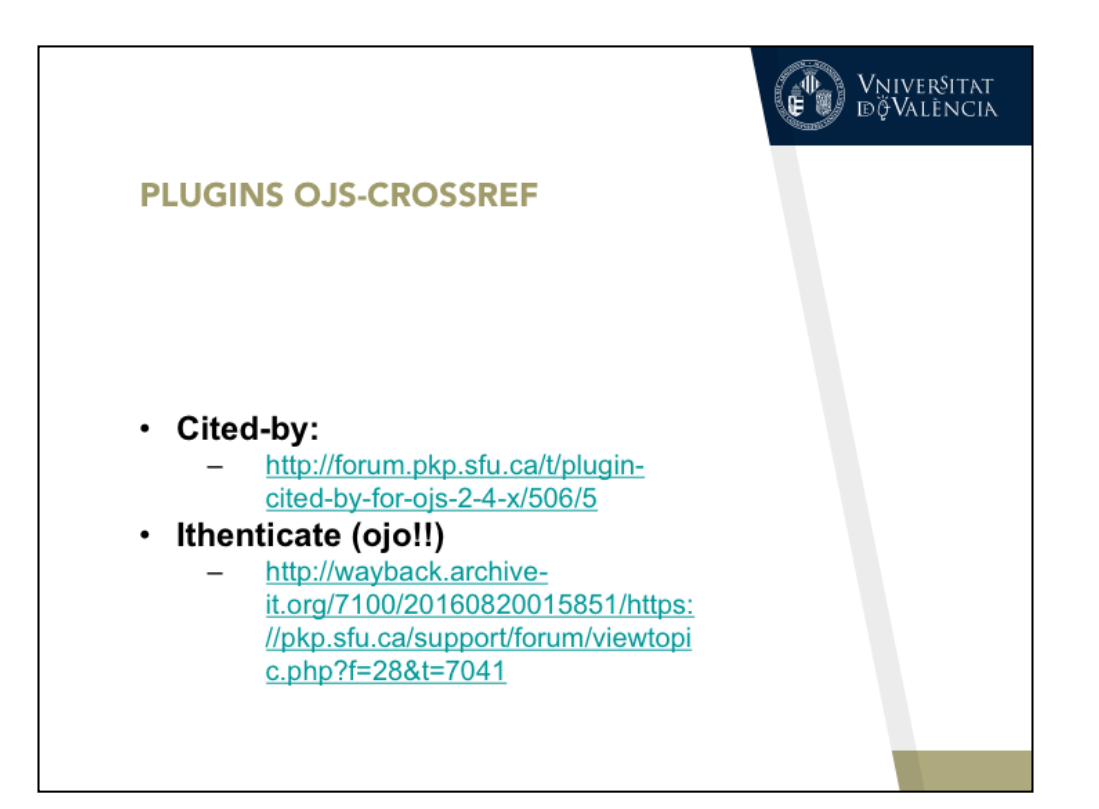

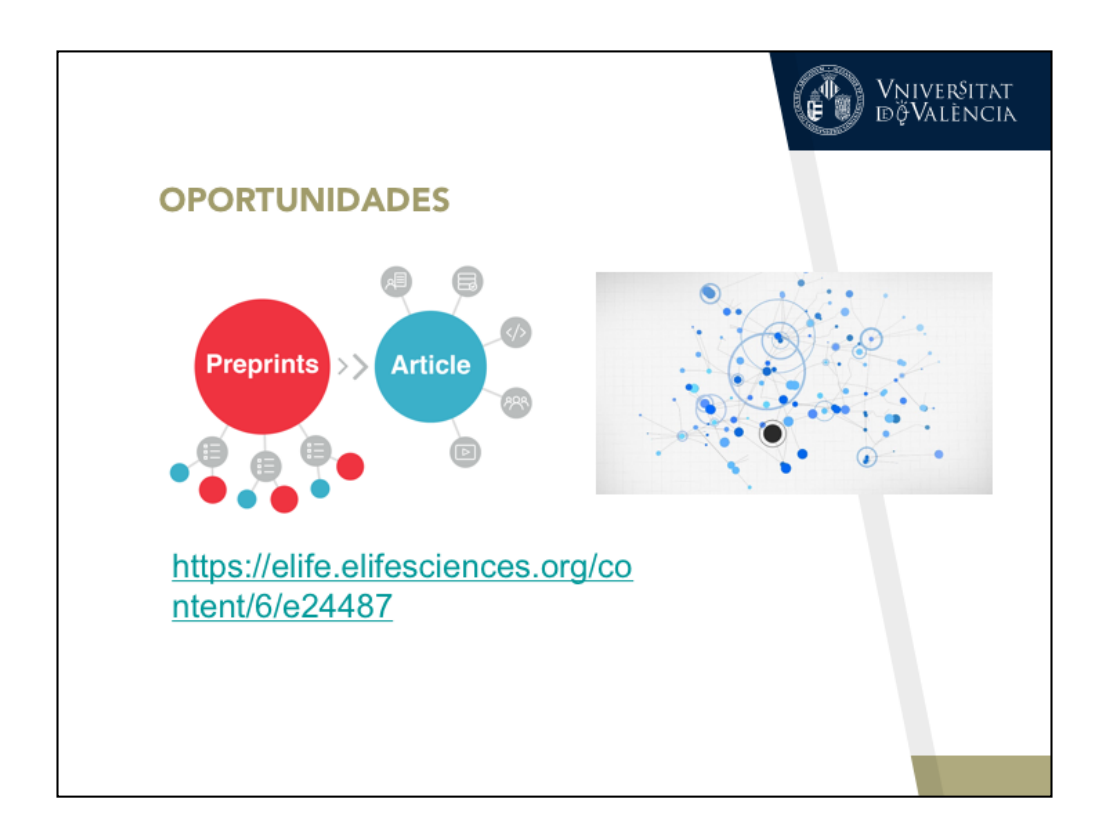

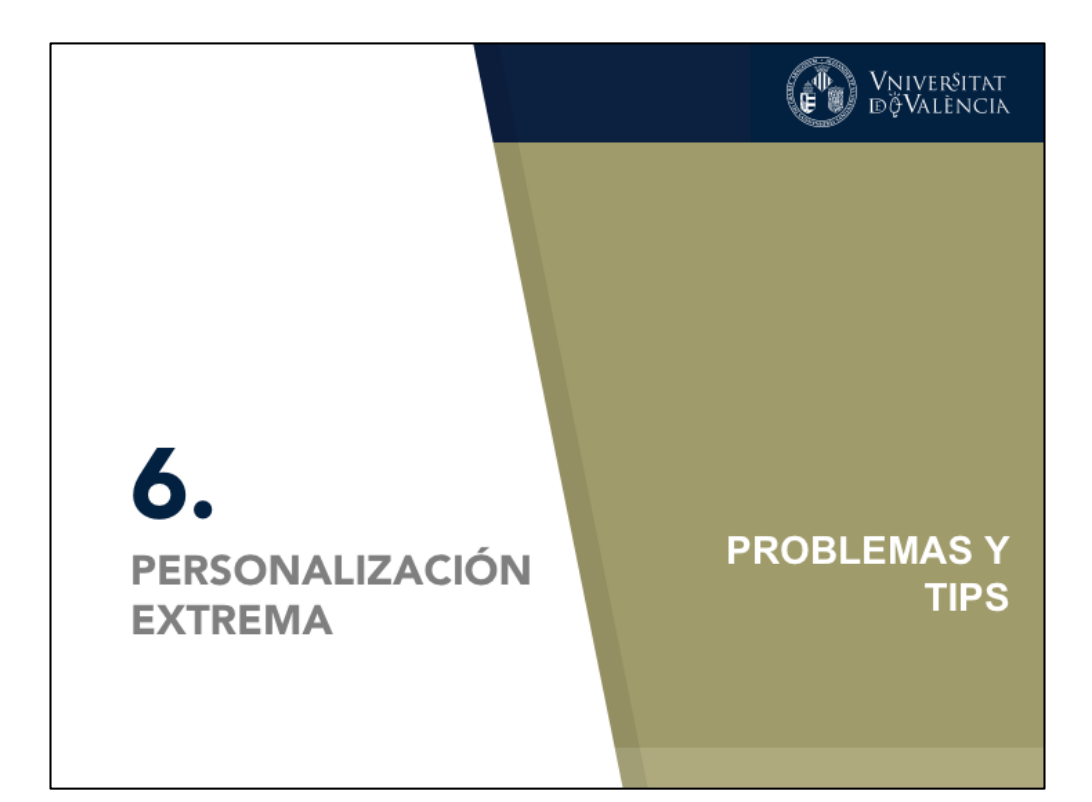

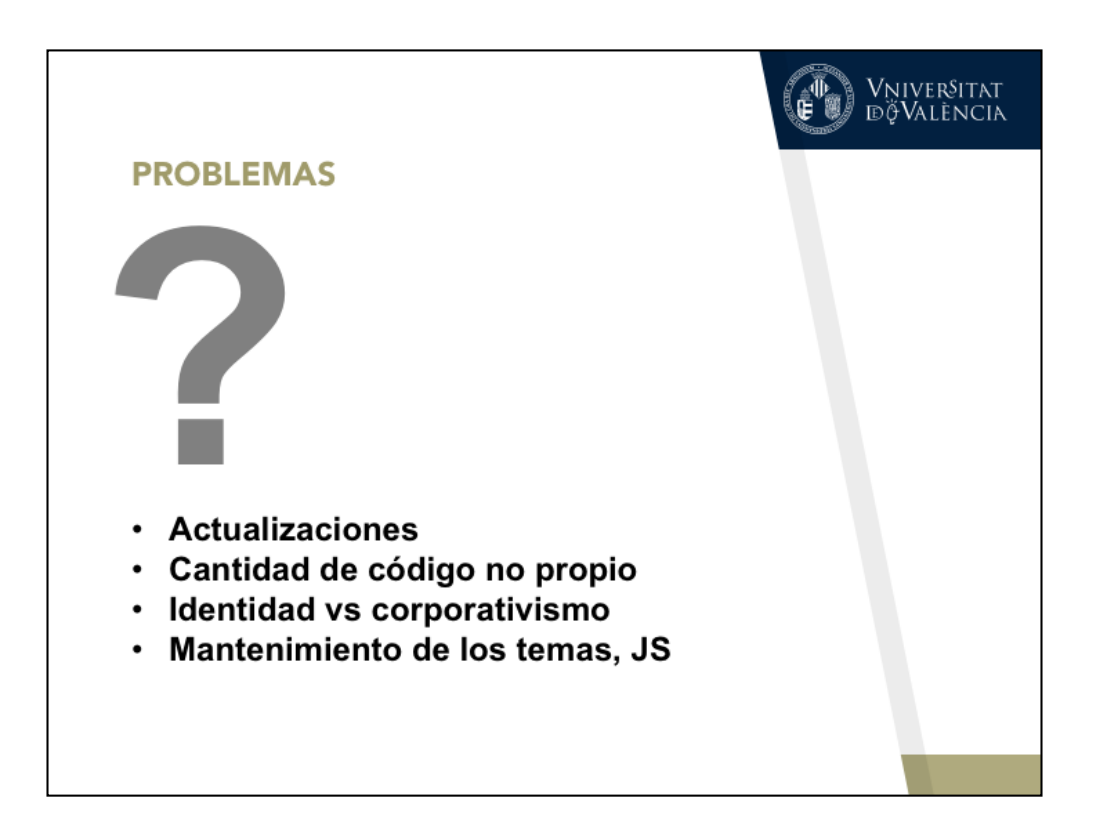

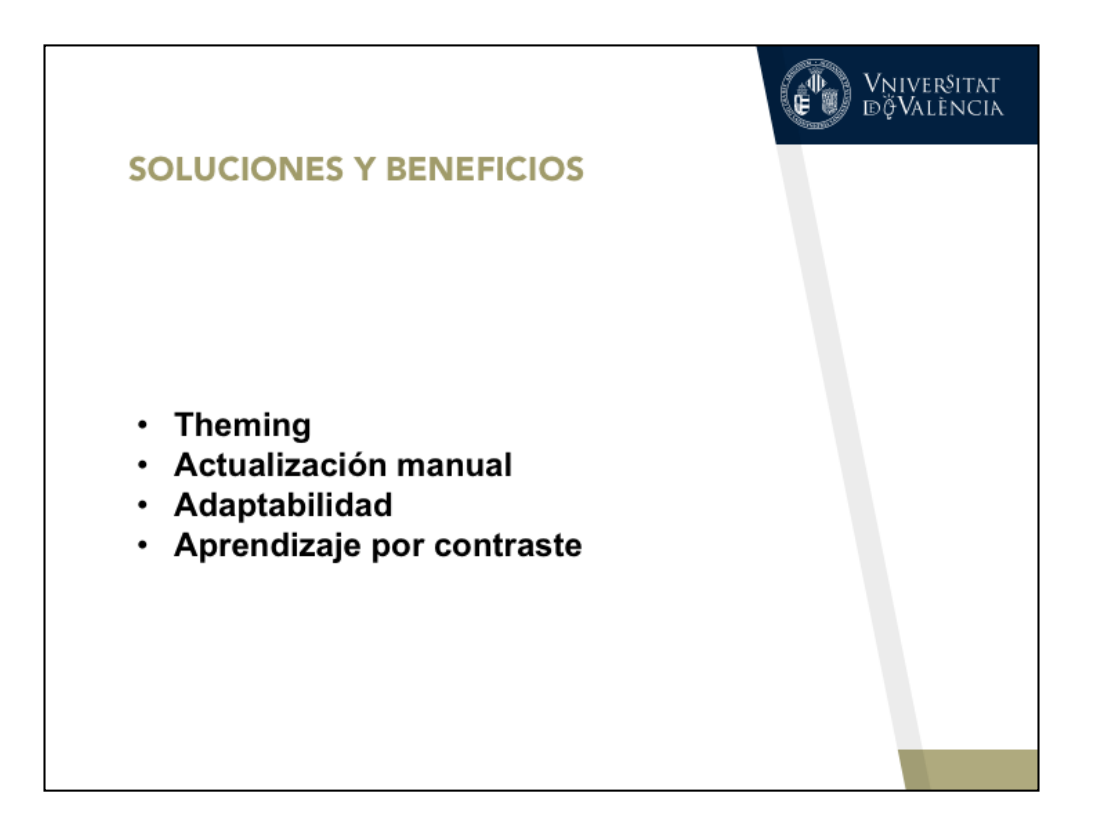

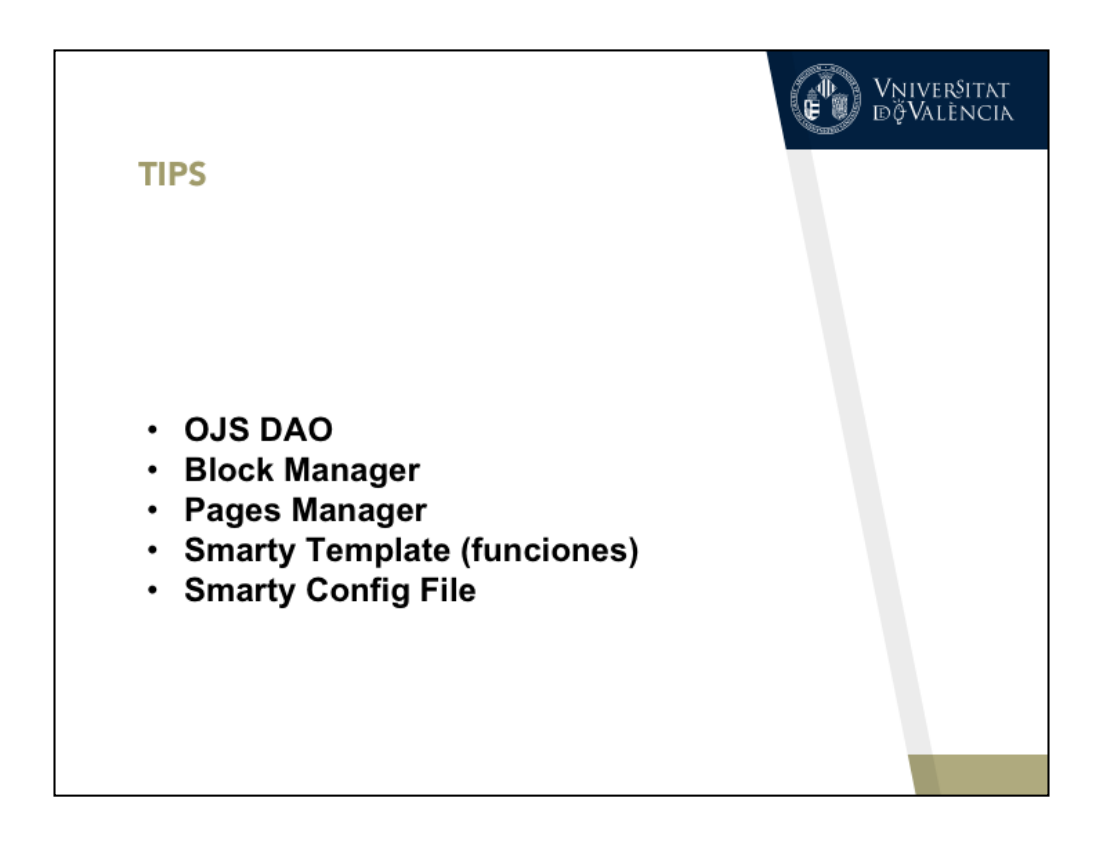

https://pkp.sfu.ca/ojs/doxygen/master/html/classDAO.html

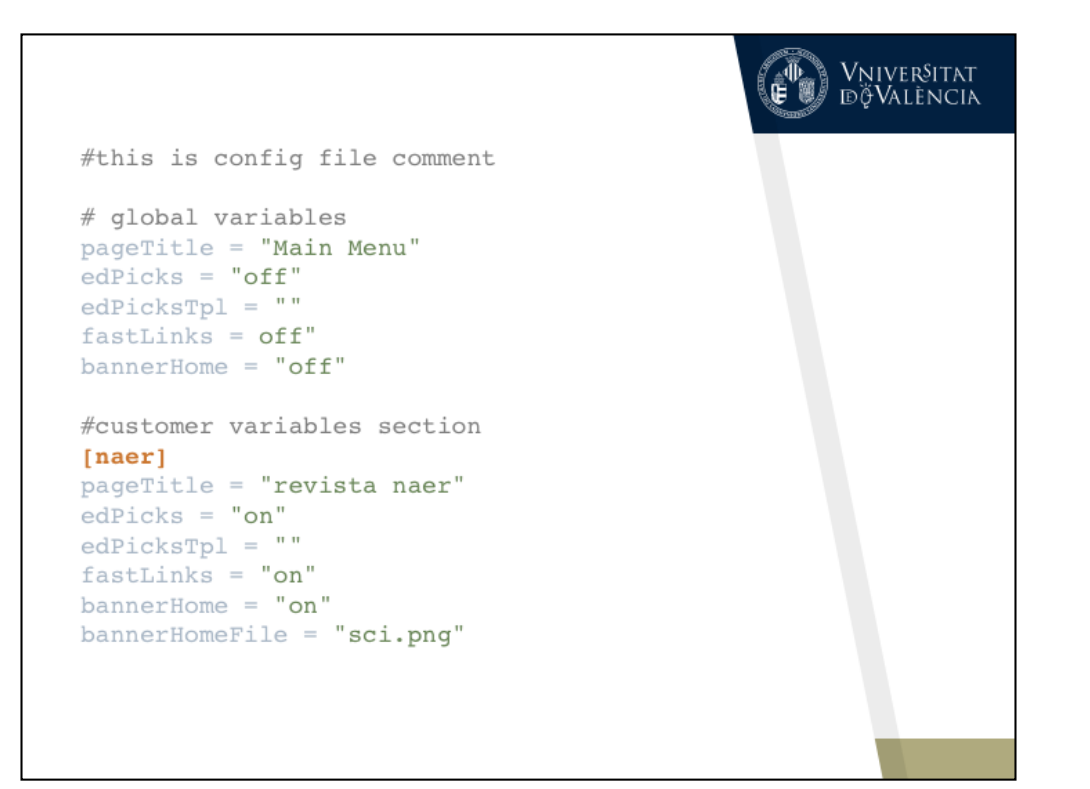

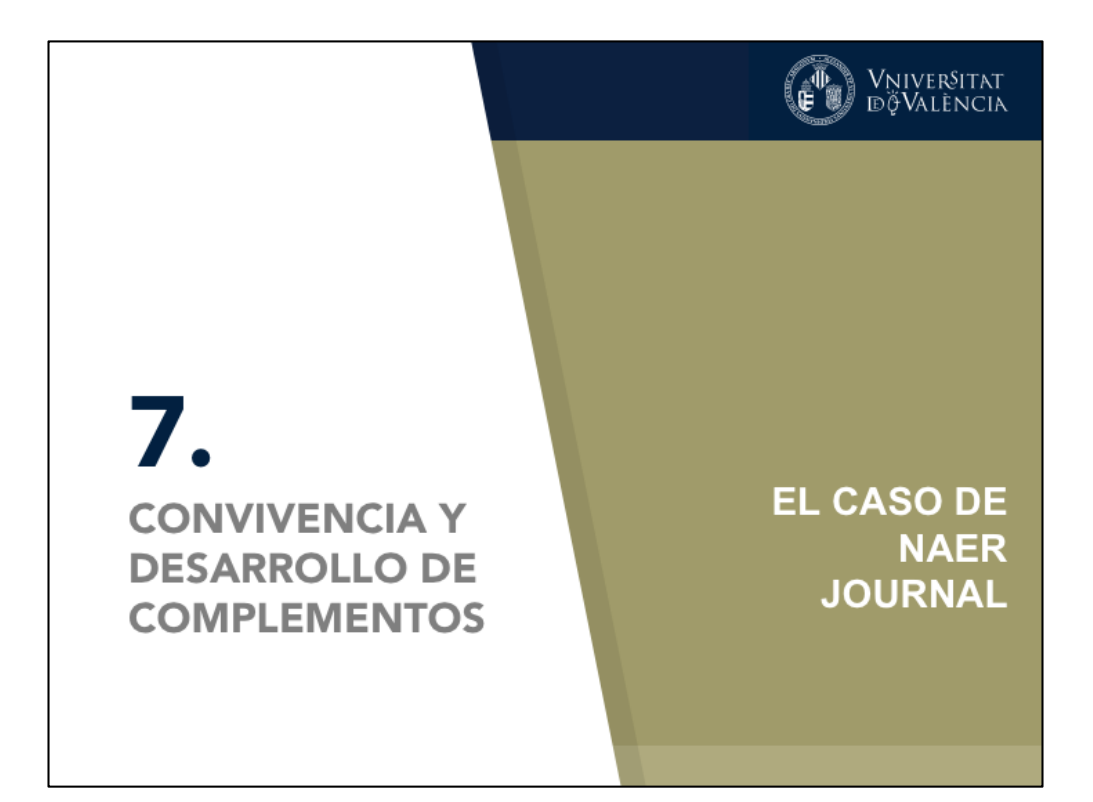

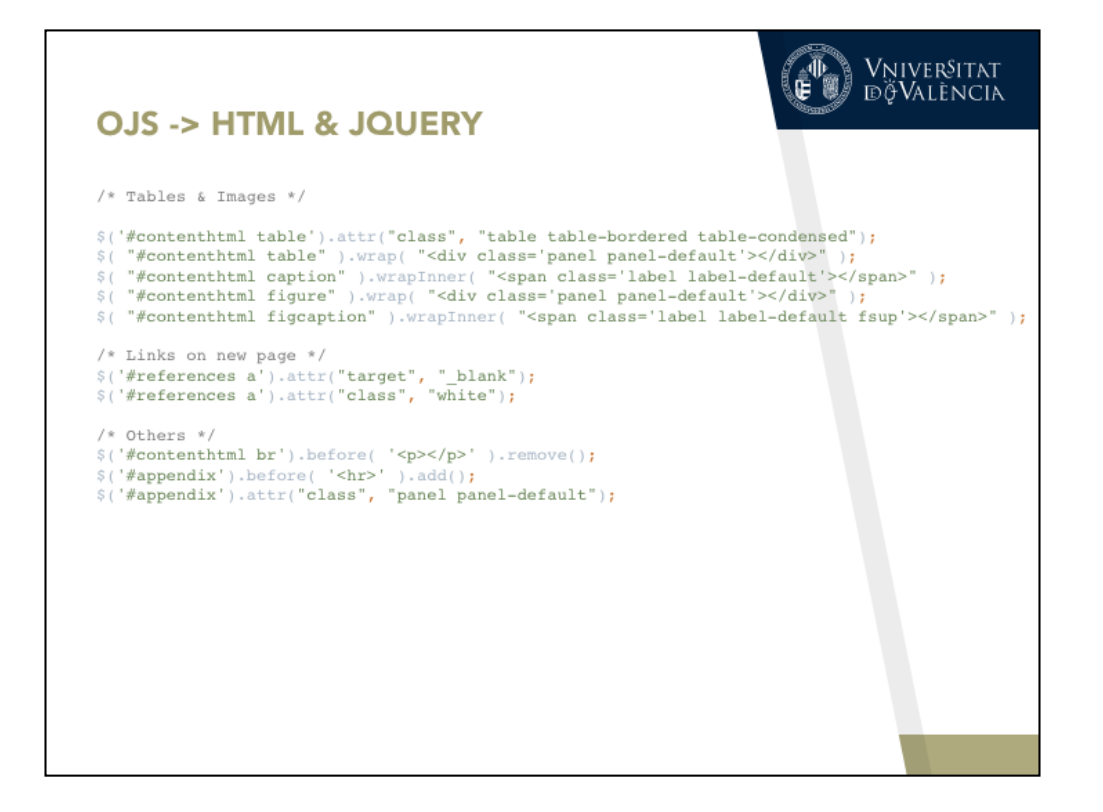

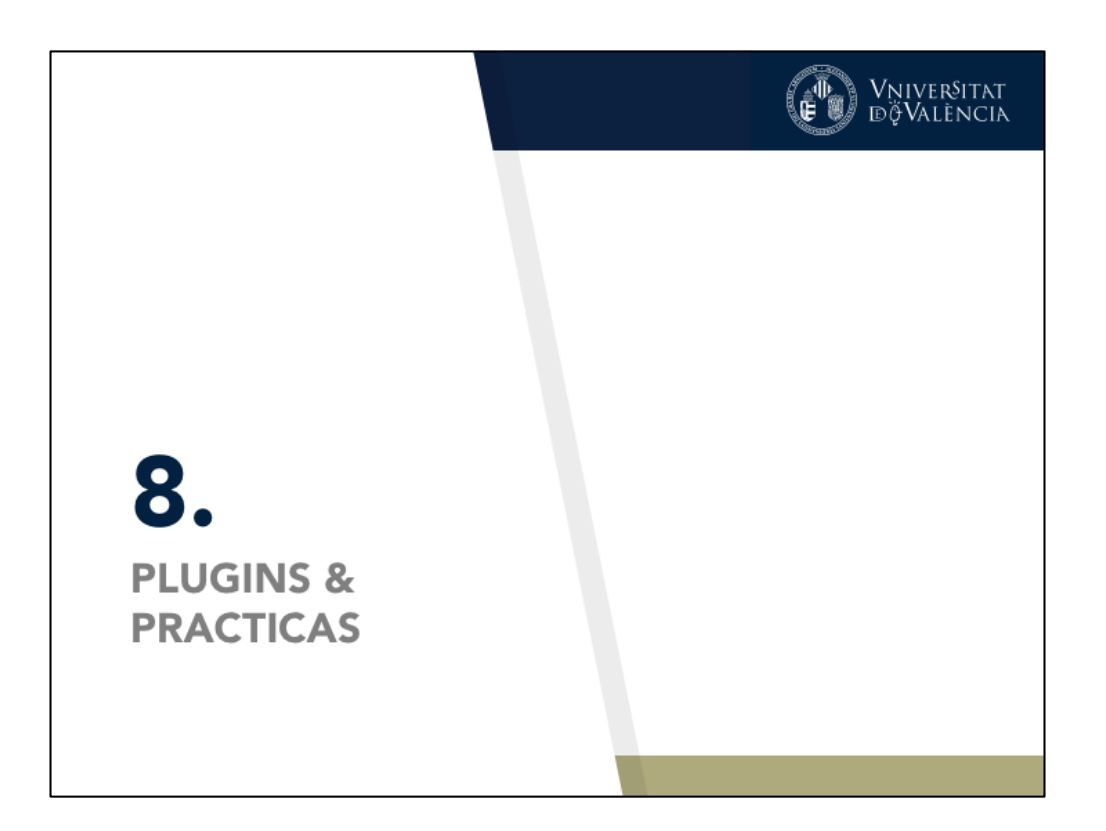

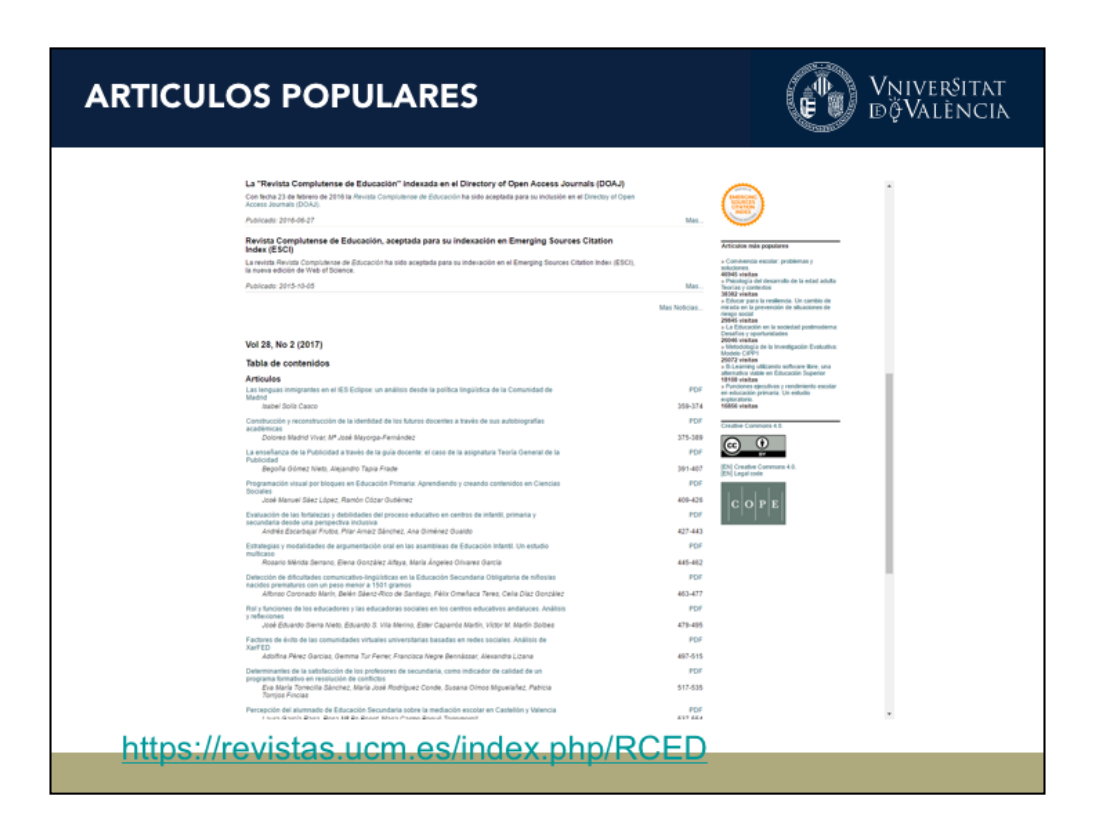

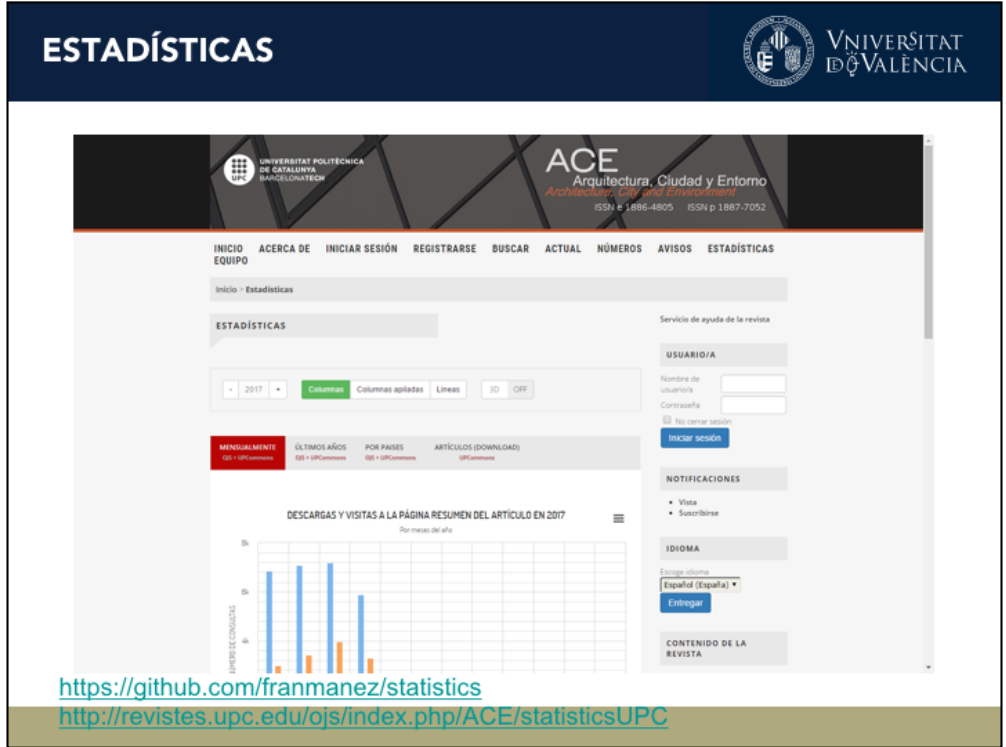

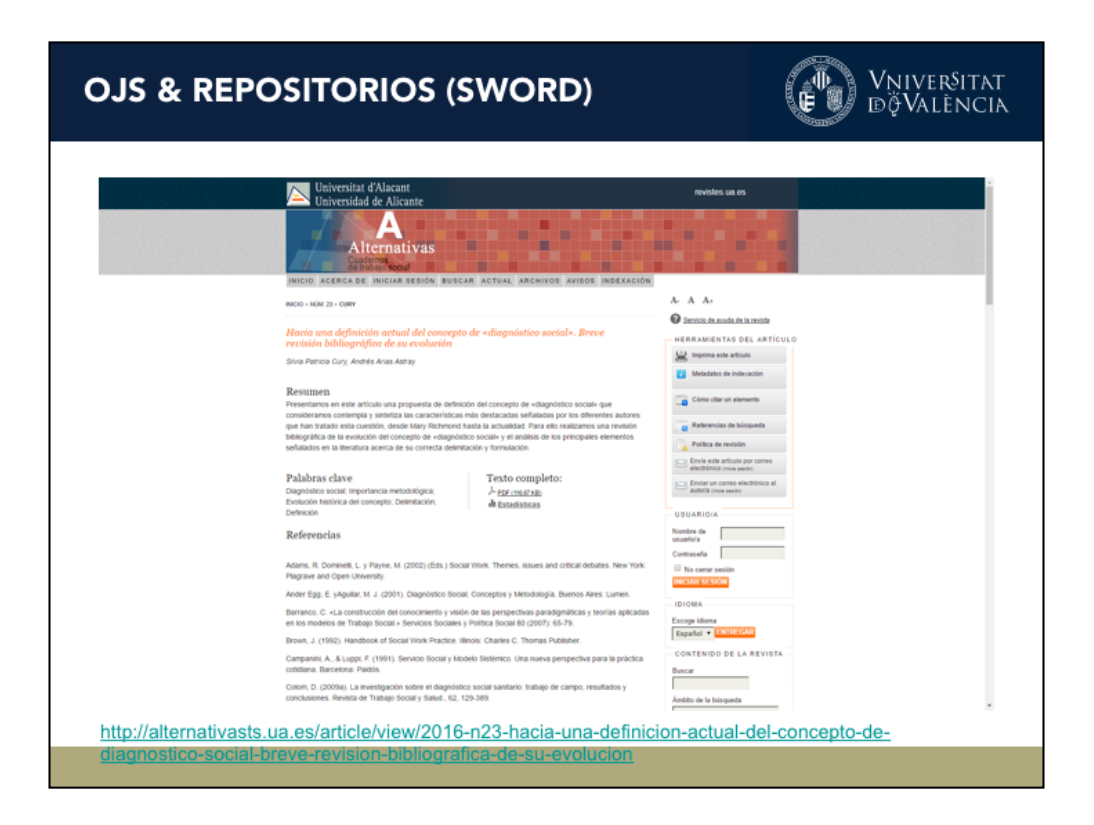

https://wiki.duraspace.org/display/DSDOC5x/SWORDv1+Server

## Vniver§itat<br>dğValència **MATJAX** i. Bull. Aust. Math. Soc. - submission and review system .<br>Open Journal Systems<br>Journal Help video-help  $A$ rchives Austria ANZIAR 3 MRS Bulleting Search Current Journal Help<br>Vietname<br>Fassword |<br>-<br>-<br>Journal Centent<br>Starch<br>-On the number of divisors of  $n^2-1$  $A b struct$ Teach<br>
Carch Scope<br>
(Al<br>
Sewas<br>
Browse<br>
By Author<br>
By Catalog<br>
Other Journ<br>
Other Journ DOI:<br>10.1017/50004972715001136  $\label{thm:Keywords} \begin{minipage}{0.9\linewidth} \vspace{-0.5em} \begin{minipage}{0.9\linewidth} \vspace{-0.5em} \begin{minipage}{0.9\linewidth} \vspace{-0.5em} \vspace{-0.5em} \vspace{-0.5em} \end{minipage} \vspace{-0.5em} \begin{minipage}{0.9\linewidth} \vspace{-0.5em} \vspace{-0.5em} \vspace{-0.5em} \vspace{-0.5em} \end{minipage} \vspace{-0.5em} \begin{minipage}{0.9\linewidth} \vspace{-0.5em} \vspace{-0.5em} \vspace{-0.5em} \vspace{-0$ Keywords<br>dvisor sum, asymptotic, arithmetic functions, Diophantine quintuples If you have difficultly logging in, then clear your brauser cache, restart your browser, and try again. In October we upgraded this sellen system and hence  $\overset{\text{post size}}{\boxtimes} \overset{\text{out }}{\mathbb{R}}$ Remember, for most actions you have to record/upload into 025<br>and them inform the editor/action via disting on an email ison or Completion button.<br>fishes of the Aut. Heth. Sec. covept Autralian Hetheratical Fultishing Asso  $\begin{tabular}{c} Information \\ \hline \textbf{For headers} \\ \textbf{For Tables} \\ \textbf{For Lebens} \end{tabular}$ https://journal.austms.org.au/ojs/index.php/Bulletin/article/view/9733

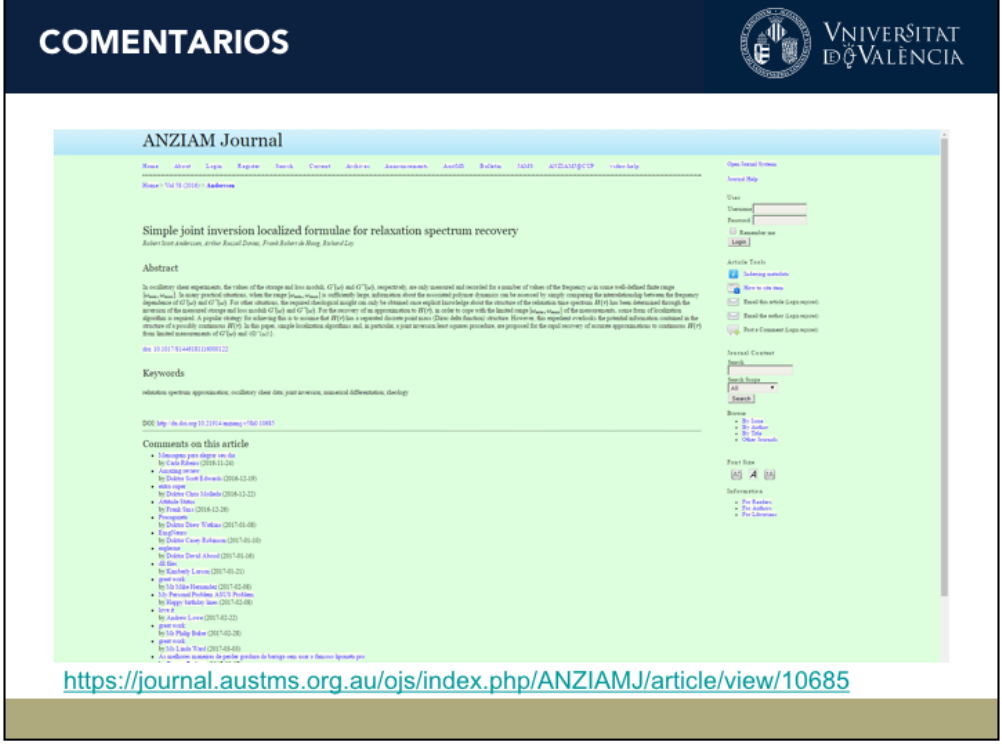

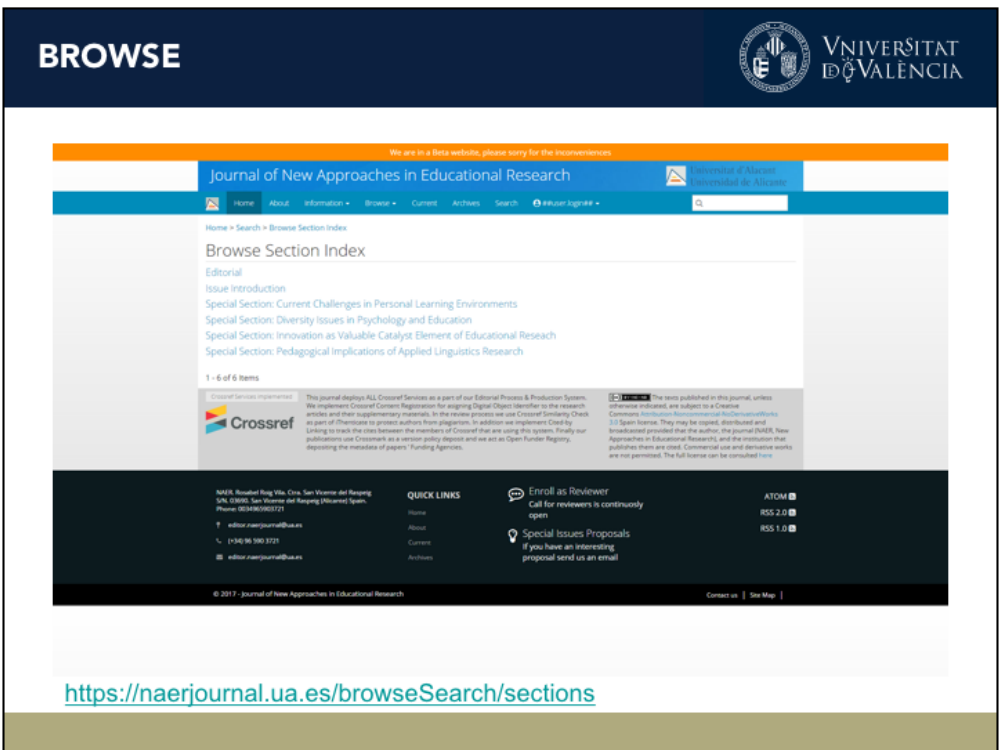

## **FIGSHARE & DATAVERSE**

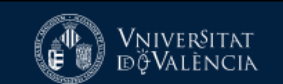

- https://medium.com/@ajrbyers/streamliningdepositing-ojs-plugins-6ebc01268ce1
- https://github.com/ubiquitypress/figshare
- · DATAVERSE: VÍA SWORD, GENÉRICO

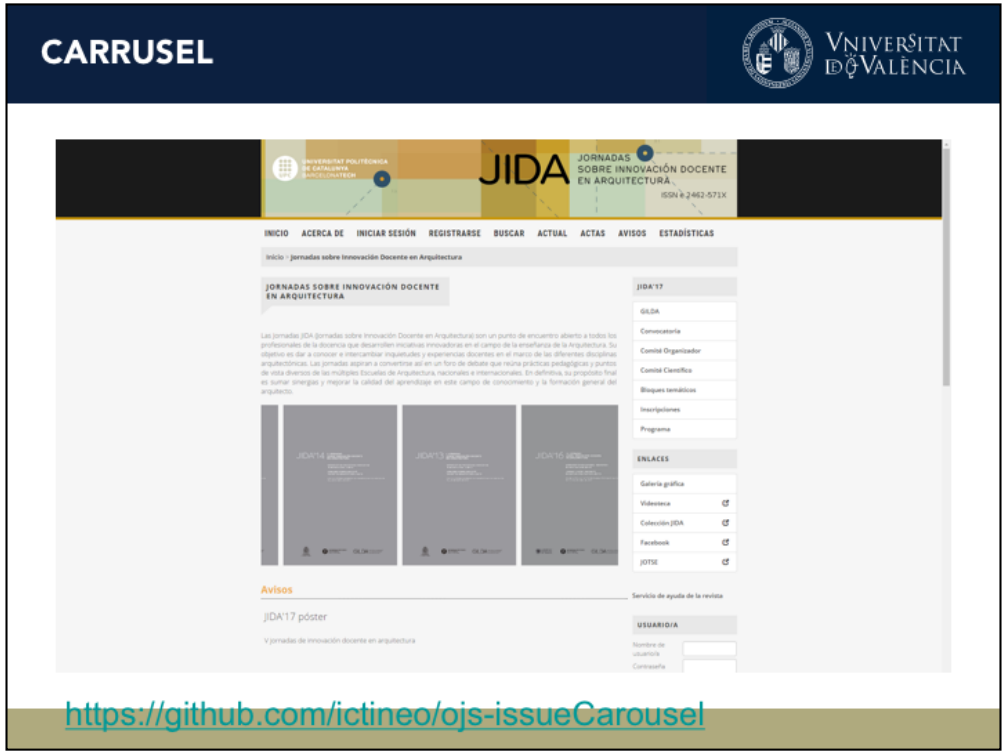

http://revistes.upc.edu/ojs/index.php/JIDA

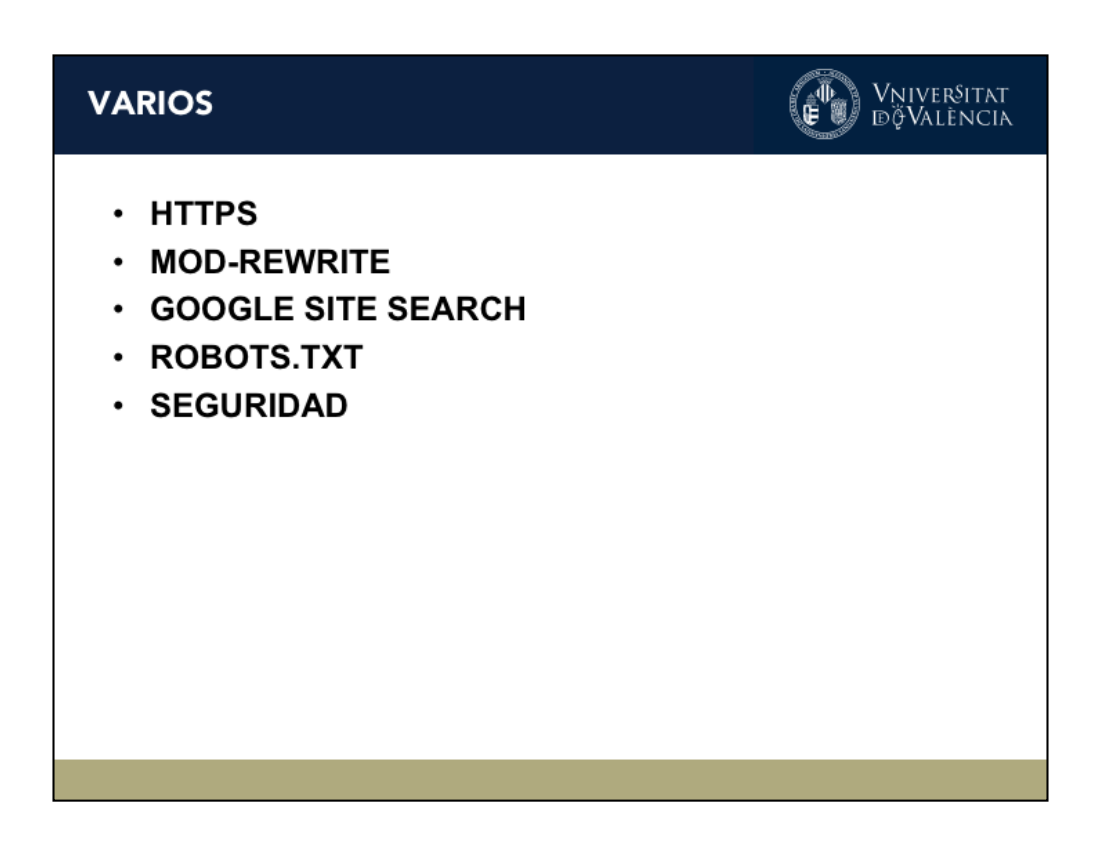

http://www.askapache.com/htaccess-file/rewritecond/relacionesinternacionales-journal-ojs-2-4-2-master-ojs-htaccess/

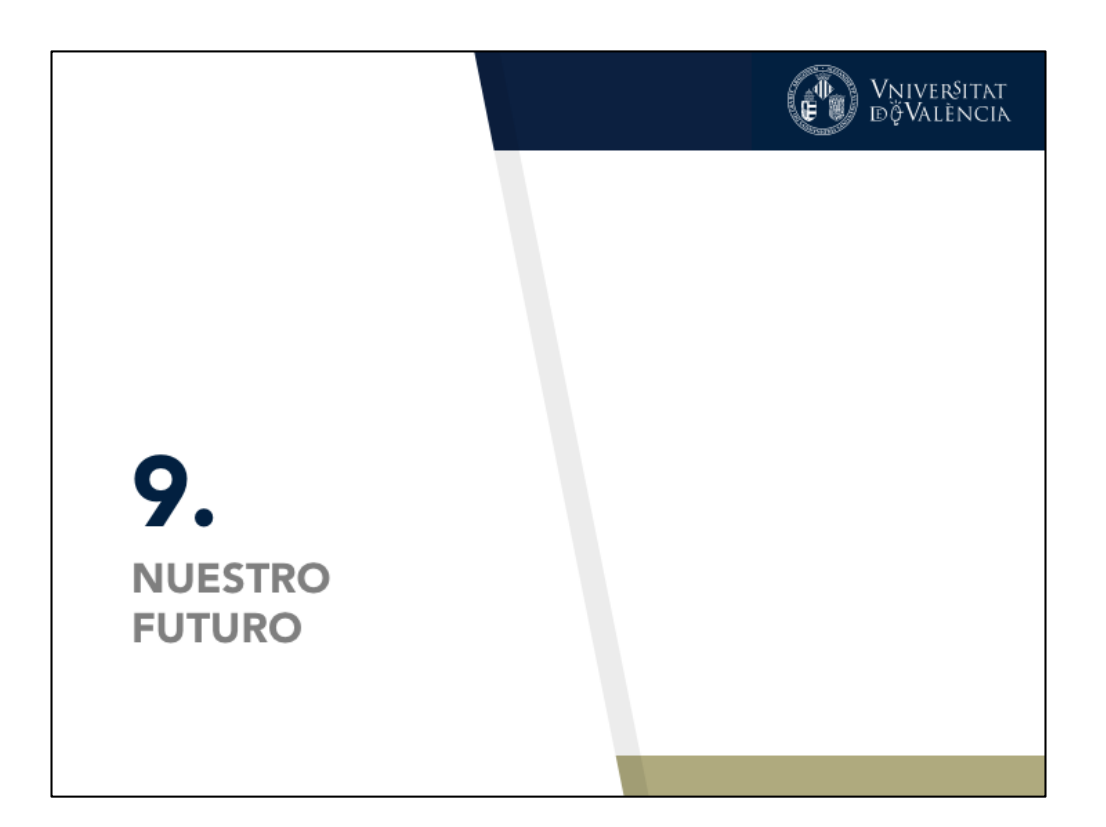

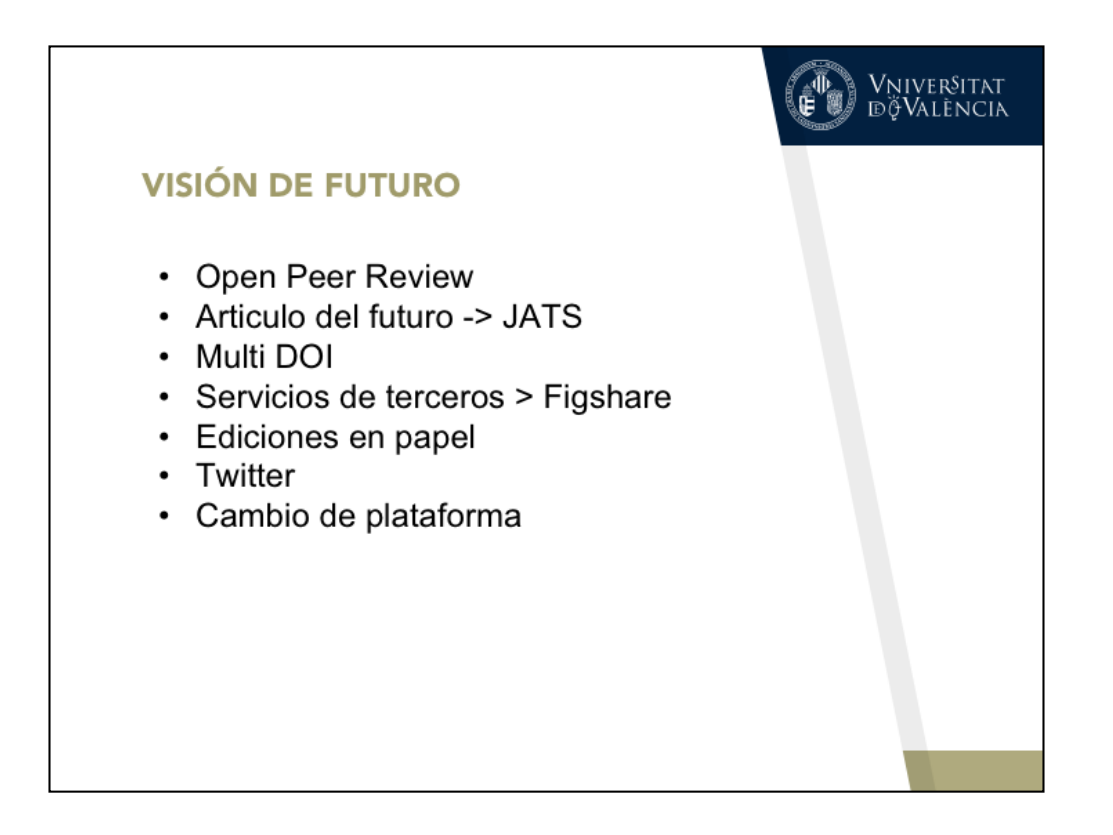

https://peerj.com/blog/post/115284879109/authors-can-now-directly-submit-topeerj-from-biorxiv/

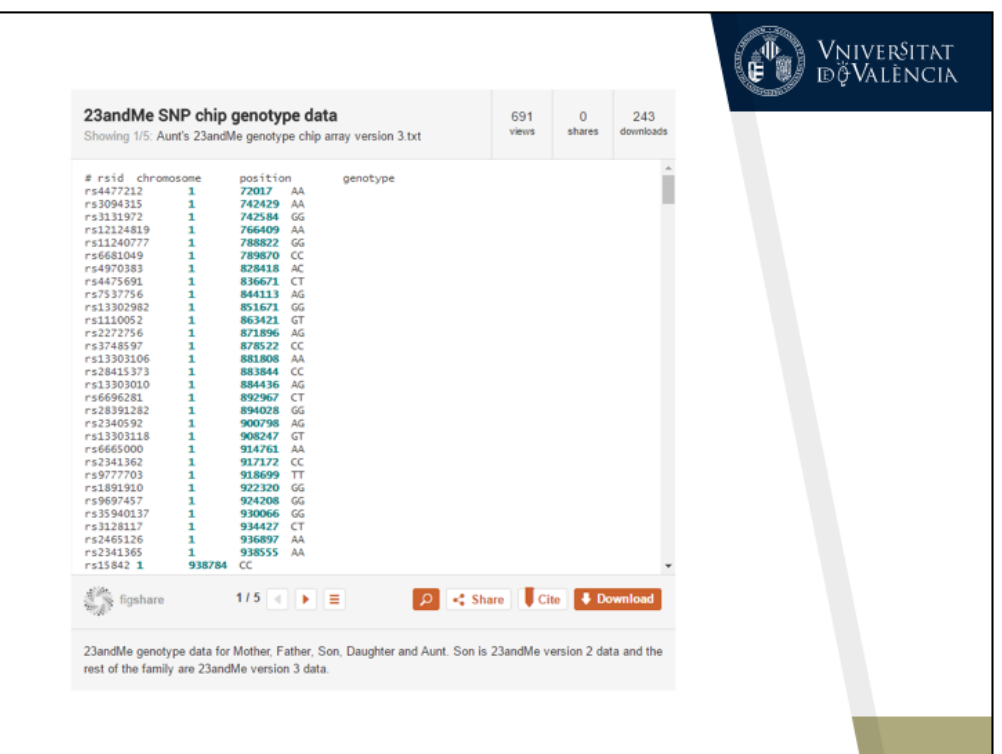

https://genomemedicine.biomedcentral.com/articles/10.1186/s13073-017- 0406-4

https://figshare.com/blog/figshare\_partners\_with\_Atypon\_making\_it\_easier\_for \_publishers\_to\_deal\_with\_data\_/123

https://f1000research.com/articles/1-3/v1